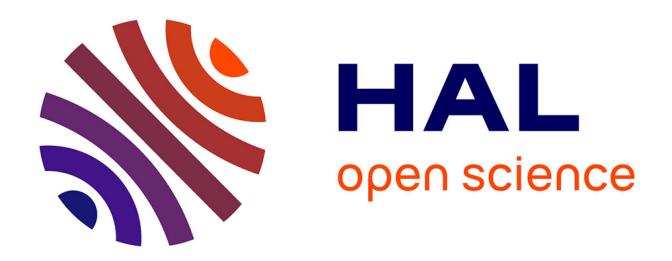

## **Conception d'un outil d'apprentissage en ligne ; e-learning pour l'habilitation des agents de stérilisation sur le poste du lavage**

Mélina Bouriaud

## **To cite this version:**

Mélina Bouriaud. Conception d'un outil d'apprentissage en ligne ; e-learning pour l'habilitation des agents de stérilisation sur le poste du lavage. Sciences du Vivant [q-bio]. Université de nantes, 2022. Français. $\text{ NNT}: 2022\text{NANT}017\text{P}$  . tel-03753915

## **HAL Id: tel-03753915 <https://tel.archives-ouvertes.fr/tel-03753915>**

Submitted on 18 Aug 2022

**HAL** is a multi-disciplinary open access archive for the deposit and dissemination of scientific research documents, whether they are published or not. The documents may come from teaching and research institutions in France or abroad, or from public or private research centers.

L'archive ouverte pluridisciplinaire **HAL**, est destinée au dépôt et à la diffusion de documents scientifiques de niveau recherche, publiés ou non, émanant des établissements d'enseignement et de recherche français ou étrangers, des laboratoires publics ou privés.

## **UNIVERSITÉ DE NANTES UFR SCIENCES PHARMACEUTIQUES ET BIOLOGIQUES**

**\_\_\_\_\_\_\_\_\_\_\_\_\_\_\_\_\_\_\_\_\_\_\_\_\_\_\_\_\_\_\_\_\_\_\_\_\_\_\_\_\_\_\_\_\_\_\_\_\_\_\_\_\_\_\_\_\_\_\_\_\_\_\_\_\_\_\_\_\_\_\_\_\_\_\_\_**

**ANNÉE 2022 N° 2021-245**

# **MÉMOIRE DU DIPLÔME D'ÉTUDES SPÉCIALISÉES DE PHARMACIE HOSPITALIÈRE**

Soutenu devant le jury interrégional

Le 08/04/2022

Par Mélina Bouriaud

**Conformément aux dispositions du Décret n° 2012-172 du 3 février**

## **THÈSE**

## **POUR LE DIPLÔME D'ÉTAT DE DOCTEUR EN PHARMACIE**

## *Conception d'un outil d'apprentissage en ligne ; l'e-learning pour l'habilitation des agents de stérilisation sur le poste du lavage*

**Président : Professeur Johann Clouet,** Professeur des Universités-Praticien Hospitalier, UFR Sciences Pharmaceutiques et Biologiques de Nantes

**Directrice de thèse** : **Docteur Anne-Valérie Lebelle-Dehaut**, Praticien Hospitalier, CHU d'Angers

**Membres du jury : Docteur Laurence Spiesser-Robelet**, Maître de Conférence Universitaire, Praticien Hospitalier, Faculté de Santé d'Angers et CHU d'Angers **Madame Stéphanie Lasocki**, Attachée d'Administration Hospitalière, CHU d'Angers

## **Remerciements**

Je tiens tout d'abord à remercier l'ensemble des membres du jury pour m'avoir fait l'honneur de juger ce travail.

#### **Au Professeur Johann CLOUET, président du jury,**

Vous m'avez fait l'honneur de présider mon jury de thèse. Veuillez recevoir l'expression de mes remerciements les plus sincères.

#### **Au Docteur Anne-Valérie LEBELLE-DEHAUT, directrice de thèse,**

Je vous remercie de m'avoir encadrée, orientée, aidée et conseillée sur ce travail. Merci pour votre soutien, votre disponibilité, vos conseils avisés.

### **Au Professeur Laurence SPIESSER-ROBELET,**

Je vous remercie d'avoir accepté de juger ce travail et de faire partie de mon jury de thèse. Recevez toute ma gratitude.

## **À Madame Stéphanie LASOCKI,**

Je vous remercie d'avoir accepté de faire partie de mon jury de thèse. Merci pour votre dynamisme et votre aide pour mener à bien ce travail.

## **À l'équipe de la stérilisation,**

Je vous remercie pour votre implication dans ce projet, votre accueil et pour cette année passée à vos côtés.

Un grand merci à tous les pharmaciens qui m'ont encadrée lors de mes stages et qui m'ont permis de progresser. Merci aux co-internes et préparateurs que j'ai eu la chance de rencontrer durant mon internat.

Je remercie mes parents et mes sœurs qui ont toujours été là pour moi. Je remercie ma belle famille et mes amis d'enfance pour leur aide, leur soutien et leur gentillesse.

Et bien sûr, un grand merci à Bilel et Louaï, pour votre amour.

## Tables des matières

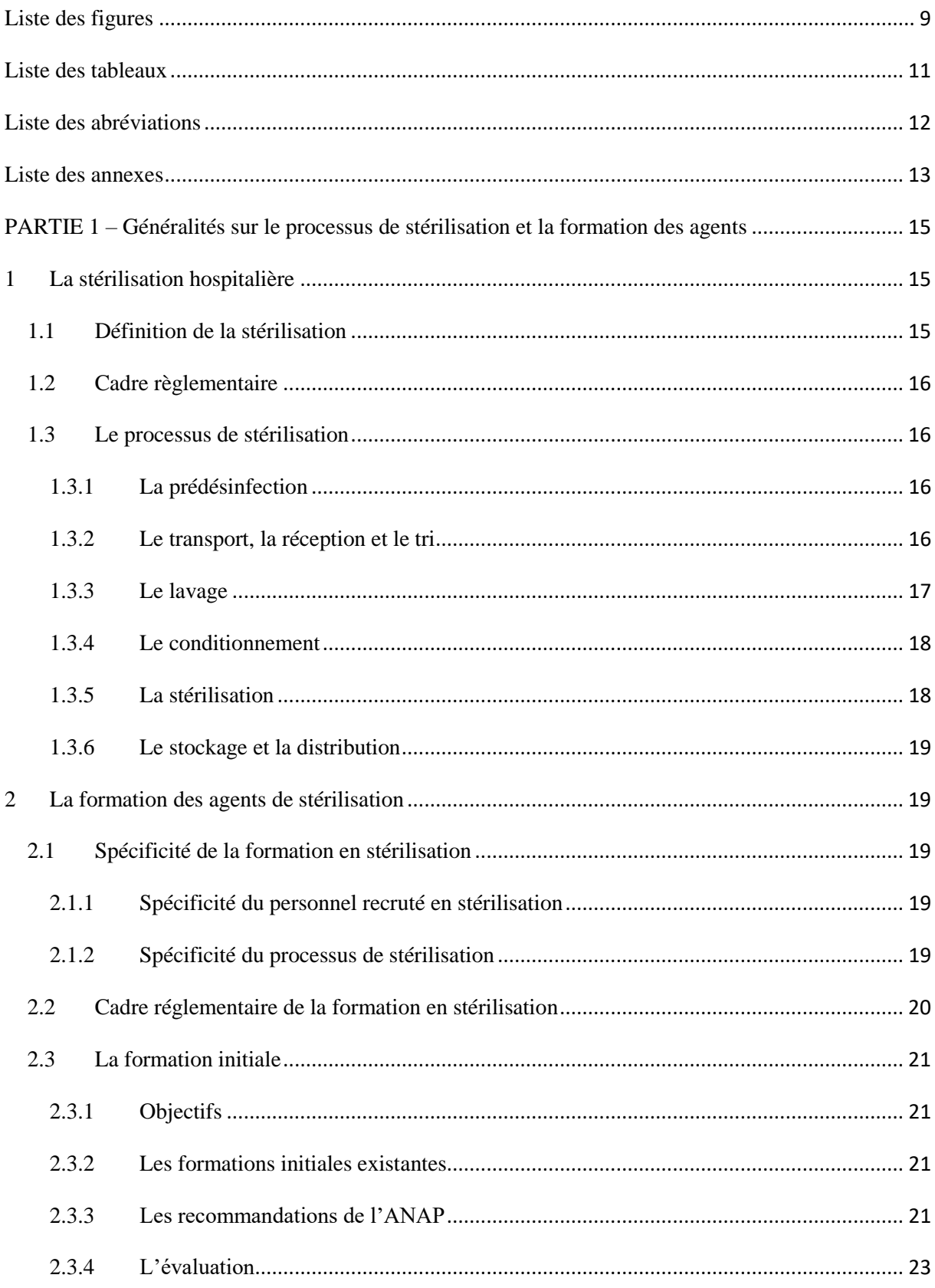

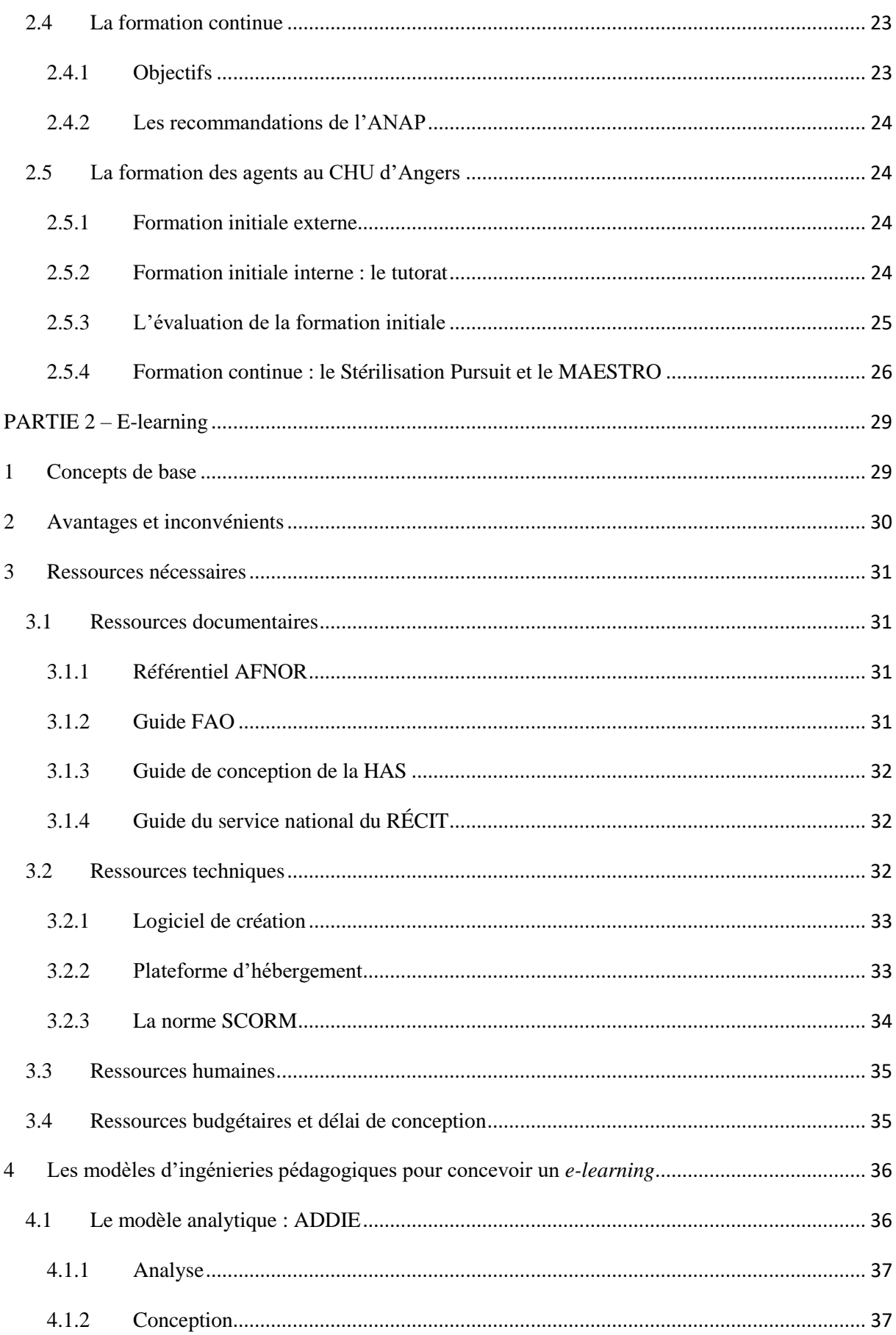

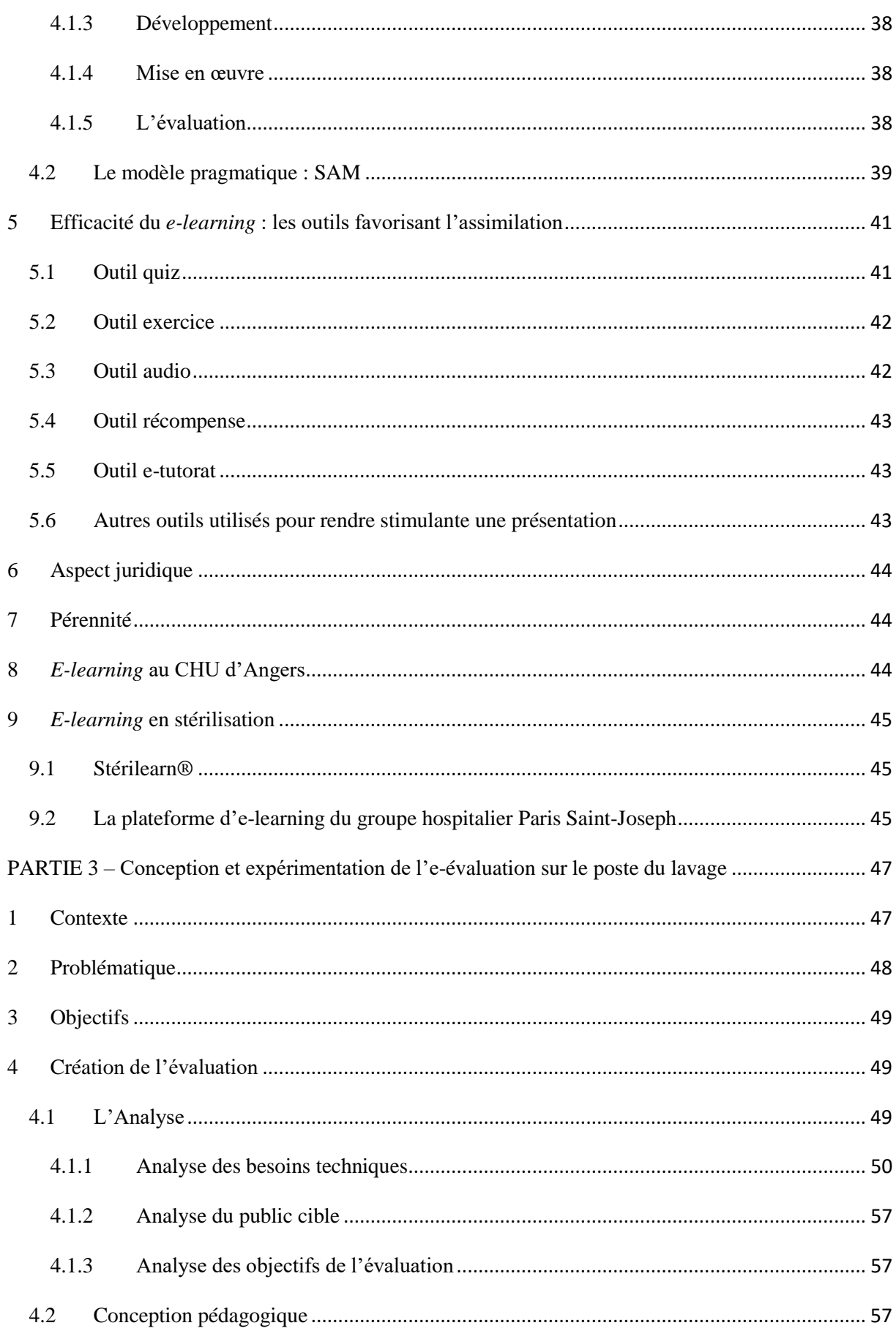

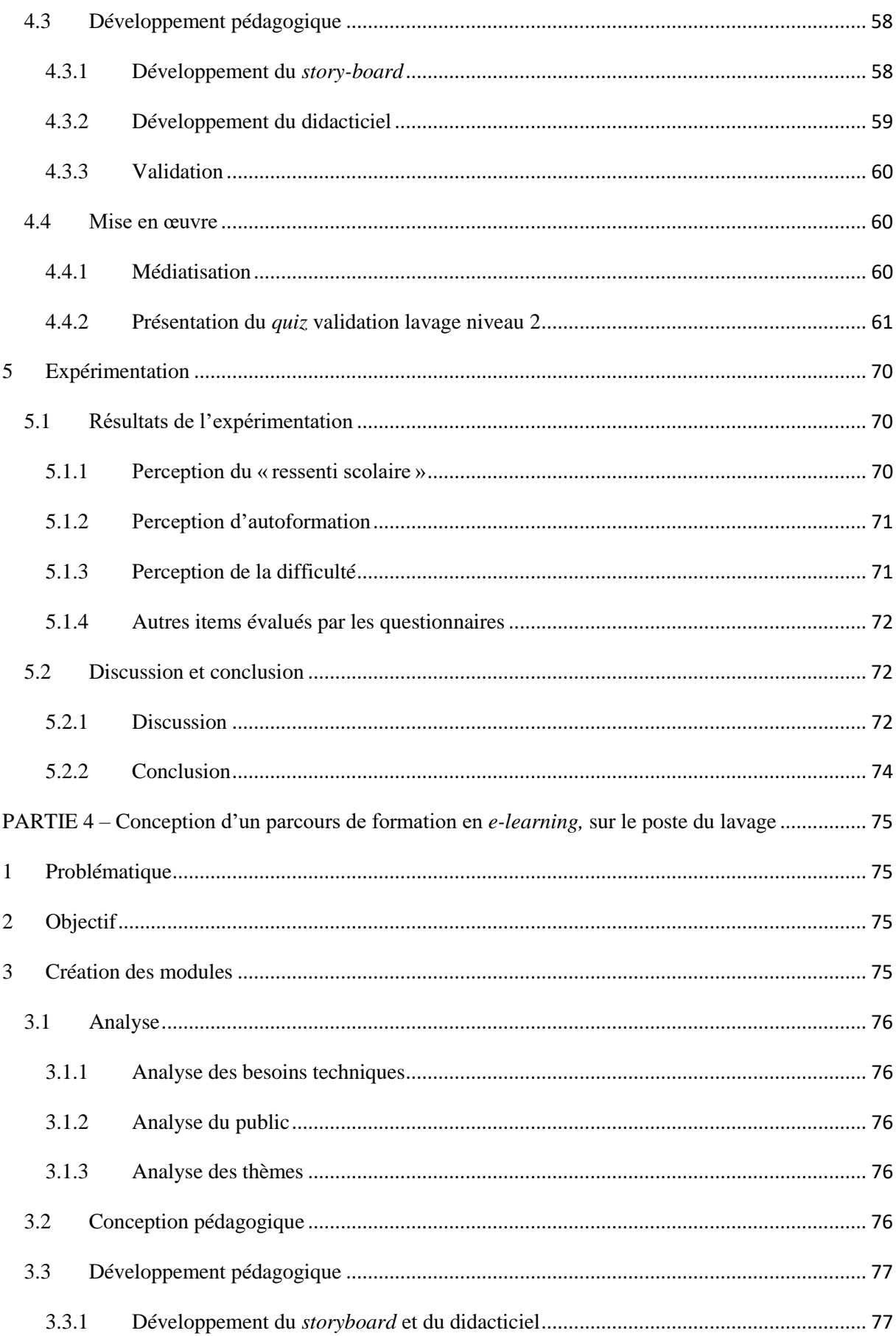

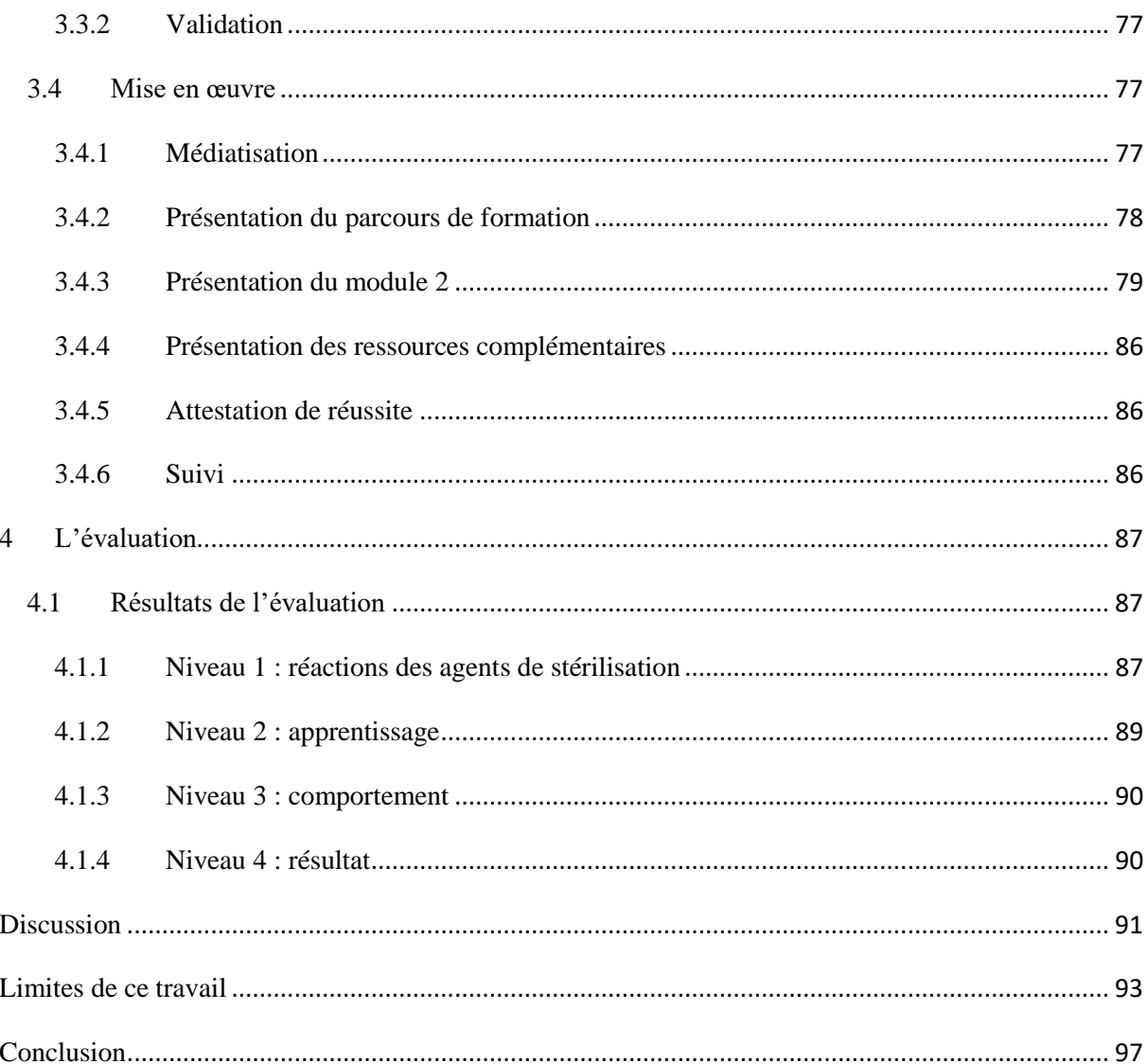

## <span id="page-8-0"></span>**Liste des figures**

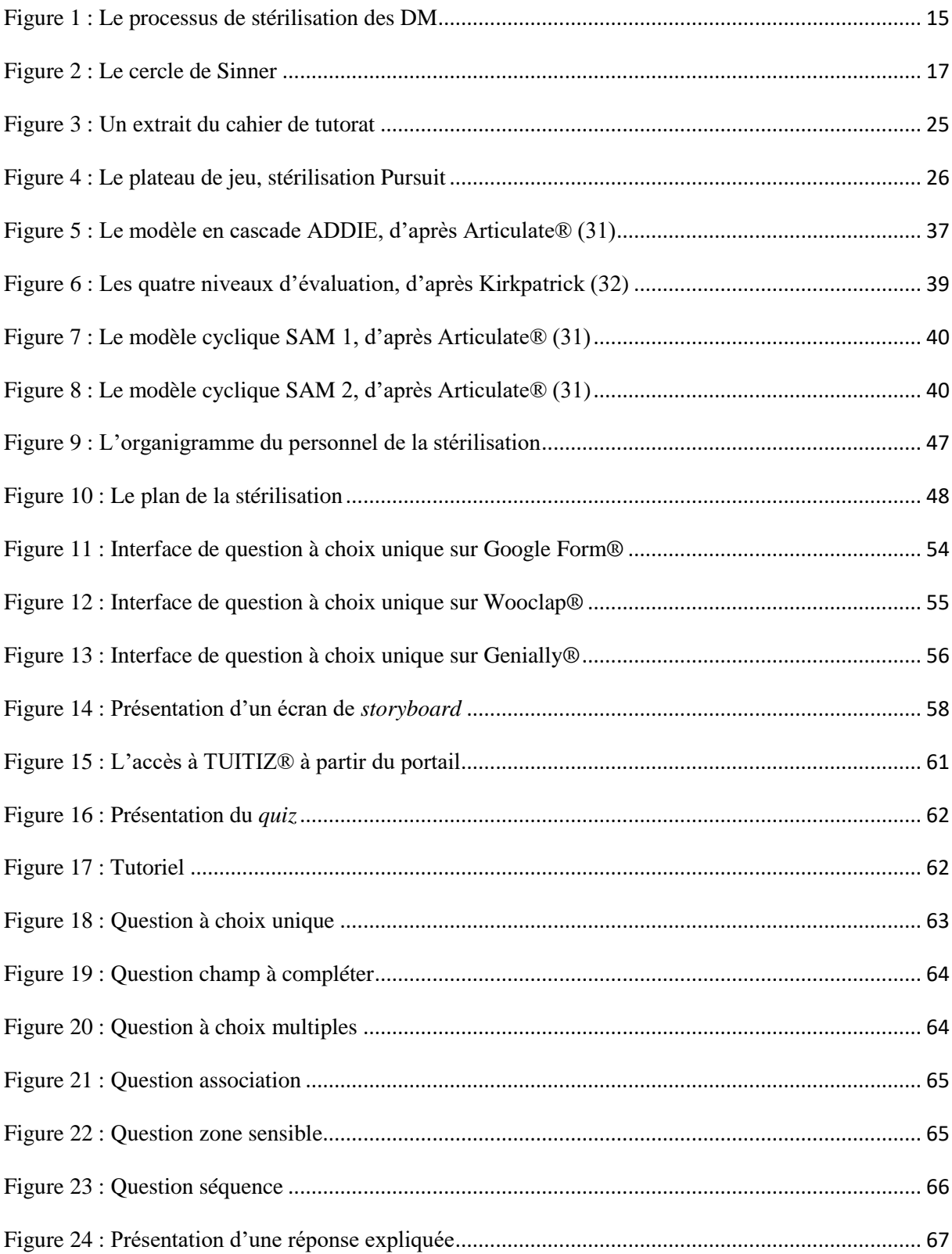

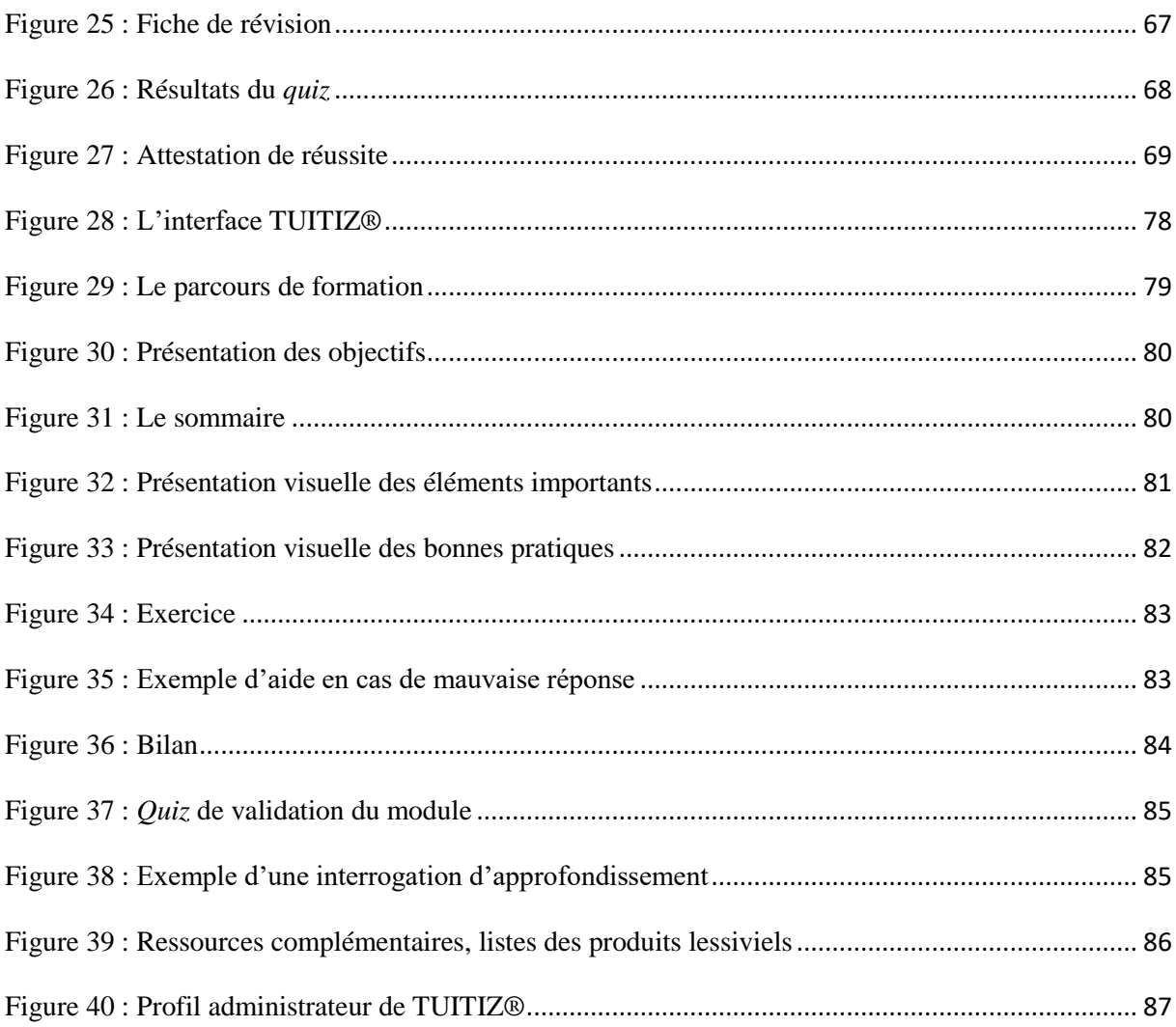

## <span id="page-10-0"></span>**Liste des tableaux**

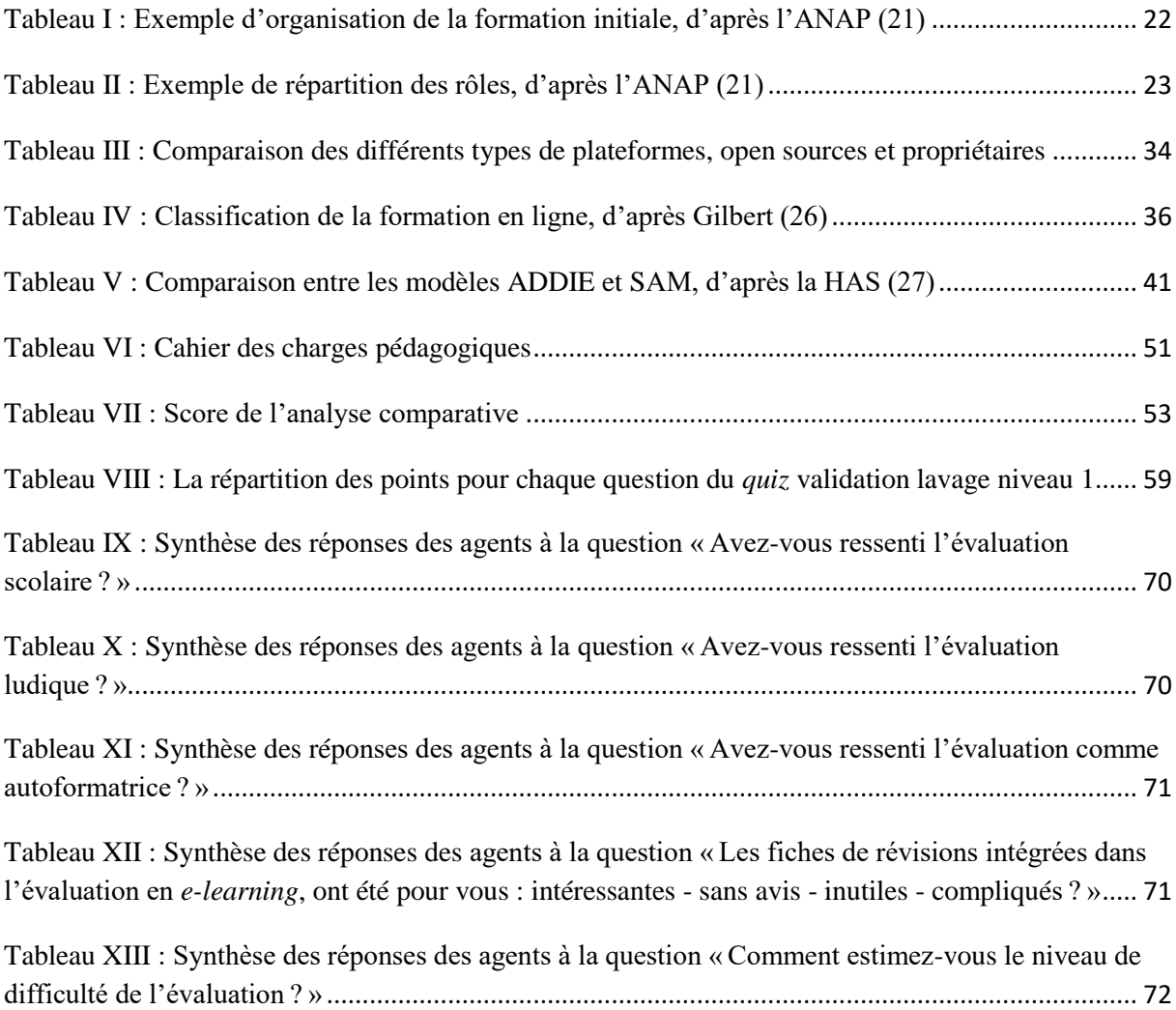

## <span id="page-11-0"></span>**Liste des abréviations**

ADDIE : *Analysis design development implementation evaluation*

AFNOR : Association française de normalisation

ANAP : Agence nationale d'appui à la performance des établissements de santé et médicosociaux

AS : Aide-soignante

ASH : Agent de service hospitalier

BBPH : Bonnes pratiques de pharmacie hospitalière

CH : Centre hospitalier

CHU : Centre hospitalier universitaire

DM : Dispositifs médicaux

FAD : Formation à distance

FAO : *Food and agriculture organization*

FOAD : Formation ouverte et à distance

HAS: Haute autorité de santé

IDE : Infirmier diplômé d'État

LMS: *Learning management system*

QCM : Questionnaire à choix multiple

RÉCIT : Réseau éducation collaboration innovation technologie

SAM : *Successive approximation model*

SCORM : *Sharable content objects reference model*

## <span id="page-12-0"></span>**Liste des annexes**

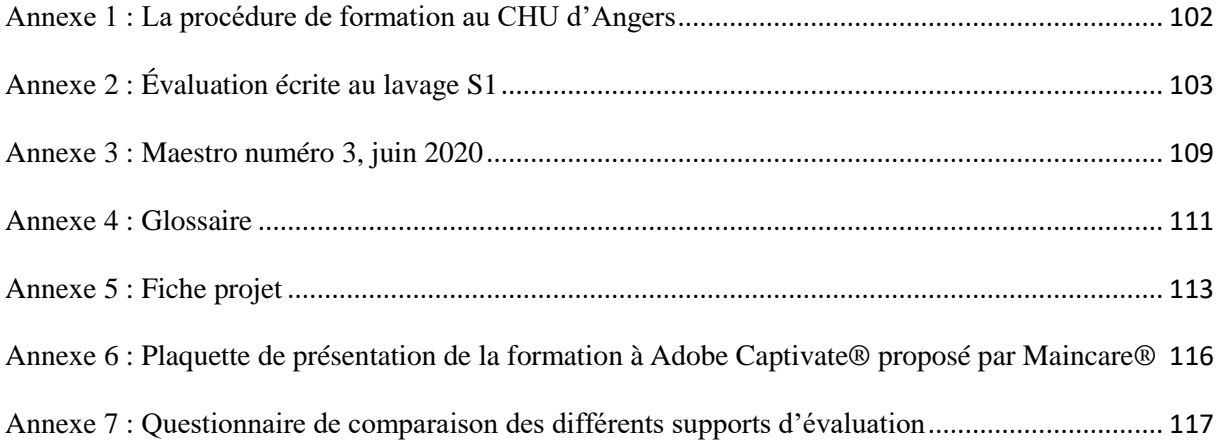

## **Introduction**

La stérilisation est une activité indispensable pour le fonctionnement des établissements de soins. Elle garantit la qualité et la sécurité infectieuse de la réutilisation des dispositifs médicaux (DM) réutilisables et stériles lors de l'acte chirurgical ou du soin. Le service a pour mission de mettre à disposition des soignants, des DM stériles, et fonctionnels, en respectant les délais de restitution. La qualité de la prestation est dépendante du personnel, car l'agent de stérilisation est impliqué dans le choix de la prise en charge du DM, dans le lavage, la recomposition des paniers et la validation des cycles de stérilisation. Ce processus est réalisé par du personnel qui doit être formé, qualifié, habilité et encadré.

La formation du personnel fait partie du système qualité d'une stérilisation. Mais en raison d'un important taux de rotation du personnel, la formation est régulièrement au cœur des préoccupations de l'encadrement. Par ailleurs la mise à jour des connaissances et l'adaptation aux nouvelles technologies et évolutions sont nécessaires pour assurer le maintien du niveau de compétence et de qualité exigé. Dans ce contexte l'essor des outils numériques de formation nous a questionnés sur la possibilité de les appliquer en stérilisation.

L'objectif de ce travail est la conception et la mise en place d'un outil de formation en ligne sur le poste du lavage pour l'apprentissage des agents et leur évaluation. Après un rappel sur le processus de stérilisation nous insisterons sur l'importance de la formation du personnel. Puis nous présenterons les concepts de base, les ressources nécessaires et les différentes méthodologies utilisés pour développer un *e-learning*. Ensuite, nous développerons le travail réalisé consistant en l'application de la formation en ligne à la stérilisation du Centre Hospitalier Universitaire (CHU) d'Angers, de ses différentes phases de conception à son évaluation sur le terrain. Pour conclure, nous présenterons les intérêts, les limites et les prolongements de ce travail.

## <span id="page-14-0"></span>**PARTIE 1 – Généralités sur le processus de stérilisation et la formation des agents**

## <span id="page-14-1"></span>**1 La stérilisation hospitalière**

#### <span id="page-14-2"></span>**1.1 Définition de la stérilisation**

Selon la définition de l'Association française de normalisation [\(AFNOR\)](https://www.sterilearn.fr/mod/book/view.php?id=19), la stérilisation est la « *mise en œuvre d'un ensemble de méthodes et de moyens visant à éliminer tous les microorganismes vivants, de quelque nature que ce soit, portés par un objet parfaitement nettoyé* » (1). Ce processus se déroule en plusieurs étapes successives : prédésinfection, transport, réception, tri, lavage, conditionnement, stérilisation, stockage et distribution (figure1). Pour éviter la contamination et le mélange entre les DM propres et les DM sales, ces étapes se réalisent par le principe de la marche en avant.

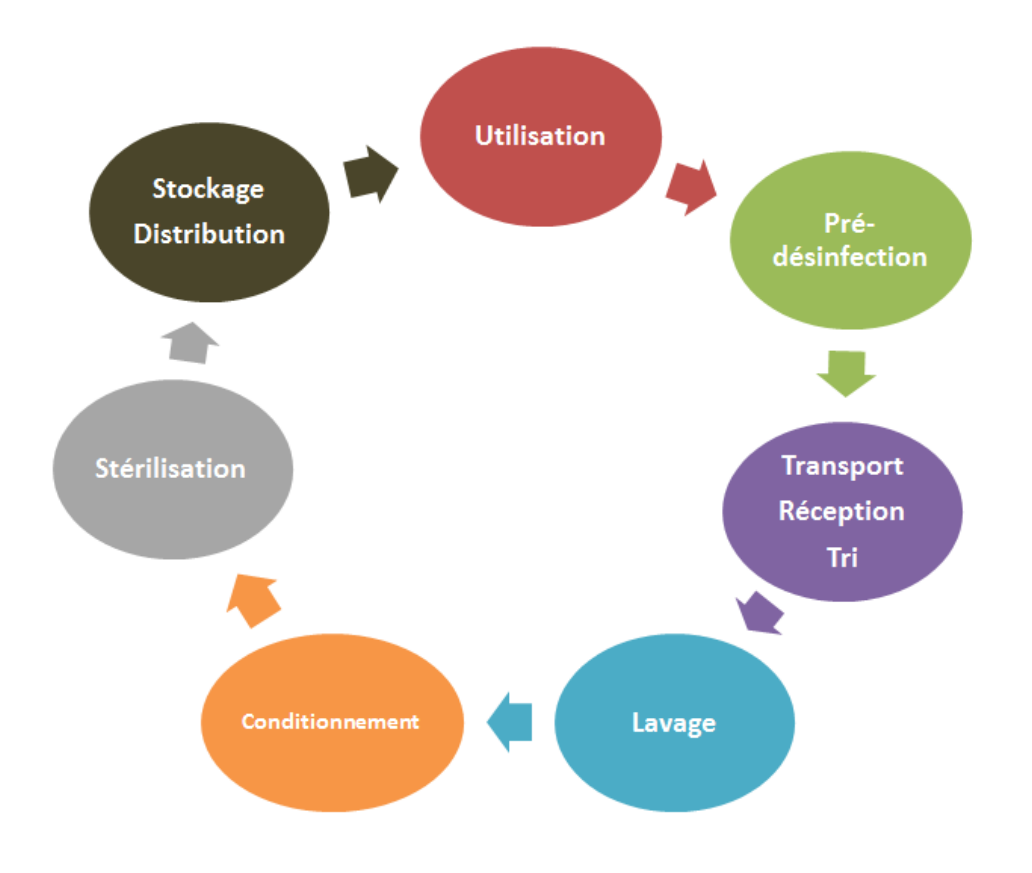

<span id="page-14-3"></span>**Figure 1 : Le processus de stérilisation des DM** 

#### <span id="page-15-0"></span>**1.2 Cadre règlementaire**

L'activité de la stérilisation fait partie des missions d'une pharmacie à usage intérieur (PUI) et sous la responsabilité du pharmacien. *« La pharmacie à usage intérieur est notamment chargée : d'assurer, dans le respect des règles qui régissent le fonctionnement de l'établissement, la gestion, l'approvisionnement, la préparation, le contrôle, la détention et la dispensation des médicaments, produits ou objets mentionnés à l'article L. 4211-1 ainsi que des dispositifs médicaux stériles »* (2)*.*

#### <span id="page-15-1"></span>**1.3 Le processus de stérilisation**

### <span id="page-15-2"></span>**1.3.1 La prédésinfection**

C'est le premier traitement à effectuer sur les DM (3). Cette étape permet de diminuer la population microbienne et de protéger le personnel lors de la manipulation des instruments (3). Elle peut être manuelle ou mécanisée, mais doit être réalisée au plus près de l'utilisation pour éviter le séchage des salissures. C'est la seule étape du cycle de stérilisation des DM réutilisables qui peut être accomplie hors des locaux de la stérilisation (4). Les produits employés doivent être conformes aux normes de bactéricidies, fongicidies, virucidies [\(NF EN](https://www.sterilearn.fr/mod/book/view.php?id=19&chapterid=92)  13 [624,](https://www.sterilearn.fr/mod/book/view.php?id=19&chapterid=92) [NF EN 14 476+](https://www.sterilearn.fr/mod/book/view.php?id=19&chapterid=92)A2, [NF EN 14 561,](https://www.sterilearn.fr/mod/book/view.php?id=19&chapterid=92) NF EN 13 727) (5–8) et respecter les recommandations de la fiche technique du produit. La prédésinfection manuelle consiste à immerger les DM dans un bain de trempage de détergent désinfectant pendant une certaine durée. Pour que cela soit efficace, il est nécessaire que la solution atteigne l'ensemble des surfaces du DM, les DM articulés doivent être ouverts et les DM creux irrigués. Les DM sont ensuite rincés et acheminés en stérilisation. Dans le cas d'une prédésinfection mécanisée, on utilise des laveurs désinfecteurs avec un cycle de lavage et rinçage et un séchage optionnel. Les laveurs désinfecteurs doivent être conformes à la norme NF EN ISO15883-1 (9). Pour les dispositifs non immergeables, ils sont nettoyés avec une chiffonnette imprégnée de solution détergente désinfectante.

#### <span id="page-15-3"></span>**1.3.2 Le transport, la réception et le tri**

Lorsque la prédésinfection est accomplie, les DM sont acheminés vers la stérilisation. Selon les BPPH, « *le dispositif médical souillé est transporté dans des conditions ne présentant aucun risque de contamination pour les personnes et pour l'environnement* » (3). Afin d'éviter toute contamination, le déplacement des DM est réalisé dans des armoires ou bacs, dans lesquels sont entreposés les conteneurs ou bacs de prédésinfection vidés. En stérilisation,

le matériel est réceptionné au poste du lavage par l'agent qui repère les urgences, les situations à risques (prion) et contrôle la prédésinfection. Puis dans un second temps, il observe l'état général du dispositif et trie les DM selon leurs différentes catégories. La réception et le tri visent à choisir la méthode de lavage qui est adaptée aux DM et à écarter les instruments détériorés ou ne pouvant pas être prise en charge (10).

#### <span id="page-16-0"></span>**1.3.3 Le lavage**

D'après les BPPH, le lavage est « *une étape indispensable avant le conditionnement. Il a pour but d'éliminer les salissures par l'action physico-chimique d'un produit adapté tel un détergent, conjuguée à une action mécanique afin d'obtenir un dispositif médical fonctionnel et propre* » (3). Le nettoyage doit permettre d'éliminer les [salissures,](https://www.sterilearn.fr/mod/book/view.php?id=28&chapterid=192) prévenir la formation de biofilm et réduire la charge microbienne. Le niveau de contamination après le lavage doit être le plus faible possible pour assurer l'efficacité de la stérilisation (11). Il peut être réalisé en laveur désinfecteur ou manuellement, mais le lavage en laveur désinfecteur doit toujours être privilégié au lavage manuel, car il est validé et reproductible (11). Les laveurs doivent être conformes à la norme NF EN ISO 15883-1 (9). Un cycle de lavage se déroule en différentes étapes : prélavage, lavage, rinçage, désinfection thermique et séchage. Son efficacité dépend de cinq paramètres représentés par le cercle de Sinner (figure 2).

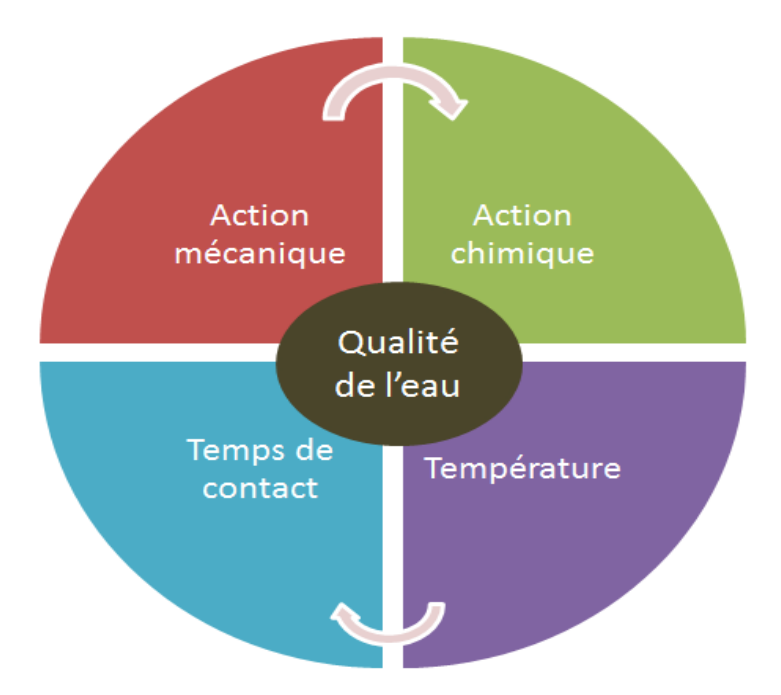

<span id="page-16-1"></span>**Figure 2 : Le cercle de Sinner** 

Les cinq paramètres du cercle de Sinner sont : l'action mécanique, la température, le temps de contact, l'action chimique et la qualité de l'eau. L'action mécanique permet d'atteindre toutes les surfaces à nettoyer, de décoller et de disperser les salissures. L'action chimique du détergent dissout, décolle et met en suspension les salissures. La température ramollit les salissures et augmente la performance du détergent. La qualité de l'eau souvent négligée est un élément important, elle améliore l'efficacité du détergent. Pour que le lavage soit sûr, l'ensemble de ces paramètres doit durer pendant un certain temps.

#### <span id="page-17-0"></span>**1.3.4 Le conditionnement**

Le conditionnement doit être exécuté le plus rapidement possible après le lavage afin de protéger le DM du risque de recontamination. L'objectif est d'assurer la stérilisation, en permettant le passage de l'agent stérilisant et le maintien de la stérilité jusqu'à son utilisation. Il peut être réalisé par plusieurs types d'emballages à usage unique (sachet, gaine ou feuille) ou réutilisable (conteneur). Le choix du conditionnement dépend du procédé de stérilisation, des caractéristiques des DM, de la destination du DM, du transport et du stockage. Différentes définitions sont données dans la norme NF EN ISO 11607-1 et 2 (12,13) :

- « *Système de barrière stérile : emballage minimal qui empêche la pénétration des microorganismes et permet la présentation aseptique du produit au point d'utilisation* ». Cela correspond aussi à l'emballage primaire.

- « *Emballage de protection : configuration de matériaux conçue pour éviter tout dommage au système de barrière stérile et à son contenu depuis leur assemblage jusqu'au point d'utilisation* ». Cela répond à l'emballage secondaire.

- « *Système d'emballage : combinaison du système de barrière stérile et de l'emballage de protection »*.

#### <span id="page-17-1"></span>**1.3.5 La stérilisation**

Il existe différents procédés de stérilisation : stérilisation par la chaleur, stérilisation par radiations ionisantes, stérilisation basse température par l'oxyde d'éthylène ou le peroxyde d'hydrogène. La stérilisation par la chaleur, c'est-à-dire par la vapeur d'eau dans un autoclave est le procédé de référence dans les établissements de soins. Un stérilisateur à vapeur doit être conforme à la norme EN285 et qualifier EN554 et EN14937 (14). Une formation est obligatoire selon l'arrêté du 15 mars 2000, pour toute personne amenée à l'utiliser. Un cycle est constitué de quatre phases : le prétraitement, le plateau de stérilisation, le séchage et le

retour à la pression atmosphérique. Lors du plateau, les instruments sont soumis à une température minimum de 134 °C pendant au moins 18 minutes (14).

### <span id="page-18-0"></span>**1.3.6 Le stockage et la distribution**

Le stockage et la distribution consistent à conserver l'intégrité de la stérilité jusqu'à son utilisation.

## <span id="page-18-1"></span>**2 La formation des agents de stérilisation**

### <span id="page-18-2"></span>**2.1 Spécificité de la formation en stérilisation**

### <span id="page-18-3"></span>**2.1.1 Spécificité du personnel recruté en stérilisation**

La formation est un processus crucial pour la qualité de la stérilisation des DM, car aucun diplôme n'est exigé pour exercer en stérilisation. Le niveau de connaissance initial des candidats peut être très varié. On retrouve plusieurs catégories professionnelles : des infirmiers (IDE), des préparateurs en pharmacie, des aides-soignants (AS) et des agents hospitaliers. Une formation adaptée, structurée et rapidement mise en œuvre est donc indispensable. Tout le personnel doit pouvoir bénéficier de la même formation de base puis d'une formation continue adaptée aux évolutions du service.

En plus de l'hétérogénéité des agents recrutés, la stérilisation est souvent confrontée à un important taux de rotation de son personnel dû aux conditions parfois difficiles du métier (horaires décalés, travail physique, travail en équipe, exigences de respect des bonnes pratiques). Cela nécessite de former de nombreux agents au cours d'une année, par conséquent source de préoccupation et consommateur de temps pour le collectif d'encadrement.

## <span id="page-18-4"></span>**2.1.2 Spécificité du processus de stérilisation**

Selon la norme NF EN ISO 9001 (18) « *La stérilisation fait partie des procédés spéciaux pour lesquels les résultats ne peuvent pas être entièrement vérifiés par un contrôle final du produit effectué a posteriori* ». En effet, pour confirmer la stérilité d'un DM, il est nécessaire d'ouvrir le système d'emballage et donc de rompre la stérilité. Pour cette raison, le management par la qualité est obligatoire pour maitriser toutes les étapes du processus et l'ensemble du procédé doit être réalisé par du personnel formé, qualifié, habilité et encadré.

De plus, les techniques chirurgicales ne cessent d'évoluer et le matériel se sophistique. L'acquisition des notions spécifiques par l'agent complexifie la prise en charge des DM. Son apprentissage peut donc s'étaler sur plusieurs mois avant qu'il ne soit polyvalent sur l'intégralité des postes.

#### <span id="page-19-0"></span>**2.2 Cadre réglementaire de la formation en stérilisation**

De par la loi 98 535 du 1<sup>er</sup> juillet 1998 et le décret du 23 avril 2002 (15) (16), les services de stérilisation ont l'obligation de mettre en place un système qui garantit la qualité de la stérilisation des dispositifs médicaux et donnent pour mission au responsable qualité de s'assurer de la formation du personnel. La formation des agents est donc intégrée au système qualité.

Les bonnes pratiques de pharmacie hospitalière de juin 2001 (3) soulignent l'importance de la formation du personnel dans la qualité du produit fini : « *La qualité de la préparation des dispositifs médicaux stériles dépend, dans une grande mesure, de la compétence, de la formation et du comportement du personnel impliqué dans ces opérations [...] et [...] ne peut être remplie que par un personnel de compétence définie ayant bénéficié de la formation initiale et continue adéquate, déterminée [...] cette formation porte notamment sur la stérilisation, la conduite d'autoclave, le système permettant d'assurer la qualité en stérilisation, l'hygiène et la sécurité* ».

La nécessité de formation est aussi citée par les normes NF EN ISO 13 485 et NF EN ISO 9001 (17,18) : « *Le personnel effectuant un travail ayant une incidence sur la qualité du produit doit être compétent sur la base de la formation initiale et professionnelle, du savoirfaire et de l'expérience* ».

Toutefois, réglementairement, seule l'habilitation à la conduite d'autoclave est obligatoire pour stériliser des DM. Le décret du 2 avril 1926 est considéré comme la première exigence en formation en stérilisation « *la conduite des chaudières à vapeur ne doit être confiée qu'à des agents sobres et expérimentés* » (19). Puis, l'arrêté du 15 mars 2000 relatif à l'exploitation des équipements sous pression ensuite modifié par l'arrêté du 30 mars 2005 qui impose que « *le personnel chargé de la conduite d'équipements sous pression doit être informé et compétent pour surveiller et prendre toute initiative nécessaire à leur exploitation sans danger. [...] Ce personnel doit être formellement reconnu apte à cette conduite par leur exploitant et périodiquement confirmé dans cette fonction* » (20). La formation sur le

processus est une obligation en stérilisation, mais seule la formation sur la conduite d'autoclave est explicite. La formation sur le reste du processus est moins précise sur son contenu, sa mise en place et son évaluation.

#### <span id="page-20-0"></span>**2.3 La formation initiale**

#### <span id="page-20-1"></span>**2.3.1 Objectifs**

L'objectif de la formation initiale est de permettre aux nouveaux agents d'acquérir l'ensemble des connaissances et compétences nécessaires pour travailler en autonomie. Elle peut s'étaler sur plusieurs mois et par étapes. Son organisation, sa durée, son suivi et son évaluation est dépendante de chaque établissement de soins et non règlementée.

#### <span id="page-20-2"></span>**2.3.2 Les formations initiales existantes**

Le métier d'agent de stérilisation est accessible avec un diplôme de niveau CAP (Certificat d'Aptitude Professionnelle) ou bac professionnel ou après une formation en interne des aidessoignantes et agents des services hospitaliers. Le baccalauréat professionnel « hygiènes, propreté, stérilisation » crée en 2012 se prépare après la troisième, il n'est proposé que dans certaines académies. Quant au titre d'agent de stérilisation en milieu hospitalier, il est inscrit depuis 2011 au Répertoire National des Certifications professionnelles sous le code NSF 331S (Nomenclature des Spécialités de Formation), il peut se passer au GIP FCIP CAFOC (Groupement d'Intérêt Public, Formation Continue et Insertion Professionnelle, Centre Académique de Formation Continue) de Toulouse et dans les centres agréés par la CAFOC (Centre Académique de Formation Continue).

En pratique, le recrutement à partir du bac professionel ou de la certification professionnelle est variable selon l'offre de formation des régions. Bon nombre de stérilisations sont tenues de construire leur propre cursus de formation, avec l'aide de leur direction des ressources humaines.

#### <span id="page-20-3"></span>**2.3.3 Les recommandations de l'ANAP**

L'Agence nationale d'appui à la performance des établissements de santé et médico-sociaux (ANAP) est un organisme qui accompagne les professionnels de la santé dans l'évolution de leurs organisations et notamment dans la formation. L'ANAP recommande de répartir la formation initiale en trois parties. La première partie correspond à un temps d'accueil pour permettre à l'agent de prendre connaissance des locaux, de l'organisation et du personnel

(21). Lors de ce temps, une présentation de la formation initiale est réalisée. La deuxième partie est sur la formation théorique dont les thèmes sont cités dans les bonnes pratiques de pharmacie hospitalière (BBPH) (3) : la stérilisation, la conduite d'autoclave, le système qualité, l'hygiène et la sécurité. Puis, la troisième partie concerne la pratique qui s'aménage généralement sous la forme de tutorat, entre le nouvel agent et un agent expérimenté. La formation pratique commence par l'observation, puis par de l'application aidée et enfin par de la réalisation supervisée (21). Il est aussi souligné l'importance d'organiser des visites ou des observations au sein des blocs opératoires afin de comprendre l'ensemble du circuit (21).

Avant de mettre en place une formation initiale, un tableau de connaissances à acquérir est élaboré pour déterminer l'ordre des formations, les compétences attendues, leur durée et les documents à consulter. L'ANAP propose un tableau d'organisation de la formation initiale (tableau 1).

<span id="page-21-0"></span>**Tableau I : Exemple d'organisation de la formation initiale, d'après l'ANAP (21)**

| Poste     | Compétences<br>attendues | Moment<br>de la<br>formation | Durée de<br>la.<br>formation | Formations<br>théoriques | Formations<br>pratiques | Documentation<br>à connaitre | <b>Critères</b><br>d'évaluations |
|-----------|--------------------------|------------------------------|------------------------------|--------------------------|-------------------------|------------------------------|----------------------------------|
| Réception |                          |                              |                              |                          |                         |                              |                                  |
| Tri       |                          |                              |                              |                          |                         |                              |                                  |
| 444       |                          |                              |                              |                          |                         |                              |                                  |
|           |                          |                              |                              |                          |                         |                              |                                  |
|           |                          |                              |                              |                          |                         |                              |                                  |

Le rôle des différents agents impliqués dans la formation doit être détaillé en amont de la mise en place (tableau II).

## **Tableau II : Exemple de répartition des rôles, d'après l'ANAP (21)**

<span id="page-22-3"></span>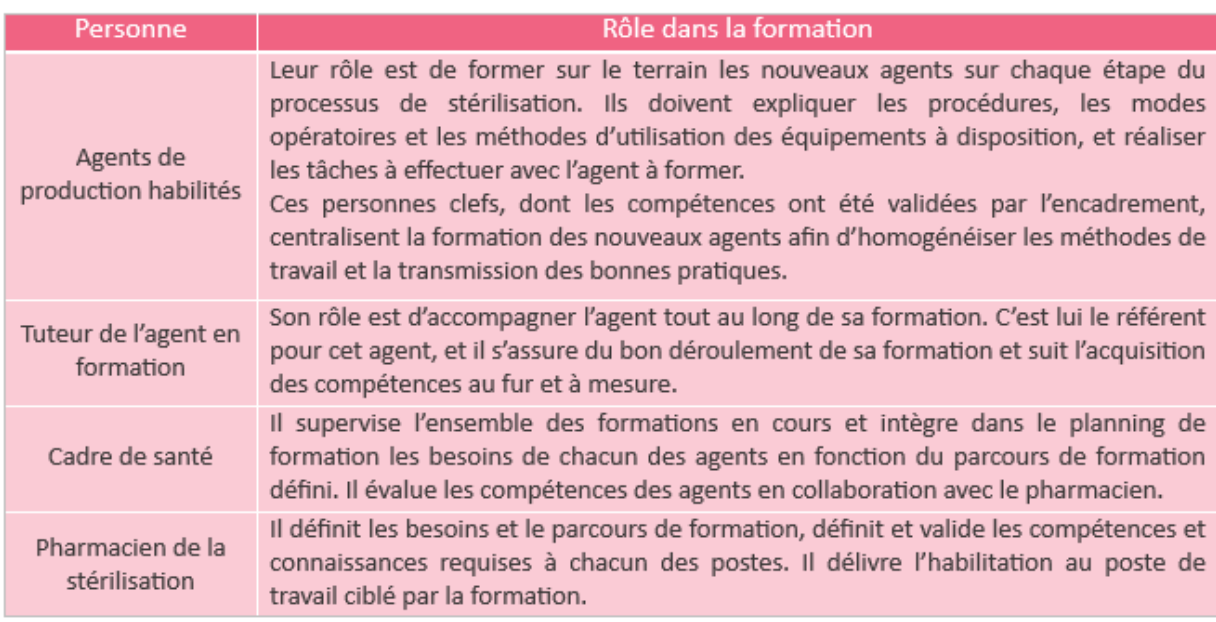

## <span id="page-22-0"></span>**2.3.4 L'évaluation**

Pour la validation des compétences de l'agent, il est nécessaire de mettre en place une évaluation à la fin de la formation initiale. Il est préférable d'utiliser des évaluations différentes pour les connaissances théoriques et pratiques. Les compétences pratiques sont mesurées par des cas concrets sur le terrain. Tandis que les connaissances théoriques sont mesurées par des questionnaires. D'après l'AFNOR FD S98-135 « *la désignation par le pharmacien de personnes autorisées à occuper certains postes en stérilisation correspond à une habilitation qui implique de valider des aptitudes et des acquis professionnels* » (22). L'évaluation de la formation initiale est sous la responsabilité du pharmacien qui juge l'acquisition des connaissances théoriques et pratiques. L'ensemble des supports qui sont utilisés pour la formation initiale et l'évaluation doivent être conservés selon les normes NF EN ISO 13 485 et NF EN ISO 9001 (17,18). Mais le mode d'archivage n'est pas précisé et libre pour chaque établissement.

#### <span id="page-22-1"></span>**2.4 La formation continue**

#### <span id="page-22-2"></span>**2.4.1 Objectifs**

La formation continue est destinée aux agents déjà sur poste. Elle doit permettre de conserver les acquis obtenus lors de leur formation initiale et d'acquérir des connaissances sur les évolutions des équipements et des bonnes pratiques.

#### <span id="page-23-0"></span>**2.4.2 Les recommandations de l'ANAP**

L'ANAP recommande de réaliser conjointement la formation théorique et pratique lors d'une formation continue. Elle s'organisera en trois étapes. La première étape consiste à définir les besoins et le contenu. Puis dans un second temps à déterminer l'intervenant interne ou extérieur à l'établissement. Pour finir, une réflexion doit être menée sur le support. Plusieurs ressources sont citées comme l'apprentissage en groupe, l'accompagnement en binôme, des temps d'observations aux blocs, des simulations, des jeux de plateaux et des audits.

#### <span id="page-23-1"></span>**2.5 La formation des agents au CHU d'Angers**

#### <span id="page-23-2"></span>**2.5.1 Formation initiale externe**

Deux formations externes sont obligatoires pour l'apprentissage de l'agent de stérilisation au CHU d'Angers. La formation sur les bonnes pratiques et le certificat d'autoclaviste qui sont réalisés par un organisme de formation privé certifié Qualiopi.

#### <span id="page-23-3"></span>**2.5.2 Formation initiale interne : le tutorat**

La formation en interne des agents de stérilisation au CHU d'Angers dure entre six mois et un an. Elle se découpe en trois parties : un temps d'accueil, une formation théorique et une formation pratique. L'accueil s'étend sur une semaine. À la fin de cette semaine, l'agent a observé le travail sur l'ensemble des postes et prend connaissance du parcours de formation. La formation pratique et théorique est organisée sous la forme de tutorat, pendant une durée de 15 jours minimum sur chaque poste clé. Pour ce faire, un agent de stérilisation expérimenté, habilité depuis au moins deux ans, appelé tuteur est désigné pour expliquer « comment faut-il faire ? » et un infirmier diplômé d'État pour décrire « pourquoi faut-il le faire ? ». L'outil utilisé pour la formation initiale est un cahier de tutorat qui contient une grille de compétences à acquérir (figure 3). Après cette période, l'apprenant est évalué.

En annexe 1, présentation de la procédure de formation au CHU d'Angers

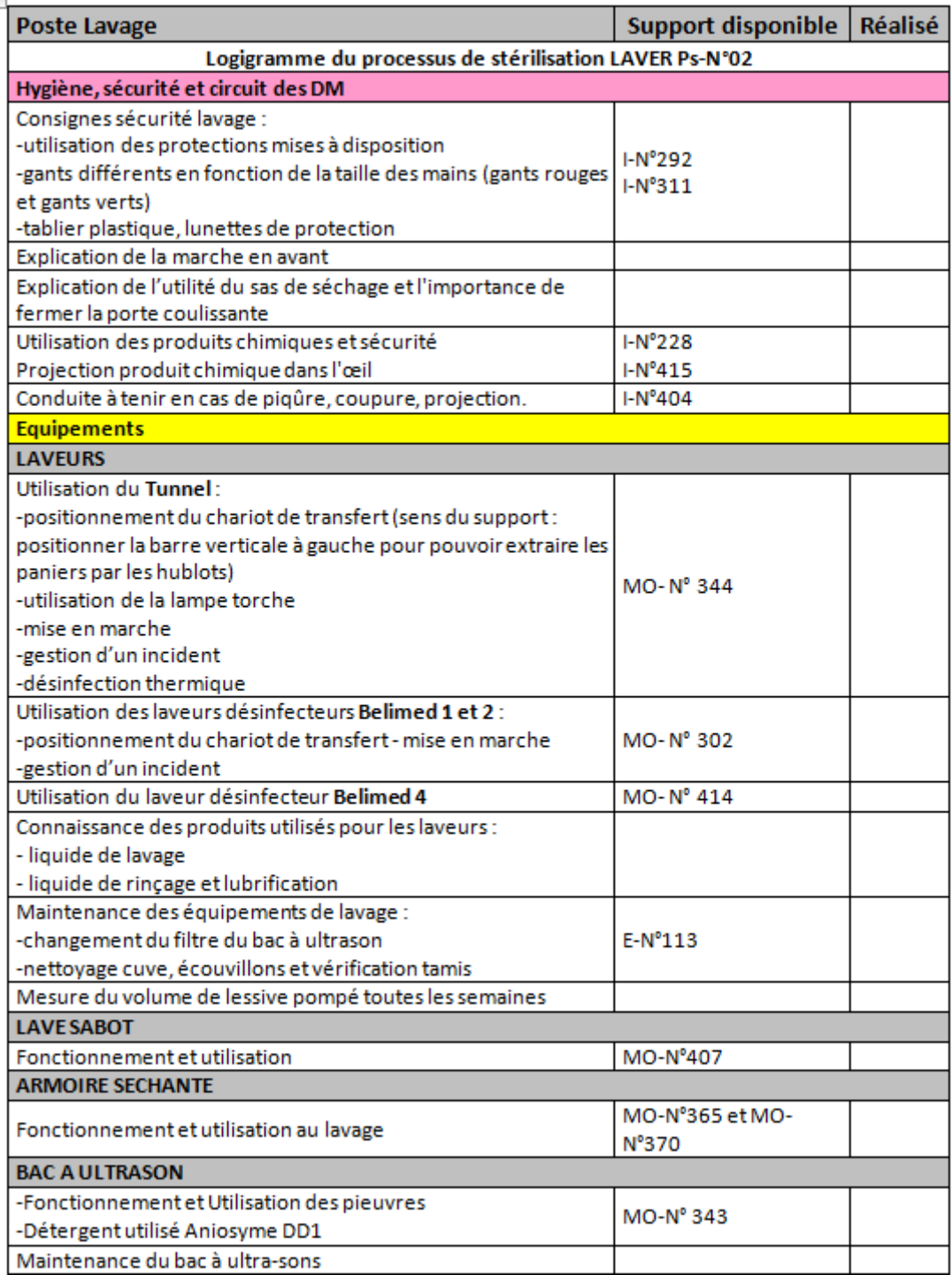

## **Figure 3 : Un extrait du cahier de tutorat**

## <span id="page-24-1"></span><span id="page-24-0"></span>**2.5.3 L'évaluation de la formation initiale**

L'évaluation est utilisée pour estimer les connaissances pratiques et théoriques. Les compétences sont analysées par observation sur des cas réels de prise en charge par le tuteur et l'IDE référente. Sur certains postes, comme le lavage, l'autoclavage et la validation des charges, une évaluation écrite corrigée par le pharmacien est organisée. C'est après l'habilitation que l'agent peut être intégré dans le planning et occuper un poste.

Présentation de l'évaluation écrite sur le poste du lavage en annexe 2

## <span id="page-25-0"></span>**2.5.4 Formation continue : le Stérilisation Pursuit et le MAESTRO**

Un « jeu sérieux » a été créé en 2018 pour animer la formation continue, c'est le Stérilisation Pursuit (figure 4). Ce jeu pédagogique a pour objectif d'améliorer l'apprentissage, de fédérer, de motiver, de développer le sens de la cohésion et de favoriser l'esprit d'équipe. Cette activité a été élaborée sur le modèle du célèbre jeu de société. Il est organisée tous les mardis de 12 h 45 à 13 h 15 par groupes de quatre. L'animateur est le pharmacien concepteur de ce jeu, 75 % des agents doivent participer à 4 séances. Son but est d'être la première équipe à remplir son camembert. Les questions reprennent les éléments essentiels des instructions sur l'ensemble du processus ainsi que des points d'hygiène et de sécurité. En 2018, 102 parties ont été réalisées et 42 en 2019. Le taux de renouvellement de la base est de 23,1 % en 2018, soit 43 nouvelles questions sur 186 et 10 % en 2019 (23).

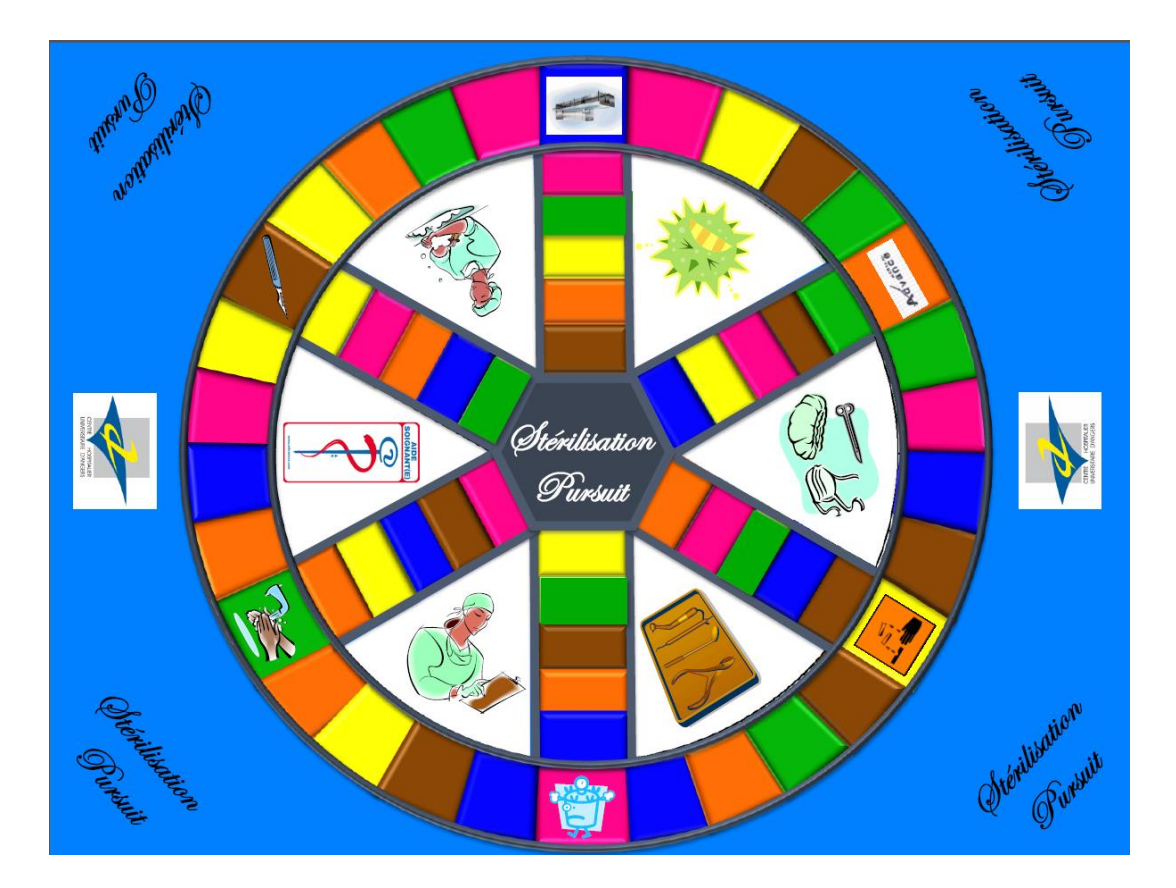

<span id="page-25-1"></span>**Figure 4 : Le plateau de jeu, stérilisation Pursuit** 

Le MAESTRO (l'inforMAtion En STéRilisatiOn) est un autre support utilisé pour la formation continue. C'est une revue interne au service qui comporte quatre pages. Cette revue permet de faire un focus sur une pratique de stérilisation, une intervention chirurgicale, un dispositif médical et une rubrique « vie du service ». Les agents participent à l'élaboration de ce support en proposant des thèmes en lien avec les DM nouveaux, les questions ou les difficultés du moment. En dernière page, on retrouve un *quiz* pour s'évaluer sur les connaissances acquises.

En annexe 3, présentation du Maestro numéro 3, juin 2020

## **PARTIE 2 – E-learning**

#### <span id="page-28-1"></span><span id="page-28-0"></span>**1 Concepts de base**

Le *e-learning* qui se traduit en français par « formation en ligne » ou « apprentissage en ligne » est une méthode de formation. En 2001, la Commission européenne l'a défini comme « *l'utilisation des nouvelles technologies multimédias de l'internet pour améliorer la qualité de l'apprentissage en facilitant d'une part l'accès à des ressources et à des services, d'autre part les échanges et la collaboration à distance* ». Le *e-learning* correspond donc à un apprentissage par des moyens électroniques.

Afin, de mieux comprendre l'ensemble des publications et guides sur ce sujet, il est important d'intégrer les notions de *e-learning*, de formation à distance (FAD) et de formation dites ouvertes et à distance (FOAD). Le *e-learning* fait partie de la FAD, mais ne la résume pas. La formation à distance existe sous d'autres formes : sous forme papier pour la formation par correspondance ou par média audiovisuels par exemple. Le *e-learning* fait aussi partie des FOAD, car il permet de réaliser un apprentissage personnalisé en fonctions des besoins individuels ou collectif. Dans le cadre d'une formation dispensée à distance, il existe deux modalités de diffusion des informations : synchrones ou asynchrones. À l'inverse, l'*elearning* n'est pas obligatoirement une formation à distance, car il peut être intégré dans un apprentissage mixte, c'est-à-dire en présence et à distance.

Un parcours de formation en *e-learning* peut se réaliser sur un ordinateur, une tablette ou un smartphone. Il peut contenir un ou plusieurs modules et une évaluation finale cohérente avec les objectifs de la formation. Chaque module présente comme structure : une présentation des objectifs d'apprentissage, une introduction, un contenu associé ou non à des exercices, des tests d'évaluation et un résumé. Le programme doit reposer sur des références scientifiques, réglementaires, organisationnelles, qui sont identifiées et à jour.

Le domaine de l'*e-learning* utilise un lexique spécialisé et certains termes peuvent paraitres obscurs. Un ensemble de définitions figure en annexe 4 pour décrire le sens des différents termes que l'on retrouve dans les publications sur l'*e-learning*. L'ajout d'un glossaire permet une meilleure compréhension et lisibilité de notre travail. Les définitions ont été extraites de trois sources : le référentiel de bonnes pratiques de l'AFNOR (24), le guide FAO (*Food and* 

*agriculture organization)* (25) et le guide de conception d'une FAD du RÉCIT (Réseau Éducation Collaboration Innovation Technologie) (26).

#### <span id="page-29-0"></span>**2 Avantages et inconvénients**

On retrouve dans la littérature différents avantages à l'utilisation du *e-learning* dans la formation professionnelle. L'un des principaux points forts de la formation en ligne est sa flexibilité. Effectivement, l'*e-learning* comme le constate le guide de la Haute autorité de santé (HAS) (27) va permettre d'estomper les contraintes de dates et de durée de formation en proposant une organisation adaptée en fonction du planning de l'apprenant. De plus, il est aussi décrit une diminution de la désorganisation des services, en comparaison à une formation en présence. La formation en ligne va réduire la frustration liée aux contraintes, par exemple de dates imposées. La réduction du budget consacré à la formation est également un avantage cité dans le guide du RÉCIT (26). En présence, il est fréquemment nécessaire de réserver une salle, de rémunérer un formateur et de prendre en charges les frais de déplacement et de logement des apprenants alors qu'une formation en ligne demande très peu de ressources hormis un ordinateur. Pour le formateur, c'est aussi la possibilité de pouvoir former un grand nombre de personnes sans les contraintes de places car tous les apprenants accèdent en même temps au contenu pédagogique.

La formation en ligne montre aussi quelques inconvénients. La faiblesse la plus constatée est la solitude ressentie par les apprenants. Il est donc important de favoriser les échanges dans un parcours de formation en *e-learning* via des interactions de type forum par exemple. Le deuxième inconvénient cité est lié aux problématiques informatiques car tous les apprenants ne maitrisent pas totalement les outils informatiques. De plus lors d'une panne informatique, l'ensemble de la formation est interrompu.

Une méta-analyse sur la question de l'efficacité de l'*e-learning* a été réalisée sur la période de janvier 2000 à février 2015 et est décrite dans le guide de la HAS (27). La méthodologie s'appuie sur certains niveaux du modèle de Kirkpatrick. La première partie de l'étude, porte sur l'efficacité des programmes d'*e-learning* comparé à une absence d'intervention. L'analyse a été réalisée sur 10 études comparatives portant sur des formations en ligne destinées à des professionnels de santé (étudiant, médecin, pharmacien, aide-soignante) en formation initiale ou continue. Elles concluent à une efficacité de l'*e-learning* sur l'amélioration des connaissances, des compétences et des pratiques cliniques (27). La deuxième partie, évalue

efficacité des programmes de formation d'*e-learning* en comparaison à un enseignement magistral similaire. L'analyse a été réalisée sur 21 études comparatives destinées à différentes catégories de professionnels de santé en formation initiale ou continue. Les auteurs ont mis en évidence une équivalence en matière d'amélioration des connaissances et des compétences cliniques (27). En 2019, une méga-analyse canadienne a été réalisée à partir de 826 études et portant sur quatre continents (Amérique, Asie, Europe, Océanie) (28). L'objectif de cette étude est d'évaluer l'efficacité de la FAD selon l'utilisation de technologie ancienne ou plus récente. Les auteurs de cette méga-analyse concluent que le FAD est aussi efficace que l'enseignement en présence lorsqu'elle fait appel à des technologies anciennes, et que l'utilisation de nouvelle technologie permet d'améliorer l'efficacité.

#### <span id="page-30-0"></span>**3 Ressources nécessaires**

La construction d'une formation en ligne nécessite de disposer de ressources documentaires, techniques, humaines, budgétaires et d'un délai de conception.

#### <span id="page-30-1"></span>**3.1 Ressources documentaires**

On retrouve dans la littérature différents guides et référentiels qui détaillent les méthodologies utilisées pour le développement de l'*e-learning*. Ce sont les ressources que nous avons utilisées pour la réalisation de notre projet.

#### <span id="page-30-2"></span>**3.1.1 Référentiel AFNOR**

Le référentiel de bonnes pratiques de l'AFNOR nommé « *formation ouverte et à distance* » a été publié en 2004 (24). Ce référentiel a la particularité de donner de nombreuses recommandations pour développer une formation en ligne. Il est peu adapté pour une première lecture sur le sujet, car il demande de disposer de certaines connaissances dans le domaine pour être compréhensible. Ce guide est plutôt à utiliser dans un second temps pour un projet de mise en place d'*e-learning*.

#### <span id="page-30-3"></span>**3.1.2 Guide FAO**

Ce guide nommé « *méthodologies pour le développement de cours e-learning* » a été mis en œuvre par l'Organisation des Nations Unies pour l'alimentation et l'agriculture (FAO) et a été financé par le « *Programme thématique de sécurité alimentaire (FSTP)* » (25). Il a été élaboré par Beatrice Ghirardini et publié en 2012. Ce guide peut être complexe pour une première lecture sur l'*e-learning*, car les principes de l'*e-learning* sont cités très brièvement. Néanmoins, il a l'avantage de décrire avec précision le modèle analytique de conception, il est donc utile pour la personne chargée de la conception de l'*e-learning*.

### <span id="page-31-0"></span>**3.1.3 Guide de conception de la HAS**

Le guide de la HAS nommé « *guide de conception de formation ouverte et à distance (FOAD) dans le monde de la santé* » a été publié en 2015 (27). Ce guide est destiné aux professionnels de santé impliqués dans la FOAD. C'est un guide complet et agréable à lire. Il fait partie des guides indispensables à consulter par toute personne qui s'intéresse au *e-learning*. Ce guide propose une description complète des terminologies et détaille les deux principaux modèles de conception avec les outils disponibles pour la production et la gestion des apprenants.

## <span id="page-31-1"></span>**3.1.4 Guide du service national du RÉCIT**

Ce guide de conception d'une FAD a été réalisé en 2020 par le service national du RÉCIT de la formation à distance (26). Le RÉCIT est un réseau axé sur le développement des compétences des élèves par l'intégration des technologies, il est soutenu financièrement par le ministère de l'Éducation du Québec. Parmi les guides cités, il est le plus récent. Cependant, il apporte peu d'éléments nouveaux en comparaison du guide HAS, hormis leur travail sur le développement d'un nouveau modèle de conception. Il est même très ressemblant dans son fond et sa forme de rédaction. Il peut être utilisé par une personne novice dans le domaine. On retrouve dans ce guide : les différents modèles de conception, les outils disponibles pour la production et la gestion des apprenants, les normes et les contraintes juridiques.

#### <span id="page-31-2"></span>**3.2 Ressources techniques**

La conception d'*e-learning* nécessite d'utiliser une ou plusieurs ressources techniques : principalement un logiciel de création et une plateforme d'hébergement. Les logiciels de création ne sont pas une obligation, car il est possible de créer des contenus directement sur une plateforme d'hébergement. Cependant pour des projets importants avec de nombreuses interactions, il est conseillé de se servir d'un logiciel de création, car ils offrent plus d'options.

#### <span id="page-32-0"></span>**3.2.1 Logiciel de création**

Le logiciel de création est utilisé uniquement par le formateur. Il permet de réaliser des contenus interactifs qui pourront être publiés sur la plateforme d'hébergement. Le choix du logiciel est important avant la conception d'un parcours. Il n'y a pas de logiciel plus performant que d'autres, mais certains seront plus adaptés aux objectifs du projet.

Exemple de logiciels de création qui seront présentés dans la partie 3 : Adobe Captivate®, Genially®…

#### <span id="page-32-1"></span>**3.2.2 Plateforme d'hébergement**

La plateforme d'hébergement, appelée LMS (*Learning management system*) est un logiciel qui accompagne et gère un parcours pédagogique. Il est utilisé par le formateur et l'apprenant. Le profil administrateur, permet de gérer les programmes, de diffuser les contenus d'apprentissage, de gérer les évaluations, de suivre la performance des apprenants au cours du temps, et d'organiser l'interactivité *via* les mails et les forums. Le profil apprenant quant à lui se présente comme un site *web* d'accès au *e-learning*. Les plateformes d'hébergement peuvent être *open sources* ou propriétaires, une comparaison des différents types de plateformes est présentée (tableau III). *Open sources* signifie qu'elle a été élaborée par un collectif et mise à disposition gratuitement, il y a donc un accès au code source qui peut être paramétré en interne en fonction des besoins. Une plateforme propriétaire indique qu'elle a été créée par une société privée et donc paramétrée par celle-ci.

## <span id="page-33-1"></span>**Tableau III : Comparaison des différents types de plateformes, open sources et propriétaires**

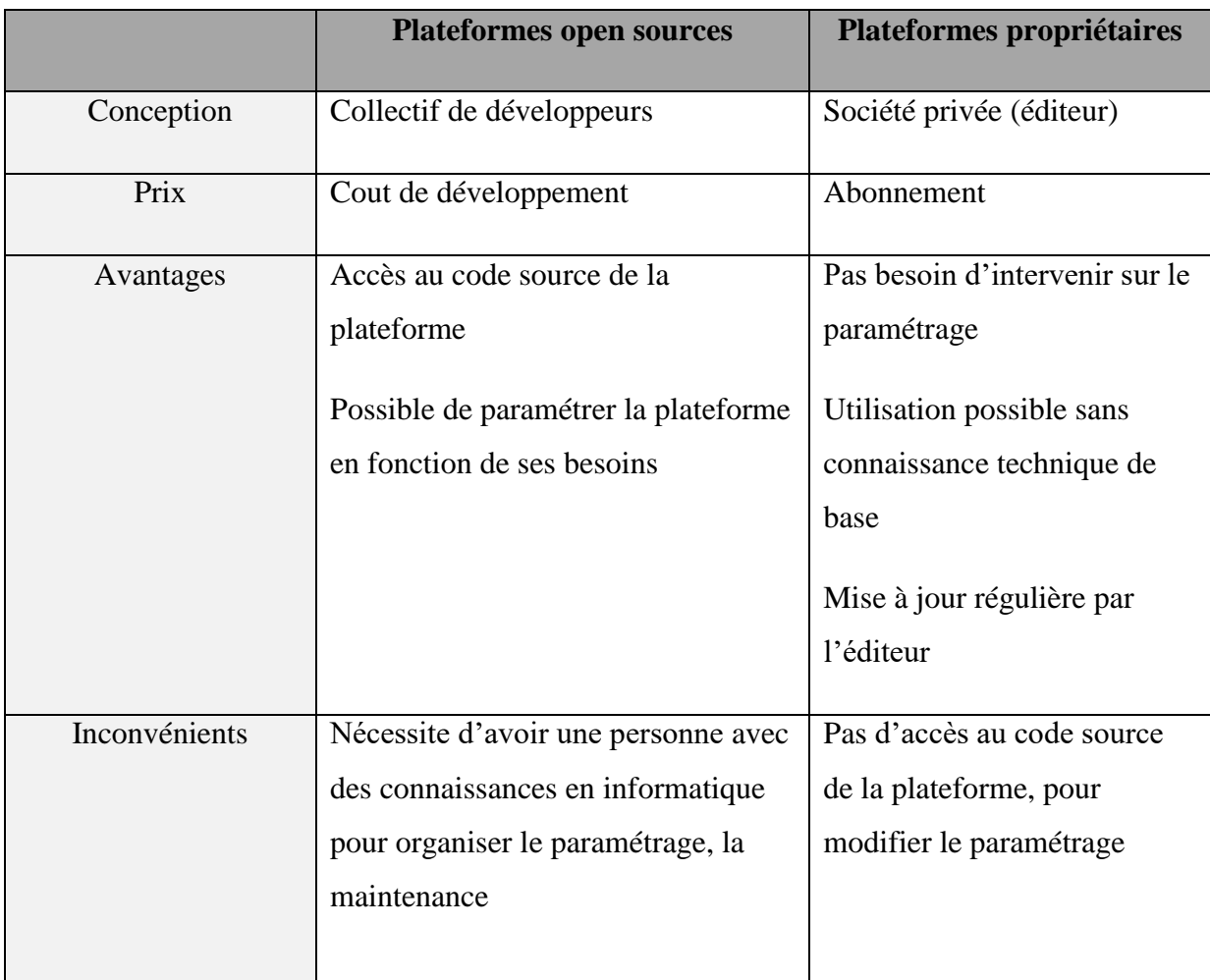

## <span id="page-33-0"></span>**3.2.3 La norme SCORM**

Créée en 2002, la norme internationale SCORM (*Sharable content object reference model* ou partage de contenu par l'utilisation d'un modèle de données défini) est une référence en matière de conception des modules d'*e-learning*. C'est une norme d'interopérabilité entre les modules d'apprentissage et les plateformes LMS. Cette norme définit une manière particulière de construire et d'empaqueter les modules afin qu'ils puissent être partagés sur les plateformes LMS. L'avantage de cette norme est d'assurer la pérennité d'un parcours d'apprentissage lors du changement de la plateforme d'hébergement. Mais présente l'inconvénient de complexifier la construction des logiciels de création et d'hébergement, car toutes les nouvelles mises à jour doivent répondre aux exigences de la norme. La majorité des

logiciels de création supportent la norme SCORM. Mais c'est un point de vigilance lors du choix des logiciels.

#### <span id="page-34-0"></span>**3.3 Ressources humaines**

L'élaboration d'un *e-learning* est un travail multidisciplinaire. Il est nécessaire d'avoir au minimum un expert du sujet (l'expert pédagogique) et un expert dans la conception de *l'elearning* (l'expert technique) (27). Selon l'ampleur du projet on peut retrouver en plus un chef de projet, un formateur à la conception en ligne, un ingénieur formation, un graphiste, un caméraman, un programmeur, un testeur et un narrateur. Une personne peut bien sûr cumuler plusieurs compétences dans un projet (29).

#### <span id="page-34-1"></span>**3.4 Ressources budgétaires et délai de conception**

Le temps de réalisation d'un parcours de formation peut prendre entre plusieurs semaines et plusieurs mois en fonction de l'ampleur du projet. L'estimation des ressources budgétaires et du délai de conception d'un programme de formation est importante et variable en fonction des moyens informatiques et humains déjà disponibles. Elle peut être définie grâce à la classification du Professeur Gilbert Paquette. Ce chercheur universitaire et homme politique québécois a dirigé de nombreux projets sur l'ingénierie pédagogique et la formation à distance. La classification qu'il propose est une hiérarchisation sur trois niveaux (tableau IV). Elle doit être utilisée avant d'élaborer un *e-learning*, pour déterminer l'échelon souhaité. Grâce à cette classification, on estime le délai de conception et l'investissement financier qui sera nécessaire. Le niveau 1 est le plus rapide à mettre en place et le moins couteux. Le niveau 3 est quant à lui le plus complexe, il demande de pouvoir mobiliser du temps et d'avoir un financement.

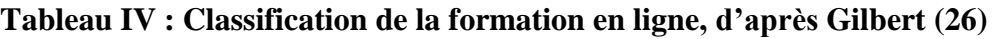

<span id="page-35-2"></span>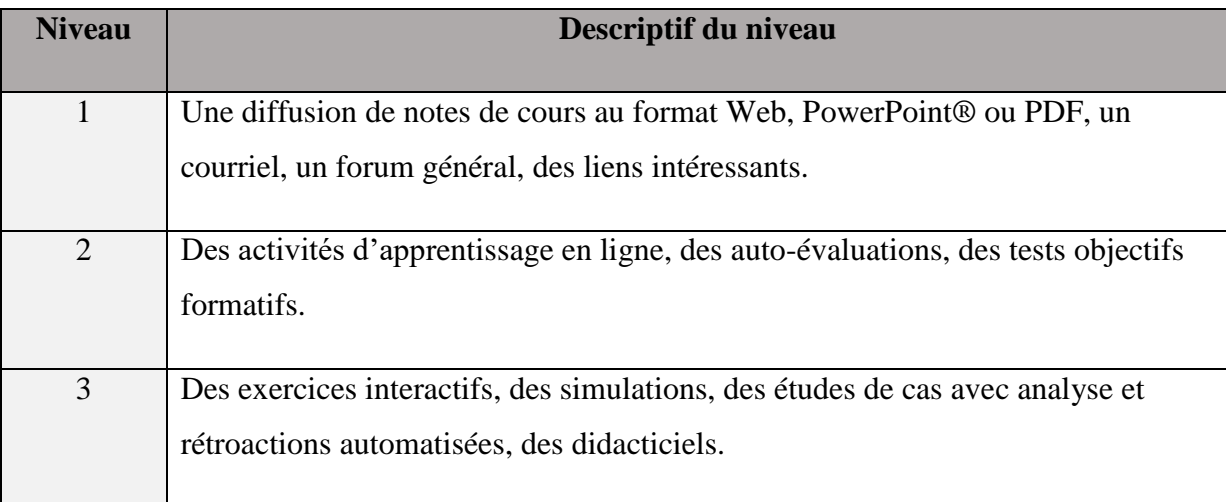

## <span id="page-35-0"></span>**4 Les modèles d'ingénieries pédagogiques pour concevoir un** *e-learning*

L'élaboration d'un *e-learning* est une approche par gestion de projet. En effet, pour élaborer un *e-learning* il ne suffit pas de transposer un ancien format de formation, par exemple un PowerPoint® en format numérique. Il faut passer par de l'ingénierie pédagogique, qui est définie comme « *un processus mis en œuvre afin de résoudre un problème de formation ou d'apprentissage réalisé par un ou plusieurs acteurs (concepteurs pédagogiques, experts, spécialistes multimédias…) mené de manière explicite ou implicite sur la base de principes issus de différentes théories (théories de l'apprentissage et de l'enseignement, théories didactiques…), au cours duquel différents instruments (logiciels, gabarits…) sont utilisés pour créer différentes productions intermédiaires et dont le résultat final est un environnement d'apprentissage proposé en tant que solution au problème de formation* » (30). Deux modèles d'ingénierie dominent dans les guides de conception d'*e-learning*.

## <span id="page-35-1"></span>**4.1 Le modèle analytique : ADDIE**

Le modèle ADDIE (*Analyse, Design, Développement, Implantation, Évaluation*) est la référence dans le monde de la conception pédagogique. Il est le plus cité et le plus utilisé actuellement. Ce modèle a la particularité d'être centré sur le problème de formation ou d'apprentissage, avant de développer la solution de formation (26). Il est adapté aux personnes débutantes (27), car il consiste à suivre différentes phases en cascade. On retrouve cinq étapes : l'analyse, la conception, le développement et enfin la mise en œuvre afin d'obtenir un produit fini qui pourra être évalué (figure 5).
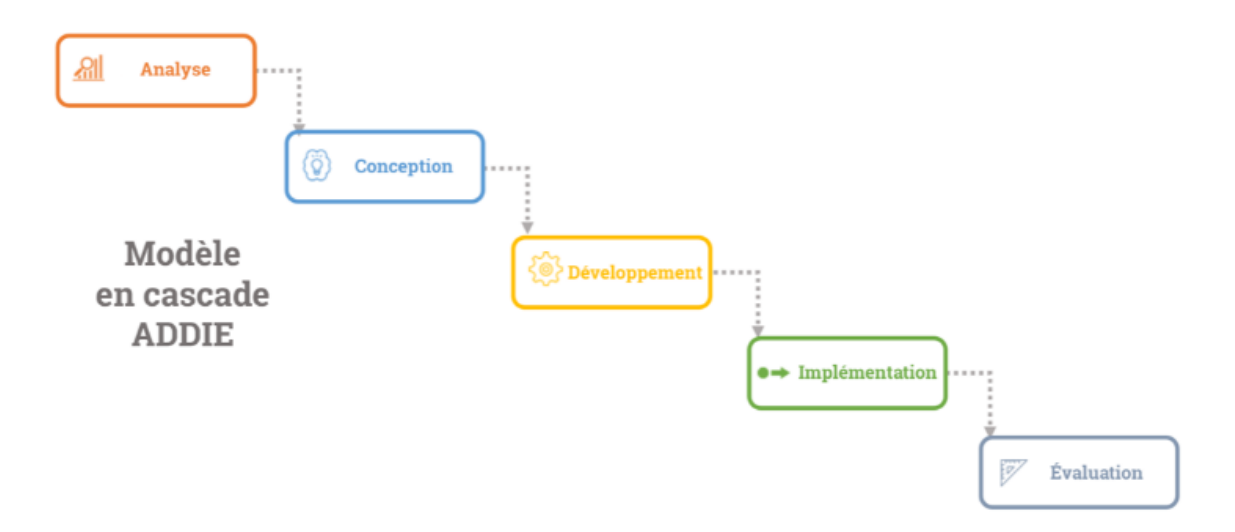

**Figure 5 : Le modèle en cascade ADDIE, d'après Articulate® (31)**

#### **4.1.1 Analyse**

L'analyse est la première étape du modèle ADDIE. Elle permet d'étudier l'ensemble des besoins qui sont nécessaires pour l'élaboration d'un *e-learning*. Dans un premier temps, il y a une décomposition de la problématique afin de définir les objectifs d'apprentissage, les caractéristiques des apprenants et d'identifier des contraintes éventuelles. Dans un second temps, l'analyse portera sur les ressources : techniques, documentaires, budgétaires et humaines qui sont utiles. Puis, une réflexion sera menée sur les thèmes qui seront abordés. Cette étape implique le chef de projet et l'expert pédagogique.

#### **4.1.2 Conception**

L'étape de conception consiste à récolter des données dans le but de préciser les objectifs d'apprentissage. Par la suite, il est réalisé un découpage des données recueillies en items, appelé granulation afin d'élaborer les différentes séquences du contenu pédagogique. C'est une phase importante pour la progressivité de la formation. Cette étape permet d'organiser la formation dans le temps pour faciliter l'apprentissage. Par ailleurs, alors que ce n'est pas intuitif pour un novice, le guide de la HAS (27) recommande de commencer par la création des évaluations en premier afin de s'assurer qu'elles s'alignent avec les objectifs d'apprentissage et de réaliser par la suite les modules. Lors de cette étape, ce sont les experts techniques et les experts pédagogiques qui sont mis à contribution.

#### **4.1.3 Développement**

Le développement s'organise en deux étapes : la production du *storyboard* et du didacticiel. La création du *storyboard* consiste à mettre en page pour chaque écran l'ensemble des éléments souhaités : le texte, les images, le son, les vidéos et les interactions. C'est une suite d'écrans qui identifie les parties que les apprenants verront et entendront. Il est utilisé comme outil de travail pour fusionner et visualiser les idées entre les différents intervenants. Il peut être réalisé sur PowerPoint® ou Microsoft Word®. La production du didacticiel correspond à reproduire l'ensemble des éléments du storyboard sur le logiciel de création. Les intervenants impliqués dans cette étape sont : les experts techniques, les graphistes, les narrateurs, les programmeurs, les ingénieurs.

La production du storyboard en fonction des guides est située dans des phases différentes du modèle ADDIE. Le guide de conception de la HAS positionne le développement du storyboard dans l'étape de conception, tandis que le guide FAO dans l'étape de développement.

#### **4.1.4 Mise en œuvre**

La mise en œuvre consiste à mettre l'*e-learning* à la disposition des agents et à organiser la gestion des activités des apprenants.

#### **4.1.5 L'évaluation**

L'évaluation est la dernière étape, elle a pour but de vérifier l'efficacité de l'*e-learning*. Nous n'avons trouvé qu'une seule méthode ; systématiquement citée dans l'ensemble des publications, c'est le modèle de Kirkpatrick. Elle a été créée par le Dr Don Kirkpatrick ancien Professeur de [l'Université du Wisconsin](https://fr.wikipedia.org/wiki/Universit%C3%A9_du_Wisconsin) aux États-Unis et connu notamment pour la création de son [modèle](https://fr.wikipedia.org/wiki/%C3%89valuation_de_la_formation_en_entreprise) qui a été le sujet de sa thèse en 1952. Le modèle qu'il propose est constitué de quatre niveaux (figure 6). Le premier niveau est le plus simple à réaliser. Le Dr Don Kirkpatrick considère qu'un apprenant satisfait de sa formation, va mieux retenir les notions acquises et va essayer de les appliquer dans son quotidien. Le but de ce premier niveau est de recueillir l'opinion de l'apprenant sur la formation, de déterminer ce qu'il a apprécié et ce qui a fait défaut. Il est proposé de collecter ces données anonymement par l'intermédiaire d'un questionnaire ou par un entretien par exemple. Les résultats vont permettre d'identifier les faiblesses et les points forts, pour proposer une nouvelle version plus satisfaisante de la formation. Le deuxième niveau est une mesure des connaissances et compétences acquises. Il

peut se réaliser par un questionnaire de connaissances à réaliser avant et après la formation, par un système de points ou en auto-évaluation. Les scores recueillis vont identifier les faiblesses et les points forts du contenu pédagogique. Cela va permettre d'ajuster la formation pour la rendre plus efficace. Le troisième niveau est une mesure de l'application des nouvelles compétences et connaissances sur le terrain. La collecte des informations peut être réalisée par des observations (audit sur le terrain), un suivi des indicateurs et des entretiens avec les apprenants et les responsables par exemple. Le dernier niveau mesure l'atteinte du résultat souhaité de la formation, pour l'entreprise. Il doit répondre à l'analyse des besoins qui a été réalisée dans la première étape du modèle ADIDIE.

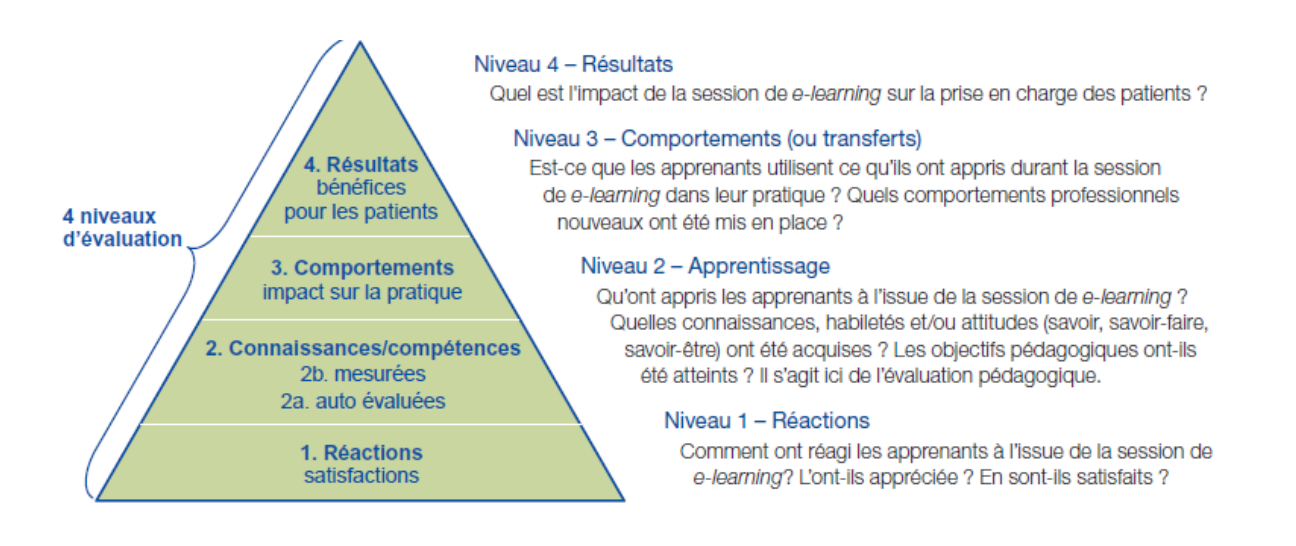

#### **Figure 6 : Les quatre niveaux d'évaluation, d'après Kirkpatrick (32)**

#### **4.2 Le modèle pragmatique : SAM**

Le modèle SAM (*Successive approximation model*) est cyclique, il consiste à créer tôt un prototype qui est ensuite testé sur les apprenants, puis ajusté jusqu'à l'obtention d'un produit fini. Il est plus adapté aux personnes expérimentées, car il nécessite d'avoir des retours rapides des apprenants et d'être flexible dans le processus de travail (27). Il s'appuie sur une collaboration entre tous les experts et les apprenants. Le modèle SAM 1 est le modèle de base du modèle SAM. Il est utilisé pour des projets de petite envergure qui ne nécessitent pas beaucoup de technologie (31). Il est constitué de trois étapes : l'analyse, la conception et le développement (figure 7). Dans ce modèle les idées de chacun peuvent être testées et prototypées pour permettre d'obtenir rapidement un produit utilisable (31).

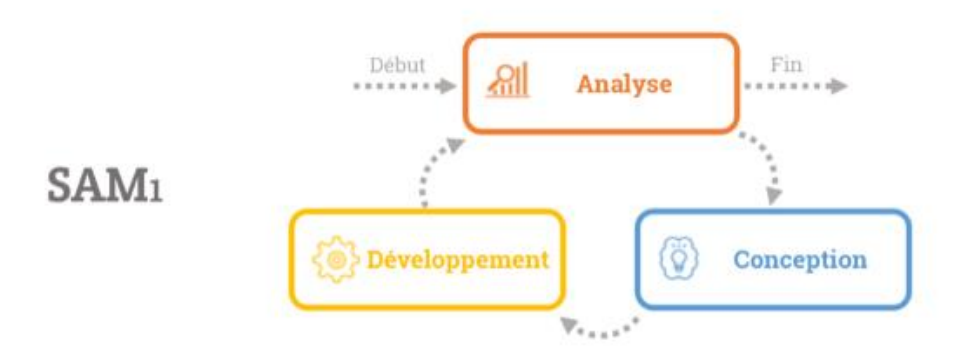

**Figure 7 : Le modèle cyclique SAM 1, d'après Articulate® (31)**

Le modèle SAM 2 est constitué de trois grandes phases : la phase de préparation, la phase de conception itérative et une phase développement itératif (figure 8). Il contient huit étapes réparties dans les trois phases. La particularité du modèle SAM 2 est la phase de préparation. Elle se déroule en deux étapes : la collecte d'informations et la réunion de lancement, appelé *savvy start*. La particularité de cette réunion est quelle se focalise sur le résultat attendu et pas sur le contenu de la formation (31).

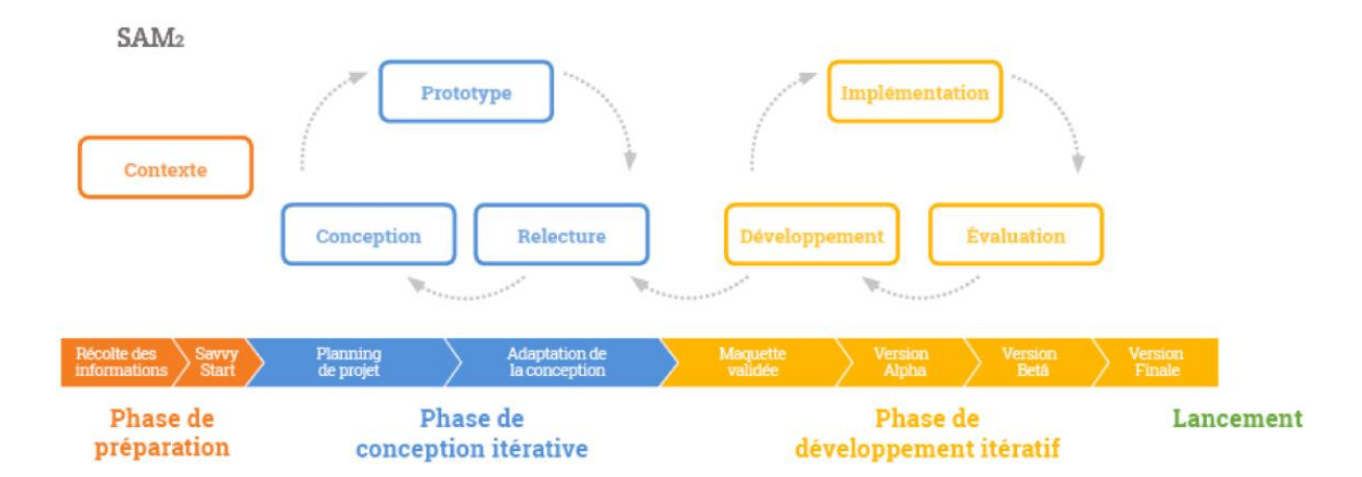

**Figure 8 : Le modèle cyclique SAM 2, d'après Articulate® (31)**

Une comparaison des deux grands modèles est présentée (tableau V). Mais, en pratique la limite entre le modèle ADDIE et le modèle SAM n'est pas si tranchée. Des auteurs proposent de nouveaux modèles d'ingénierie pédagogique associant ces deux méthodes. Le modèle MISA (Méthode d'ingénierie de systèmes d'apprentissage) est une méthode de conception

développée par le RÉCIT. Ce nouveau modèle regroupe le modèle ADDIE et le modèle SAM pour combiner les avantages de ces deux modèles. Mais en pratique tout en respectant les grandes étapes, les concepteurs non professionnels pour être efficient adaptent souvent leur approche entre ces différents modèles.

|                      | <b>ADDIE</b>                                                 | <b>SAM</b>                                                                                           |
|----------------------|--------------------------------------------------------------|----------------------------------------------------------------------------------------------------|
| <b>Processus</b>     | Approche analytique                                          | Approche pragmatique                                                                                 |
|                      | Centré sur le problème                                       | Centré sur la solution                                                                               |
| <b>Acteur</b>        | Spécialistes dans les différentes étapes                     | Fait participer les spécialistes et<br>les apprenants                                                |
| <b>Livrables</b>     | Cahier des charges, storyboard,<br>didacticiel, produit fini | Prototype                                                                                            |
| <b>Avantages</b>     | Construction structurée                                      | Peu couteux et rapide à mettre en<br>place                                                           |
| <b>Inconvénients</b> | Processus long avant d'avoir un<br>produit fini et couteux   | Les disponibilités des apprenants<br>et des spécialistes doivent être<br>suffisantes et concordantes |

**Tableau V : Comparaison entre les modèles ADDIE et SAM, d'après la HAS (27)**

## **5 Efficacité du** *e-learning* **: les outils favorisant l'assimilation**

Dans la littérature de nombreux outils interactifs sont décrits pour favoriser l'acquisition des connaissances et des compétences. Le but de ces outils est de faire interagir l'apprenant avec le contenu. Une liste d'outils va être détaillée par la suite. Il ne semble pas y avoir d'outils plus performant que d'autres, mais certains seront plus adaptés aux objectifs pédagogiques d'un projet.

## **5.1 Outil** *quiz*

L'outil *quiz* s'utilise à la fin des modules pour valider l'atteinte des objectifs pédagogiques. Il permet à l'apprenant de mesurer ses connaissances à la suite d'un module. Pour le formateur cet outil va mesurer le niveau de compréhension sur le contenu pour chaque apprenant. Cet outil se présente sous différentes formes de questions : choix unique, choix multiple, association, texte à trou, zone sensible. Une question à choix simple consiste à identifier une

bonne réponse dans un ensemble de réponses erronées. Une question à choix multiples consiste à proposer de bonnes réponses au milieu de mauvaises réponses. Dans ce cas il faut veiller à ce que les mauvaises réponses ne soient pas absurdes, mais incitent l'apprenant à réfléchir. Une question association consiste à associer deux éléments ou termes ensemble. Ce type de question évalue la capacité de l'apprenant à faire des liens. La question à trou est utilisée pour vérifier la connaissance d'une notion précise. Elle se présente généralement sous la forme d'une phrase avec un mot manquant. Il faut veiller à permettre les synonymes et éventuellement les fautes d'orthographes si l'on ne veut pas pénaliser l'apprenant. La question zone sensible quant à elle consiste à reconnaitre un élément sur une image. Une bonne réponse à une question du *quiz* va valoriser l'apprenant dans son apprentissage. Une mauvaise réponse, si elle est commentée, va guider l'agent et l'encourager. Comme le souligne le guide de la HAS (27), cet outil est d'autant plus efficace si les réponses aux questions sont combinées à des explications.

L'outil *quiz* peut être aussi utilisé en *quiz* noté pour valider un parcours de formation. Cela va correspondre à une évaluation en ligne. Son but est de mesurer à la suite d'une formation les connaissances, les compétences ou les comportements de l'apprenant. Elle peut donc servir de justification d'acquisition d'un certain niveau de compétences. L'outil *quiz* est donc particulièrement utilisé pour les projets qui nécessitent une preuve d'acquisition des connaissances.

#### **5.2 Outil exercice**

L'outil exercice se présente aussi sous la forme de question à choix multiples, d'association, zone sensible, texte à trou. La particularité est qu'il se réalise pendant le module. À la différence de l'outil *quiz*, l'outil exercice n'est pas là pour évaluer. Son rôle est de questionner l'agent dans son apprentissage ou de lui faire appliquer les notions en cours d'acquisition dans des cas pratiques. Cet outil n'est donc pas évalué par une note. En cas de mauvaise réponse lors d'un exercice, une aide ou une réponse détaillée est donnée. L'outil exercice est donc retrouvé dans les formations qui nécessitent de la mise en pratique ou de la réflexion.

#### **5.3 Outil audio**

L'outil audio permet de diversifier les interactions et de stimuler la mémoire auditive. Il peut servir d'aide à la compréhension d'un graphique, communiquer une information sonore comme la prononciation, commenter une image, accompagner la lecture, ou apporter une réponse. Il peut être utilisé pour éviter à l'apprenant de lire un texte un peu long, par exemple

pour une définition. La mise en place d'audio est souvent simple à réaliser. Un enregistrement par téléphone portable ou ordinateur peut être suffisant si les bruits parasites de la vie quotidienne sont maitrisés. L'audio est donc intéressant dans un projet de formation linguistique, ou pour améliorer la compréhension et l'accessibilité à une formation.

#### **5.4 Outil récompense**

L'outil récompense est un système de gratification pour les apprenants. Chaque nouvelle acquisition doit être valorisée : par un badge, un certificat ou une médaille par exemple. Cela va permettre à l'apprenant de collectionner les récompenses et gravir des échelons. Le guide de la HAS (27) souligne l'importance de cet outil pour lutter contre le phénomène de lassitude grâce au challenge pédagogique qu'il provoque. Le but de cet outil est d'encourager, valoriser et challenger l'agent dans la réussite des objectifs d'apprentissage. De plus cet outil peut être aussi utilisé par le formateur comme outil pour tracer une validation d'acquisition.

#### **5.5 Outil e-tutorat**

Cet outil désigne le tutorat dans le cadre d'un apprentissage en ligne. C'est un accompagnement personnalisé de l'apprenant par un tuteur pour l'aider à atteindre les objectifs pédagogiques. Les missions du e-tuteur sont variées on retrouve notamment : présenter le parcours de formation, apporter un soutien méthodologique, évaluer les compétences acquises. Il peut être réalisé à distance ou en présence. D'après le guide de la HAS (27), « *Au-delà de la stimulation et des échanges entre les participants ; le e-tuteur est aussi présent pour dépister les pertes de motivation et le niveau d'implication des apprenants* ». Le e-tuteur a donc aussi un rôle dans le maintien de la motivation en apportant un soutien personnalisé et bienveillant.

#### **5.6 Autres outils utilisés pour rendre stimulante une présentation**

Articulate® a sorti en 2015 un livre intéressant sur les outils pouvant améliorer une présentation en *e-learning,* dont le titre est « *5 stratégies incontournables pour créer des formations e-learning stimulantes* » (33). La première stratégie évoquée dans ce livre concerne le travail sur l'aspect visuel de la présentation. L'objectif de cette stratégie est de créer une expérience visuellement attrayante pour attirer l'apprenant et le motiver dans sa formation. De nombreuses recommandations sont citées comme l'utilisation des couleurs en fonction de leur représentation et le travail sur l'alignement, la répétition des éléments afin de créer de l'ordre dans un module. La deuxième stratégie consiste en l'utilisation d'interactions

pour conserver l'attention de l'apprenant. Il est proposé d'élaborer une approche par découverte (utilisation d'onglet), en créant un lien entre le contenu et leur travail au quotidien. La troisième stratégie concerne l'approche « pull » qui incite l'apprenant à aller chercher le contenu. Pour cela, il peut être utilisé un scénario qui reprend les tâches définies dans les objectifs pédagogiques, en prenant soin de verrouiller la navigation uniquement sur les éléments non connus de l'apprenant. La quatrième stratégie porte sur les sens avec l'utilisation de la vidéo pour faciliter l'apprentissage de certaines notions. La dernière stratégie concerne la gamification, c'est-à-dire l'ajout du jeu dans la formation. Le jeu doit proposer des activités de prise de décision avec une conséquence lorsqu'un participant donne une mauvaise réponse afin de créer un challenge entre les apprenants.

#### **6 Aspect juridique**

Le formateur qui crée un *e-learning* est considéré comme titulaire des droits d'auteur sur le parcours, on parle aussi de propriété intellectuelle. Un *e-learning* peut être cédé gratuitement où être vendu, mais sa médiatisation ou sa modification ne peuvent être autorisées que sur l'accord du titulaire.

### **7 Pérennité**

Dans le but d'assurer la pérennité d'un programme d'*e-learning,* sa mise à jour ou sa restauration, il est nécessaire d'organiser le stockage de l'ensemble des documents créés lors de la conception en dehors de la plateforme d'hébergement. Cela correspond à l'entreposage des *story-boards*, des didacticiels, des données de suivi. L'archivage de ces données doit être clair et compréhensible par une personne extérieure.

#### **8** *E-learning* **au CHU d'Angers**

Actuellement en 2022, le CHU d'Angers possède deux parcours de formation en ligne. Ils ont été développés sur le logiciel de création Adobe Captivate® et sont publiés sur le logiciel d'hébergement Tuitiz®. Le premier parcours de formation est destiné aux nouveaux internes pour leur permettre de s'entrainer sur les logiciels de prescription. Ce parcours a été commandé auprès d'un prestataire extérieur, il est constitué de 15 modules. Il est de niveau 3 dans la classification de Gilbert. Cela correspond à une formation en ligne qui utilise des exercices interactifs, des simulations, des études de cas. Les droits d'auteur sur ce parcours appartiennent au prestataire et donc aucune modification ne peut être réalisée. L'équipe de formation du CHU essaye de créer elle-même ses parcours, mais le manque d'expérience et de temps leur fait défaut et les oblige à passer par un prestataire. Le deuxième parcours de formation est destiné aux infirmières. Il concerne les anticancéreux injectables et il a été développé par une interne du CHU (34). Il est de niveau 2 sur la classification de Gilbert, ce qui correspond à des activités d'apprentissages et d'auto-évaluations.

## **9** *E-learning* **en stérilisation**

On retrouve dans la littérature deux plateformes de formation en ligne sur la stérilisation hospitalière : Stérilearn® et la plateforme du groupe hospitalier Paris Saint-Joseph.

### **9.1 Stérilearn®**

Stérilearn® est une plateforme d'enseignement à distance destinée aux professionnels de la santé ayant déjà des connaissances en stérilisation. Elle est proposée par l'université Grenoble-Alpes et mise à jour par les pharmaciens responsables. Les frais d'inscription s'élèvent à 1 240 euros par personne. La formation se déroule en présentiel et à distance et correspond à 168 h de formation. Elle permet d'acquérir les connaissances scientifiques et les méthodes d'analyse des pratiques pour assurer la responsabilité d'une unité de stérilisation (35). Elle est donc non adaptée pour une formation initiale des agents de stérilisation.

Elle met à disposition six modules de niveau 1 dans la classification de Gilbert, elle correspond à une diffusion de cours avec des liens vers des ressources.

Les six modules de la plateforme Stérilearn® sont les suivants :

- Module 1 : Qualité et gestion des risques
- Module 2 : Prétraitement et nettoyage
- Module 3 : Conditionnement
- Module 4 : Procédés de stérilisation et leur validation
- Module 5 : Mise en œuvre de la stérilisation par la vapeur d'eau et sa maîtrise
- Module 6 : Architecture, locaux

## **9.2 La plateforme d***'e-learning* **du groupe hospitalier Paris Saint-Joseph**

Le groupe hospitalier Paris Saint-Joseph a mis en place une plateforme de formation pour leurs agents de stérilisation. La conception a été confiée à un prestataire extérieur MOOC Agency® qui est une agence de digitalisation de formation. L'installation a eu lieu en mai 2017 sur la plateforme MOOC Open-edX®. On retrouve sur cette plateforme six formations théoriques, quinze tutoriels vidéo, six modes opératoires sur le logiciel métier et six descriptions de plateaux chirurgicaux (36). Le contenu de ce parcours de formation est adapté à leurs processus et à leurs équipements. Il est non ouvert pour le moment aux autres établissements.

# **PARTIE 3 – Conception et expérimentation de l'e-évaluation sur le poste du lavage**

### **1 Contexte**

Le CHU d'Angers est un établissement pavillonnaire. La stérilisation est ouverte du lundi au vendredi de 7 h à 20 h 30 (chauffeurs et agents de services hospitaliers (ASH) travaillent dès 6 h 30) et le samedi de 8 h 30 à 17 h avec une astreinte le dimanche pour la continuité des soins. L'équipe est composée : de deux pharmaciens, un cadre, quatre infirmières, vingtsix agents de stérilisation, six agents d'entretien spécialisés, onze aides-soignantes (AS) formés à la recomposition et trois agents de service hospitalier assurent le bio-nettoyage (figure 9). Le service réalise l'intégralité du processus de stérilisation. Cette activité est exécutée par du personnel formé, qualifié, habilité et encadré.

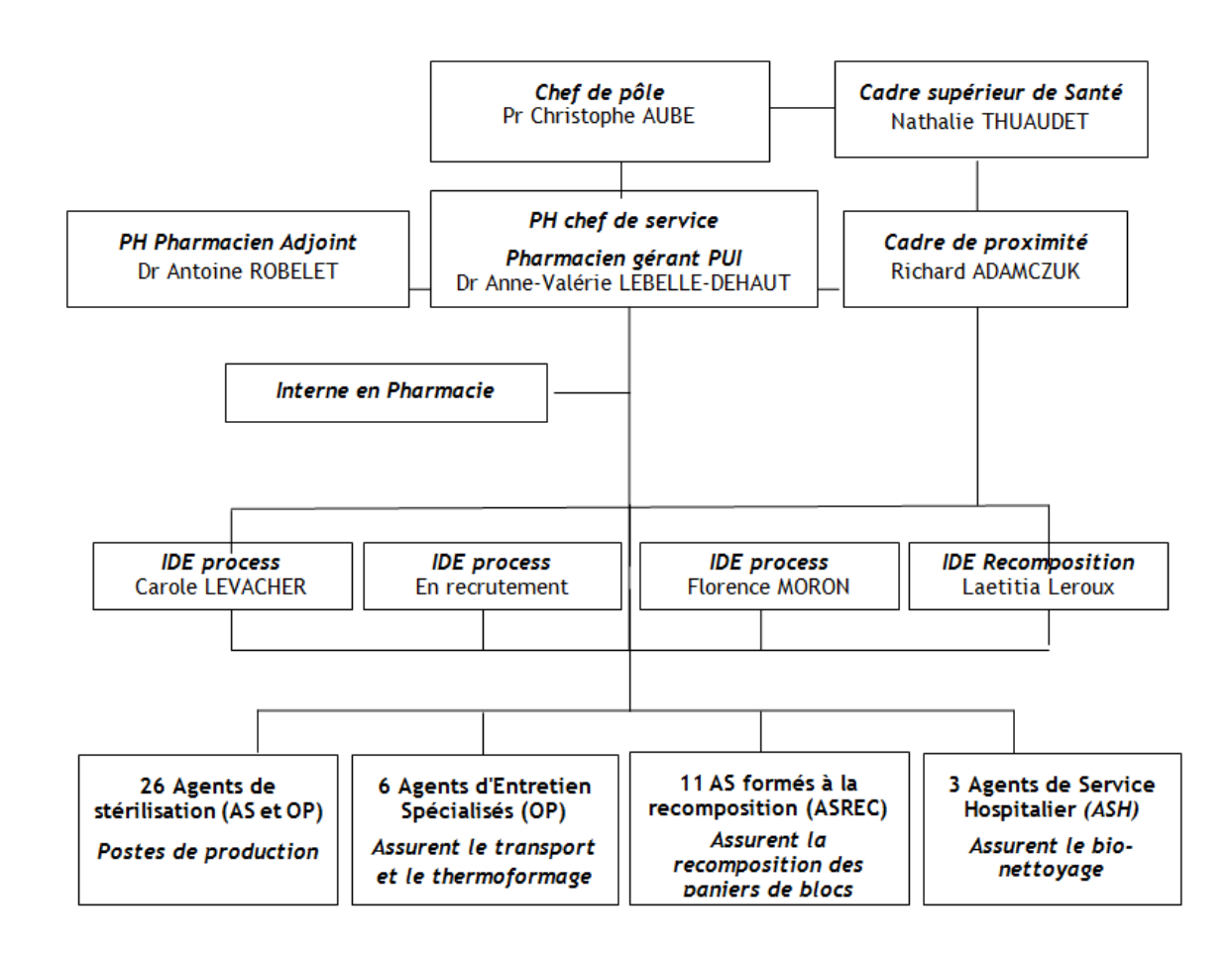

**Figure 9 : L'organigramme du personnel de la stérilisation**

On retrouve trois secteurs dans le service de stérilisation : la zone du lavage, la zone de recomposition/conditionnement, la zone de libération des charges/stockage/restitution (figure 10).

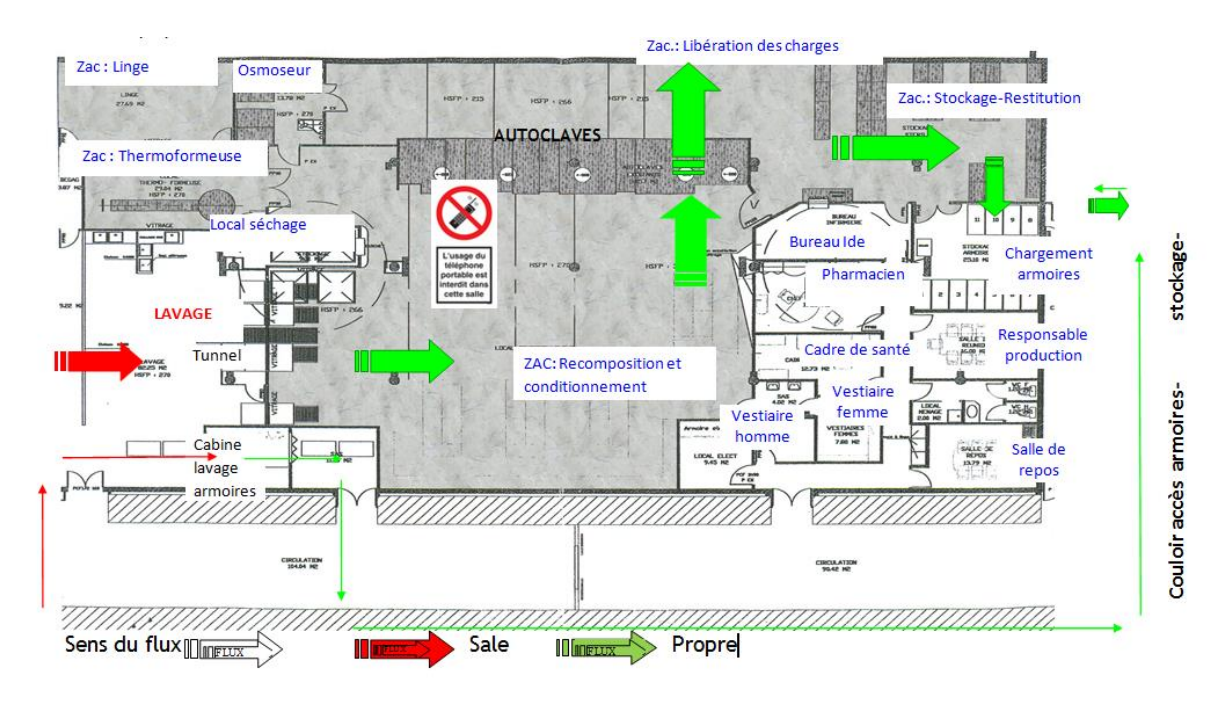

**Figure 10 : Le plan de la stérilisation**

## **2 Problématique**

En 2020, lors d'une vague de recrutement suivie de plusieurs échecs d'intégration, les représentants syndicaux ont fait remonter un malaise chez les jeunes recrues. En effet, ces personnes, tout juste sorties du lycée, vivaient mal l'évaluation écrite sur l'activité du poste de lavage. Cette évaluation était ressentie par certains agents comme : « stressante », « peu pédagogique » et « difficile ». Après discussion avec l'équipe, nous avons formulé la problématique de cette évaluation et retenus trois axes :

- Une évaluation stressante qui leur rappelerait trop de mauvaises expériences scolaires.
- Une évaluation peu pédagogique, avec peu de leviers pour approfondir ses connaissances avant l'entretien d'habilitation avec le pharmacien.
- Une évaluation difficile, car elle nécessite d'acquérir beaucoup de compétences.

La création d'un autre format d'évaluation a donc été soulevée par l'équipe de stérilisation. Le but est une meilleure acceptation par les agents en étant moins scolaire, plus pédagogique et

ressentie comme moins difficile tout en assurant l'assimilation des connaissances sur le poste de lavage.

## **3 Objectifs**

Le premier objectif de ce travail est d'améliorer la perception de l'évaluation afin de faciliter l'intégration des nouveaux agents. Dans un premier temps, il faut corriger la perception du « ressenti scolaire », en proposant un support différent de l'évaluation rédactionnelle sur feuille utilisée classiquement à l'école. Dans un second temps, il est nécessaire d'ajouter une composante d'autoformation, car bien qu'il s'agisse d'un outil d'évaluation, il doit être plus pédagogique et perçu comme autoformateur par l'apprenant. Dans un troisième temps, il faut atténuer l'impression de difficulté. Le poste de lavage nécessite d'acquérir de nombreuses connaissances et spécificités. Le niveau d'exigences doit être le même, mais l'évaluation qui conclut la formation ne doit pas paraitre difficile ni angoissante. L'évaluation de ces objectifs a été réalisée par un questionnaire de comparaison entre l'ancien support écrit et le nouveau support d'évaluation. Pour chacune des trois cibles une amélioration entre les deux évaluations de 0-29 % a été considérée comme insuffisant, de 30-59 % a été estimée comme satisfaisant et de 60 % comme très satisfaisant.

Le deuxième objectif de ce travail est d'assurer au pharmacien l'acquisition des connaissances nécessaires de l'agent sur le poste du lavage. Le pharmacien doit pouvoir récolter, utiliser et conserver les données de ce test pour mesurer les connaissances de l'agent et tracer l'habilitation. L'évaluation de ces objectifs a été réalisée par le pharmacien, jusqu'à obtention d'un outil qui lui convenait.

## **4 Création de l'évaluation**

Le projet d'évaluation par une formation en ligne type *e-learning* a été retenu après étude dans la littérature de ses avantages et inconvénients. Il a été décidé de suivre le modèle ADDIE car il est plus adapté pour les créateurs de supports numériques débutants. Nous avons cheminé en suivant les cinq étapes en cascade du modèle ADDIE : analyse, conception, développement, mise en œuvre, évaluation.

## **4.1 L'Analyse**

Notre intention d'évaluer les agents par un outil numérique type *e-learning* a été présentée à la direction du développement des compétences et des parcours professionnels du CHU d'Angers. Cet entretien a permis d'échanger sur les objectifs, le développement, la mise en

forme et les obstacles majeurs de cette nouvelle évaluation. Nous avons eu des réponses sur le logiciel, sur la procédure d'installation et les différentes fonctionnalités techniques et pédagogiques. Une fiche projet a été élaborée à la fin de l'entretien.

Présentation de la fiche projet en annexe 5

## **4.1.1 Analyse des besoins techniques**

De nombreux logiciels de création de *quiz*, gratuits ou payants, existent sur le marché. Un cahier des charges qui comporte trois rubriques a été rédigé pour formaliser nos attentes et pour les évaluer (tableau VI).

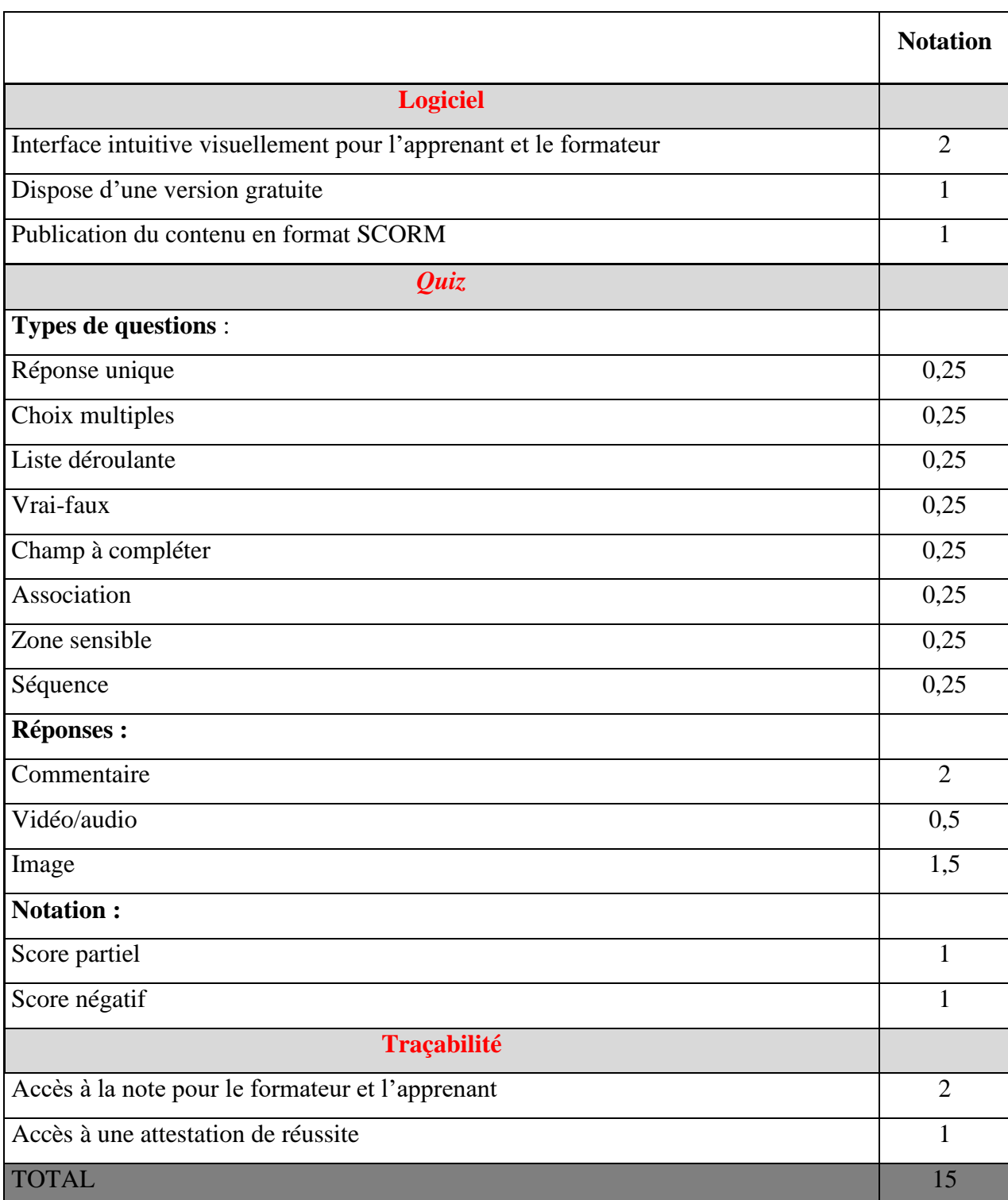

## **Tableau VI : Cahier des charges pédagogiques**

#### **4.1.1.1 La rubrique logiciel**

La rubrique logiciel du cahier des charges regroupe les exigences en matière d'interface, de budget et d'interopérabilité. Une interface visuellement intuitive, pour une mise en place facilitée de l'e-évaluation. Le prix de la licence étant très variable, de 0 euro à 2 400 euros, ce critère a été étudié pour anticiper la possibilité d'une prise en charge financière par le CHU. Dans notre cahier des charges nous avons attribué un point si le logiciel propose une version gratuite. L'interopérabilité du logiciel a été évaluée sur sa capacité à pouvoir publier du contenu sous le format SCORM.

#### **4.1.1.2 La rubrique** *quiz*

La rubrique *quiz* définit les besoins auxquels le logiciel doit répondre, en matière de fonctionnalités techniques et pédagogiques. Le but de cette rubrique est d'évaluer pour chaque logiciel les outils disponibles pour favoriser l'assimilation. Le choix dans les différents types de questions (réponse unique, choix multiple, liste déroulante, vrai/faux, champs à compléter, association et zone sensible) a été pris en compte pour apporter un côté plus ludique et moins monotone à l'évaluation. Il a été aussi coté la capacité de pondérer l'importance de certaines notions par des scores négatifs ou partiels. Un intérêt a été attribué sur la possibilité d'expliquer une réponse par un commentaire, une image, de l'audio et une vidéo. Ce point est important pour la composante autoformatrice du *quiz.*

## **4.1.1.3 La rubrique traçabilité**

Règlementairement, le pharmacien étant responsable de l'habilitation, la rubrique traçabilité est indispensable. Il est nécessaire que le pharmacien et l'agent aient accès au résultat final détaillé, de préférence question par question. Une attestation de réussite serait un plus, car elle pourrait être utilisé comme outil de récompense et pour tracer le succès de l'agent dans son livret.

Chaque rubrique du cahier des charges a été pondérée en fonction de son importance pour le projet. Plusieurs logiciels ont été testés et évalués (tableau VII).

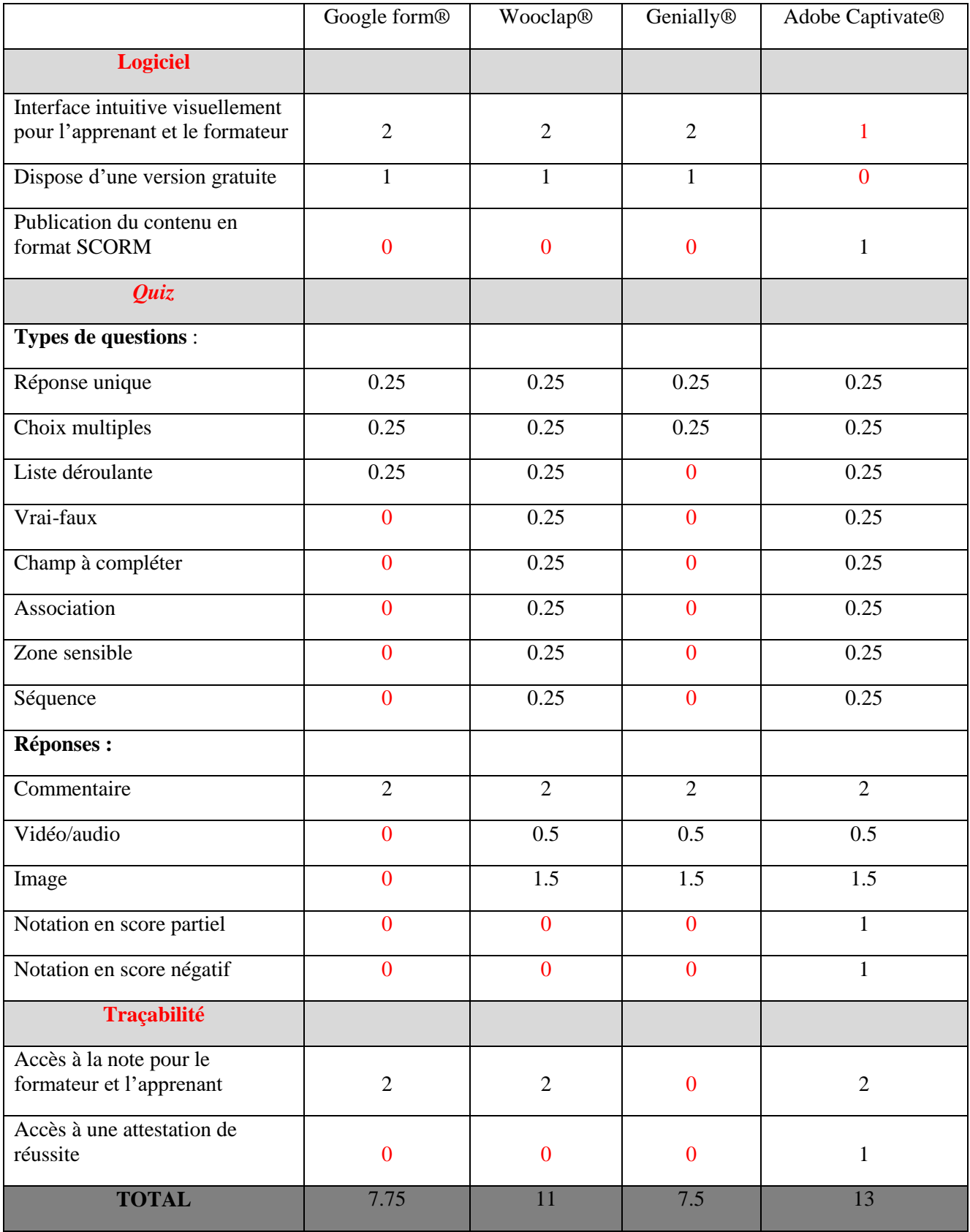

## **Tableau VII : Score de l'analyse comparative**

#### **4.1.1.4 Google form®**

Le logiciel Google form® a obtenu le score de 7,75 sur 15 à notre évaluation. Il est développé pour concevoir des formulaires gratuits, en particulier des enquêtes. L'interface a la particularité d'être facile d'utilisation, aussi bien pour l'apprenant que pour le créateur (figure 11). Il ne propose pas de publication des contenus en format SCORM. Différents types de questions peuvent être réalisés sur ce logiciel : choix unique, choix multiples, liste déroulante. Les réponses peuvent être expliquées par l'insertion de texte. L'ajout d'image ou d'audio n'est pas faisable. Chaque question peut être cotée indépendamment, l'attribution des points est uniquement possible en nombre entier. Il n'existe pas de score partiel et négatif. Le créateur ainsi que l'apprenant ont tous deux accès à la note, cependant l'apprenant ne peut visualiser en temps réel la justification de la réponse. Aucune attestation de réussite n'est générée automatiquement.

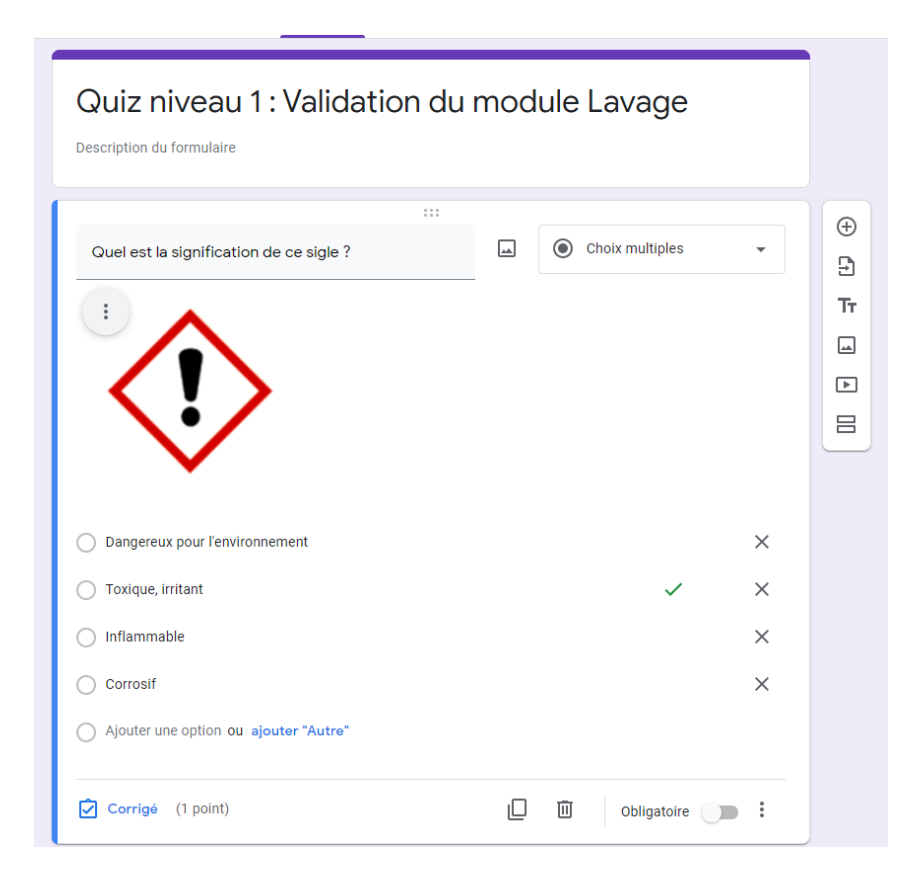

**Figure 11 : Interface de question à choix unique sur Google Form®**

#### **4.1.1.5 Wooclap®**

Le logiciel Wooclap® a obtenu la note de 11 sur 15 à notre évaluation. Il est exploité pour concevoir des *quiz* afin de dynamiser un cours, une réunion. L'interface est facile d'utilisation

pour l'apprenant et le formateur (figure 12). Un simple QR code (*quick réponse code)* ou code suffit à l'internaute pour se connecter. Il ne propose pas de publication des contenus en format SCORM. Ce logiciel a une version gratuite et certaines options payantes. Il est possible de créer des questions à choix uniques, choix multiples, ouvertes, association, séquence et zone sensible. Le nombre de points attribués est automatique en fonction du type de question et non modifiable. Les réponses ne peuvent pas être commentées par des images, du texte ou des vidéos. Le formateur et l'apprenant ont accès aux résultats. Aucune attestation de réussite n'est générée. Le logiciel Klaxoon® a sensiblement les mêmes fonctionnalités que Wooclap®. Quant aux logiciels QRuiz® et Kahoot®, ils sont très ressemblants a Wooclap® en version simplifiée.

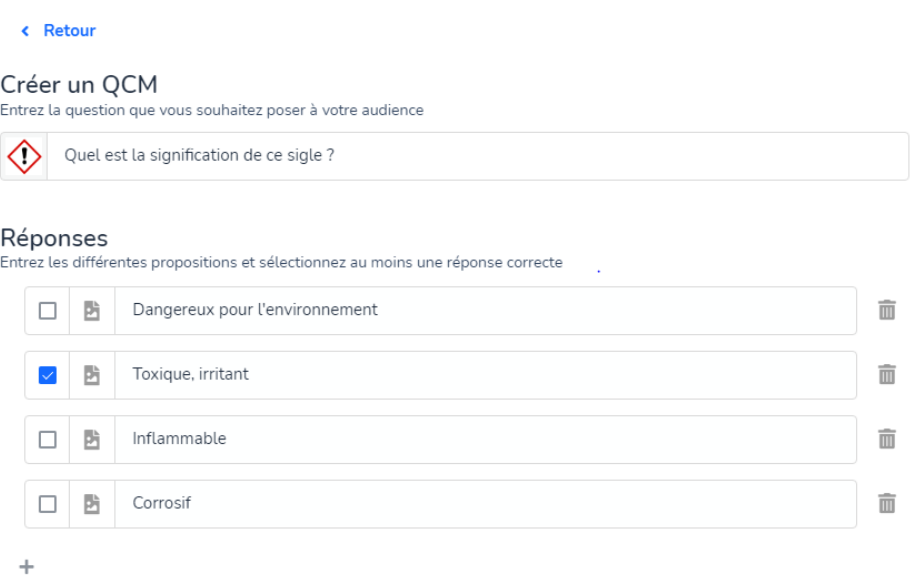

**Figure 12 : Interface de question à choix unique sur Wooclap®**

#### **4.1.1.6 Genially®**

Le logiciel Genially® a obtenu la note de 7.5 sur 15. Il est exploité pour créer des cours interactifs. L'interface est facile d'utilisation pour l'apprenant et le formateur (figure 13). Ce logiciel a une version gratuite et une payante. Il ne propose pas de publication des contenus en format SCORM. Il est possible de concevoir seulement des questions à choix unique et multiples. Le nombre de points attribués à chaque question est non modifiable. Les réponses peuvent être commentées par des images, du texte ou un lien internet. Il n'y a pas d'accès pour l'apprenant et le formateur aux résultats à la fin de l'évaluation.

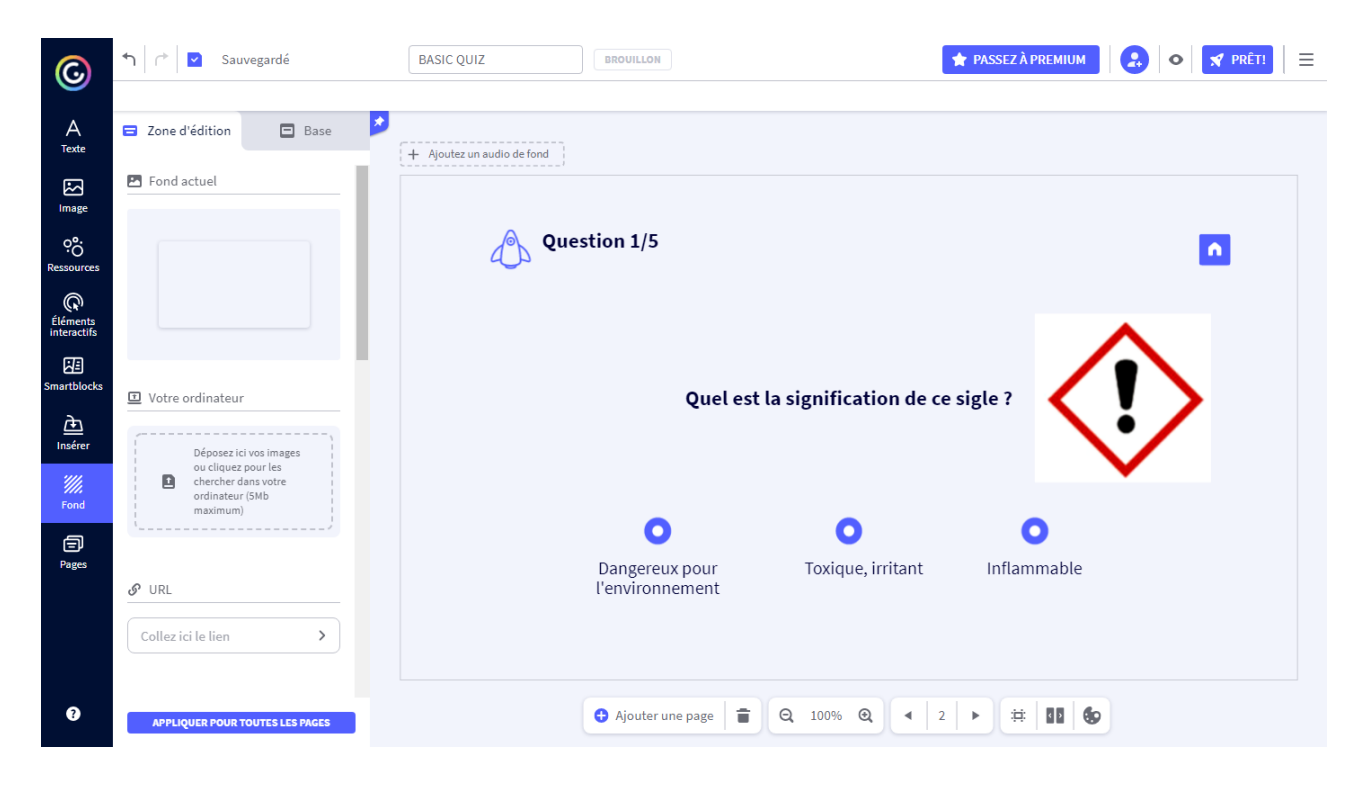

**Figure 13 : Interface de question à choix unique sur Genially®**

## **4.1.1.7 Adobe Captivate®**

Le logiciel Adobe Captivate® a obtenu la note de 13 sur 15 à notre évaluation. C'est un outil utilisé pour créer des contenus d'apprentissage en ligne et des démonstrations de logiciels. La licence est payante à hauteur de 40,79 euros par mois. La création de modules sur ce logiciel nécessite de suivre une formation aux alentours de 3 000 euros pour deux jours. L'interface pour l'apprenant est facile d'utilisation. Il propose une publication des contenus en format SCORM, pour assurer l'interopérabilité. Il est possible de réaliser des questions à choix multiples, des mises en situation avec des zones sensibles, des champs à compléter et des associations. L'agent accède en temps réel aux réponses expliquées qui peuvent être sous différents formats : texte, audio ou image. Pour chaque question, une notation distincte peut être saisie : un score partiel ou un score négatif. Le créateur et l'apprenant peuvent consulter la note finale. L'apprenant a la possibilité de refaire le questionnaire autant de fois que nécessaire. Lorsqu'il atteint le score validant, il reçoit une attestation.

Cette comparaison nous a permis de conclure que le logiciel Adobe Captivate® est le plus adapté pour notre projet. Il a répondu à l'ensemble de nos critères de la rubrique *quiz* et traçabilité. Pour la rubrique logiciel, il a été relevé que le prix de la licence et la nécessité d'être formé sont les points faibles de ce logiciel. Actuellement, le CHU d'Angers dispose de quatre licences pour ce logiciel. Un déplacement de la licence sur un ordinateur en

stérilisation a été demandé au service informatique. Le logiciel étant compliqué à manipuler pour le créateur, un budget dédié a été dégagé afin que je puisse bénéficier d'une formation sur deux jours organisé par Maincare Solutions®.

La présentation de la formation sur Adobe Captivate® proposé par Maincare Solutions® figure en annexe 6

#### **4.1.2 Analyse du public cible**

Les apprenants concernés par cette e-évaluation sont les nouveaux agents. Les personnels recrutés sont très hétérogènes dans leurs parcours professionnels. Certains ont déjà exercé en stérilisation et d'autres n'ont aucune connaissance dans ce domaine. En 2020, sept agents ont été embauchés au CHU d'Angers et tous n'avaient aucune compétence en stérilisation. Certains sont jeunes et friands d'interactivités numériques. D'autres en reconversion et en fin de carrière sont réticent à l'informatique. Le nouveau support d'évaluation doit être capable de convenir à tous types de public.

#### **4.1.3 Analyse des objectifs de l'évaluation**

Le processus de stérilisation est divisé en cinq sous processus (et cinq types de postes) nécessitant chacun une validation des compétences : lavage, recomposition, conditionnement, stérilisation et libération des charges. L'e-évaluation concerne la première poste, le lavage. Elle doit permettre d'évaluer l'ensemble des connaissances en qualité, hygiène, maitrise des équipements et bonnes pratiques qui doivent être assimilés pour habiliter sur ce poste de lavage. Mais aussi permettre au pharmacien de juger des capacités du nouvel agent à poursuivre la formation sur les autres postes.

#### **4.2 Conception pédagogique**

La conception pédagogique a consisté à collecter des données. Quatre sources ont été utilisées pour récolter les informations sur le poste du lavage : les anciennes évaluations, les instructions, le livret de tutorat et les référentiels de bonnes pratiques de stérilisation. Il y a eu une relecture de l'ensemble des neuf copies rédigées par les agents et corrigées par le pharmacien au cours de l'année 2019 et 2020. Le premier objectif de cette étape a été d'identifier les difficultés rencontrées avec l'évaluation écrite. Le deuxième objectif a été de définir les connaissances théoriques et pratiques à maîtriser sur le poste du lavage, à partir du livret de tutorat et des 35 instructions. À l'issue de cette étape, deux *quiz* ont été créés comportant chacun 27 questions.

## **4.3 Développement pédagogique**

## **4.3.1 Développement du** *story-board*

Dans le cas de notre e-évaluation, cela a permis de déterminer pour chaque question : le type, la présentation de la réponse, l'intégration d'image, d'audio ou d'une vidéo. Il a été réalisé sur PowerPoint®. Chaque *story-board* a été corrigé par l'IDE référente et ensuite validé par le pharmacien responsable de l'habilitation (figure 14).

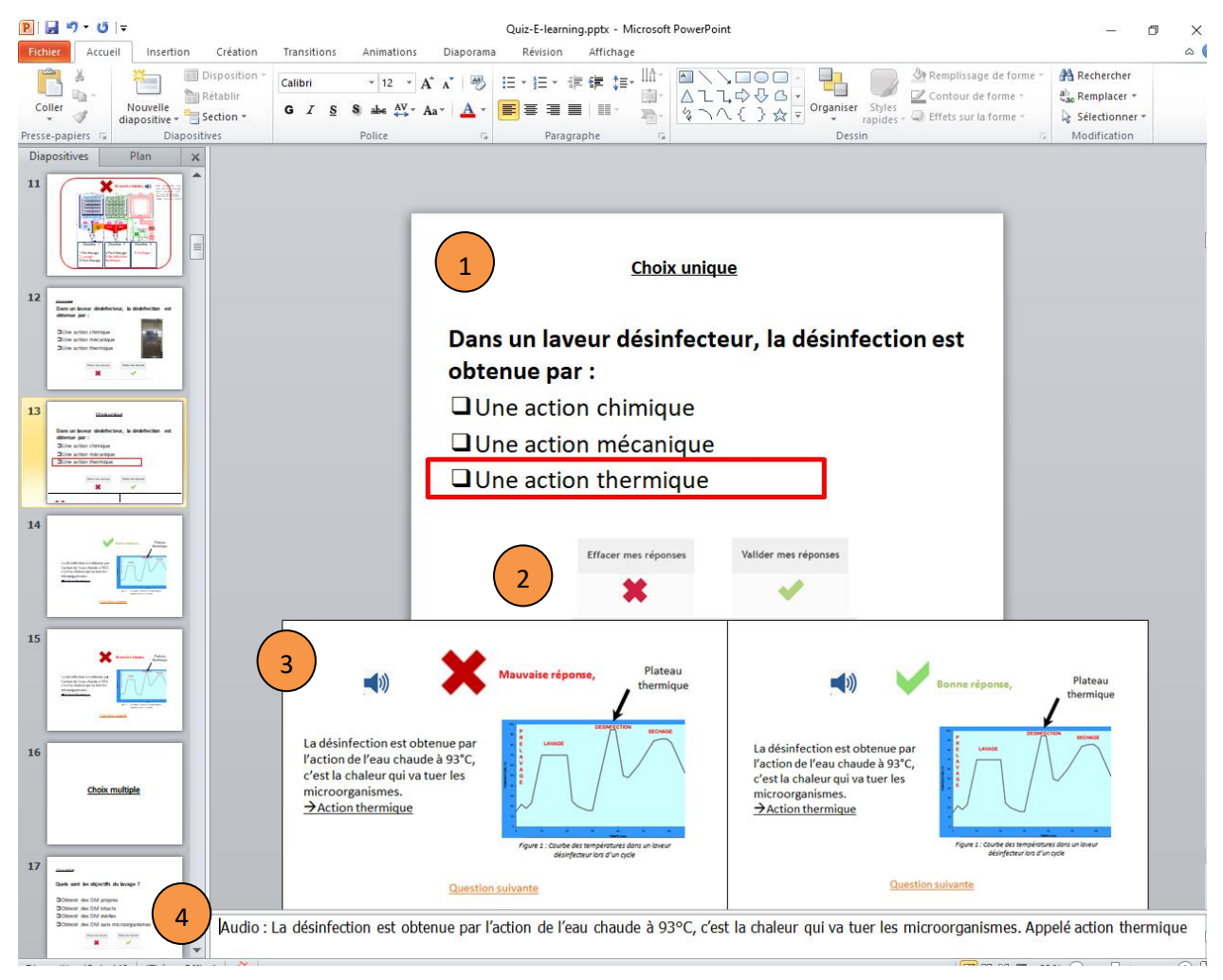

- Le choix du type de question et la présentation des différents items ont été détaillés.
	- Il a été choisi d'utiliser une navigation simple avec seulement deux boutons : effacer et valider mes réponses.
	- Les animations ont été détaillées en cas de bonnes et de mauvaises réponses.
		- Le script de l'audio a été ajouté dans la partie commentaire.

1

2

3

4

#### **Figure 14 : Présentation d'un écran de** *storyboard*

#### **4.3.2 Développement du didacticiel**

La création du didacticiel a été réalisée sur le logiciel Adobe Captivate®. La première étape a été de produire l'ensemble des interactions à partir du *storyboard*. La seconde étape a été de déterminer le nombre de points associés à chaque type de question (tableau VIII). Pour les questions à choix multiples, nous avons utilisé l'option score partiel et score négatif. Un score validant l'e-évaluation a été défini et fixé à 90 %.

## **Tableau VIII : La répartition des points pour chaque question du** *quiz* **validation lavage niveau 1**

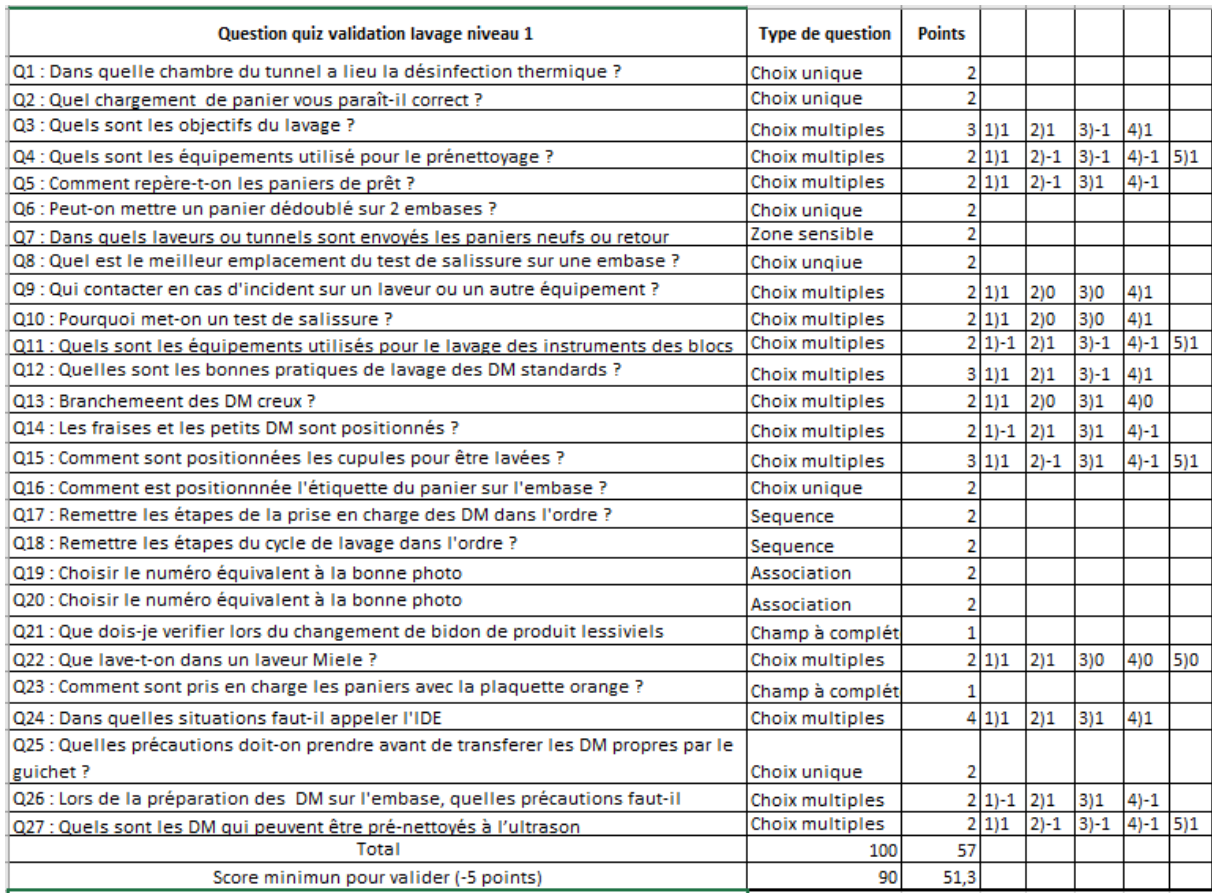

La troisième étape a consisté à intégrer les images, les bandes sonores et les fiches de révisions. Un travail sur les visuels et les effets a été réalisé afin d'harmoniser l'ensemble des questions du *quiz*. À la fin de cette étape, les deux *quiz* ont été publiés selon la norme SCORM.

#### **4.3.3 Validation**

Le didacticiel a été validé avant d'être médiatisé par des experts pédagogiques : le pharmacien et l'IDE responsable de la formation sur le poste de lavage. Cela a permis de confirmer les notions importantes, d'estimer la difficulté de l'évaluation et d'homogénéiser les messages. Puis une analyse a été effectuée par un expert technique d'Adobe Captivate® pour les visuels, les animations et les interactions.

#### **4.4 Mise en œuvre**

#### **4.4.1 Médiatisation**

Cette phase a consisté à mettre l'e-évaluation à disposition des agents. Le CHU d'Angers dispose du logiciel d'hébergement TUITIZ® de Maincare Solutions® qui est conçu pour les établissements de santé. Actuellement il est utilisé par de nombreux CH et CHU par exemple le CH Vendée, CH Clermont-Ferrand et le CHU de la Réunion. La publication de l'eévaluation a été réalisée sur le logiciel hébergement TUITIZ® de Maincare Solutions® par le service informatique. Celui-ci est accessible depuis le portail du CHU (figure 15).

|                                                                  |                                                                                                    |                                            |                                                                                                    |                                | <b>Connexion contributeur</b>            | Q<br>Rechercher                                     |  |  |
|------------------------------------------------------------------|----------------------------------------------------------------------------------------------------|--------------------------------------------|----------------------------------------------------------------------------------------------------|--------------------------------|------------------------------------------|-----------------------------------------------------|--|--|
| CHU<br><b>ANGERS</b><br>VOLUME 1997 - 1999<br>Volume 2011 - 2012 |                                                                                                    |                                            | actualités                                                                                                    | parcours patient<br>ressources | management et repères<br>institutionnels | recherche et<br>enseignement                        |  |  |
| à la une                                                         |                                                                                                    |                                            |                                                                                                    |                                |                                          |                                                     |  |  |
| faire connaître votre statut<br>圈<br>謬                           | Obligation vaccinale : plus que 10 jours pour<br>[Mise à jour : 03/09/2021] En moins de 3<br>semaines, et à la veille du retour de congés<br>de la période P3, déjà plus de 5 000 pass<br>ont été sca<br>En savoir plus |                                            | Mon Pass : une application interne pour<br>Panorama de presse du CHU<br>déclarer son statut vaccinal<br>Retour sur la remise des blouses du SCO en<br>Pédiatrie et article sur l'énigme de la<br>Développée en interne par les Services<br>température corporelle.<br>numériques en étroite collaboration avec<br>思想 <b>图</b><br>les équipes des Ressources humaines et des<br>En savoir plus<br>Affaires médicale<br>En savoir plus |                                |                                          |                                                     |  |  |
|                                                                  | sites web chu                                                                                                    |                                            | base documentaire                                                                                                    |                                | liens pratiques                          |                                                     |  |  |
|                                                                  | chu-angers.fr                                                                                                    |                                            |                                                                                                    | l 2                            | annuaire interne                         |                                                     |  |  |
|                                                                  | agents-chu-angers.fr                                                                                                    |                                            | <b>CNNOV</b>                                                                                                    | $\bullet$                      | plan du chu (site Larrey)                |                                                     |  |  |
|                                                                  | tous les sites                                                                                                    |                                            | Software for Life                                                                                                    | ∰                              | sites partenaires                        |                                                     |  |  |
|                                                                  | accéder à ennov                                                                                                    |                                            |                                                                                                    |                                |                                          |                                                     |  |  |
| applications                                                     | Chercher une application                                                                                                    |                                            |                                                                                                    |                                | accès directs                            |                                                     |  |  |
| Mon Pass                                                         | 136.I<br>Assetplus                                                                                                    | <b>IWS</b> IWS                             | <b>EDO-Maladies à</b><br>do déclaration<br>olbligatoire                                                                                                    | <b>Tn</b> Moodle               | Pandémie Covid-19                        | RDV vaccination COVID<br>է∕<br>19                   |  |  |
| <b>Numer</b> Certificats de<br>décès                             | <b>NEXUS</b><br>NXS<br>Téléimagerie                                                                                                    | Accident<br>益<br><b>Exposition au Sang</b> | $\frac{1}{2}$<br>Medifirst                                                                                                    | Ameli vaccin Covid<br>19       | <b>ALL</b> , Drive COVID 19              | Médicaments &<br>Dispositifs Médicaux -<br>COMEDIMS |  |  |
| Ubilab                                                           | <b>Executive</b> Cyberlab                                                                                                    | o<br><b>OWA</b>                            | <b>W</b> Trajectoire                                                                                                    | 图<br>Tracepat                  | Plan blanc                               | () Cochrane Library                                 |  |  |
| Gestion<br>鶞<br>Formulaires                                      | Lits vacants                                                                                                    | <b>Nutrition</b><br>Parentérale            | ₫Ñ.<br>PAD - Hubwoo                                                                                                    | SIR SIGAPS - SIGREC            | $\mathbb{R}^n$<br><b>JAMA</b>            | <b>Vidal Hoptimal</b>                               |  |  |
| Médoc Archive                                                    | G<br>Tuitiz                                                                                                    | <b>新</b> Samu                              | <b>THE</b><br>WebPSL                                                                                                    | ⋕<br><b>Editions CHU</b>       | ansm   I-saturne                         | $\frac{1}{2}$<br>Science direct                     |  |  |
| $\frac{1}{2}$ PTAH                                               | Télésanté<br>Ţ.                                                                                                    | ENNOV - Gestion<br>documentaire            |                                                                                                    |                                | <b>COMPANY</b> , APM News                | Centre de<br>documentation<br>omb.<br>paramédicale  |  |  |

**Figure 15 : L'accès à TUITIZ® à partir du portail** 

Une présentation de 15 minutes à l'ensemble de l'équipe de la stérilisation a été réalisée par groupes de trois personnes. Les objectifs de cette e-évaluation ont été explicités et une démonstration a été effectuée. À la fin de la séance, chaque agent était en capacité de se connecter sur la plateforme TUITIZ® à partir d'un ordinateur et de s'auto évaluer sur le poste du lavage.

## **4.4.2 Présentation du** *quiz* **validation lavage niveau 2**

#### **4.4.2.1 Partie présentation**

Chaque *quiz* a été conçu de la même façon, une page de présentation qui donne le score nécessaire pour valider l'évaluation (figure 16).

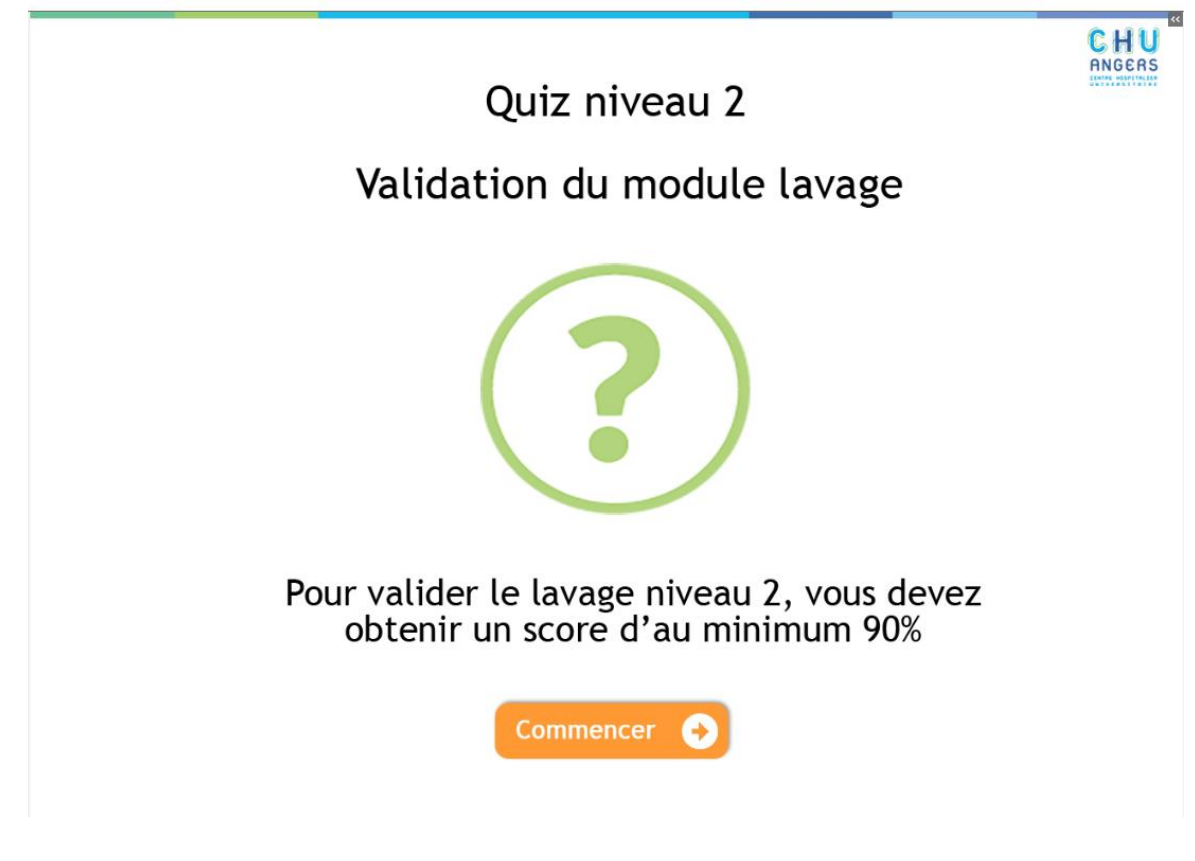

**Figure 16 : Présentation du** *quiz*

Un tutoriel a été créé afin de faciliter l'utilisation pour l'apprenant (figure 17).

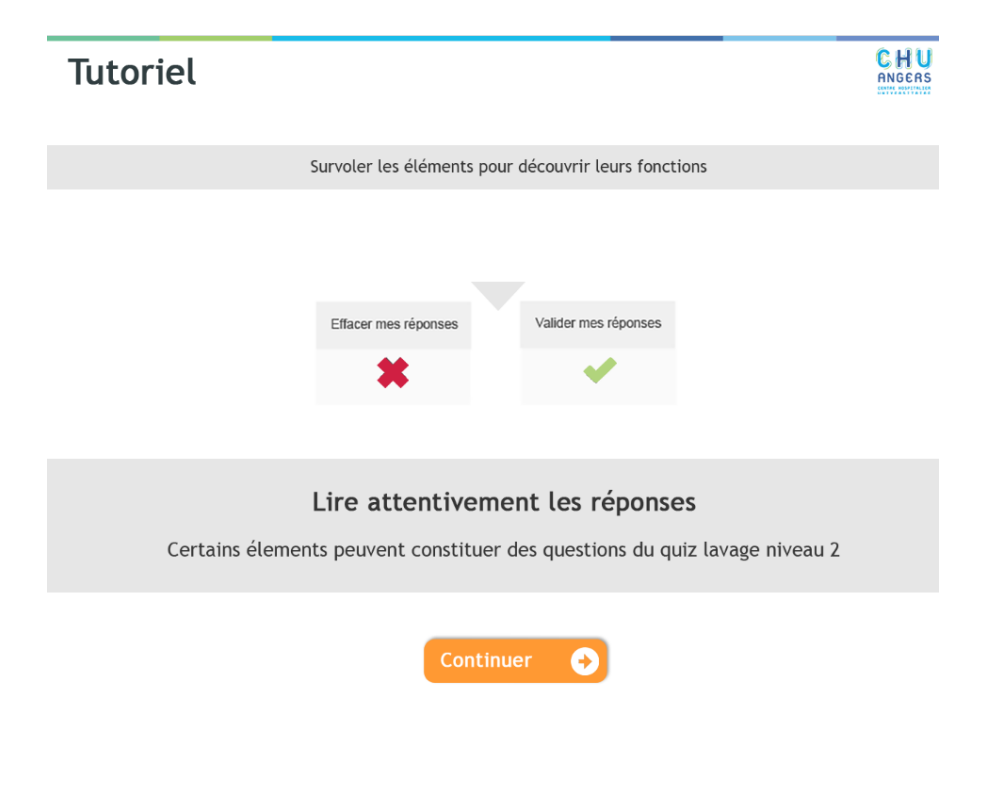

**Figure 17 : Tutoriel**

## **4.4.2.2 Partie questions**

L'évaluation est constituée de 27 questions qui combinent à la fois des questions choix unique et multiples, association, zone sensible, champs à compléter et séquence (figures 18-23).

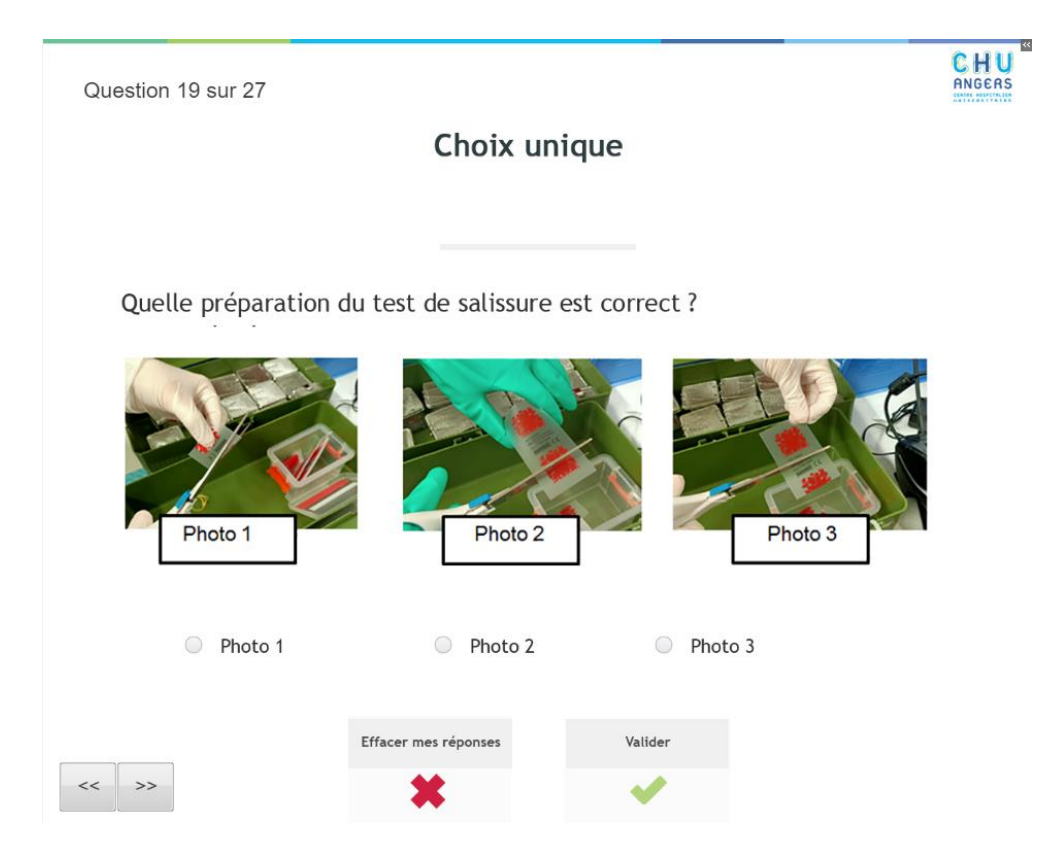

**Figure 18 : Question à choix unique**

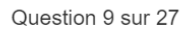

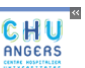

## Champ à compléter

Complétez la phrase ci-dessous en remplissant les espaces vides.

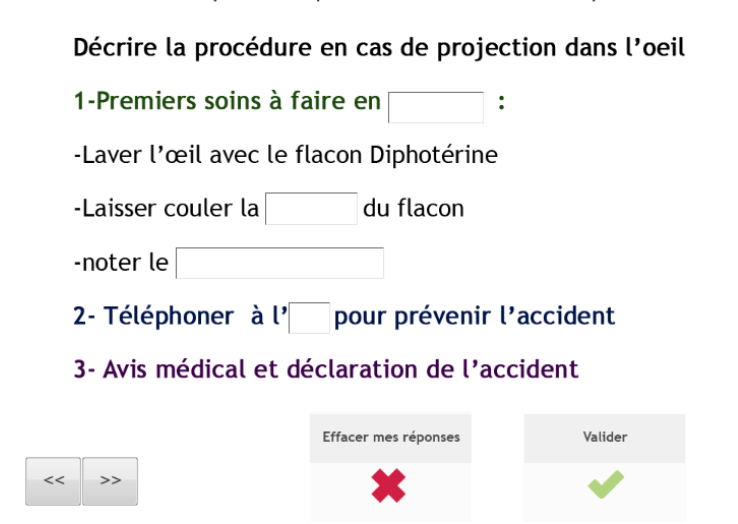

#### **Figure 19 : Question champ à compléter**

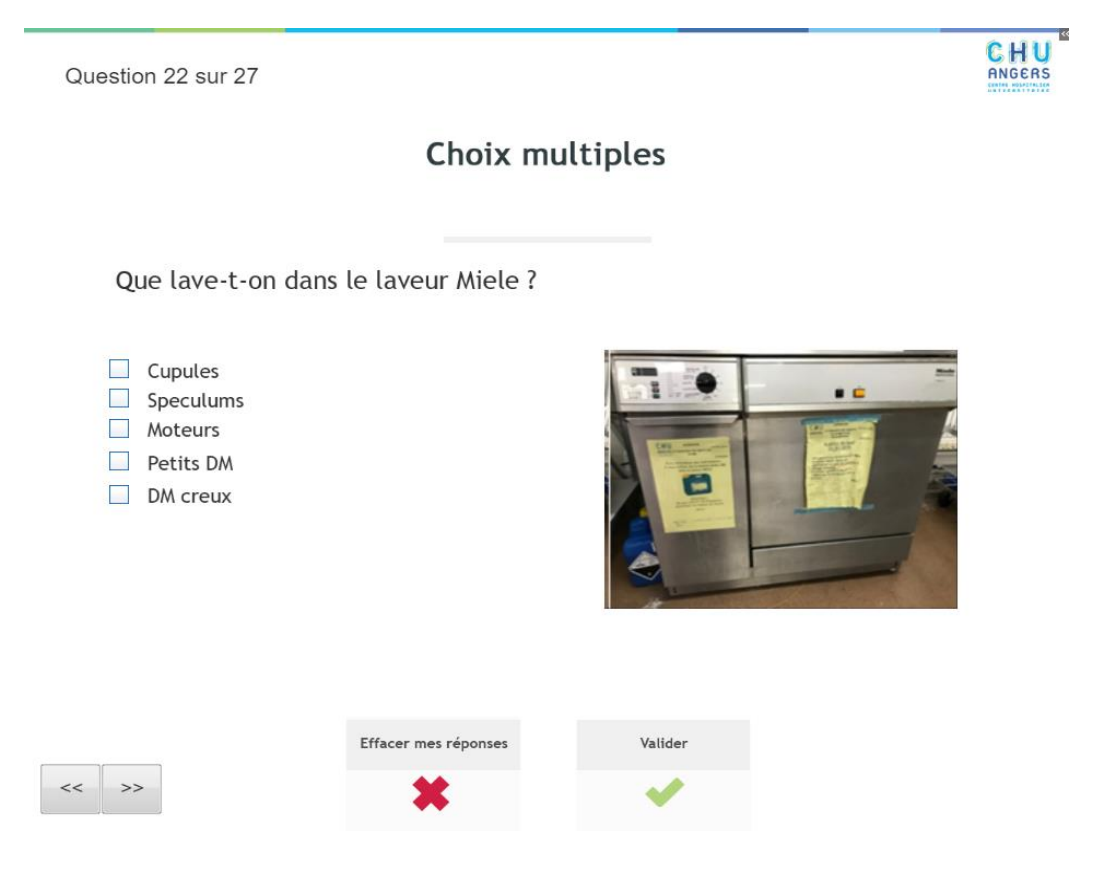

**Figure 20 : Question à choix multiples**

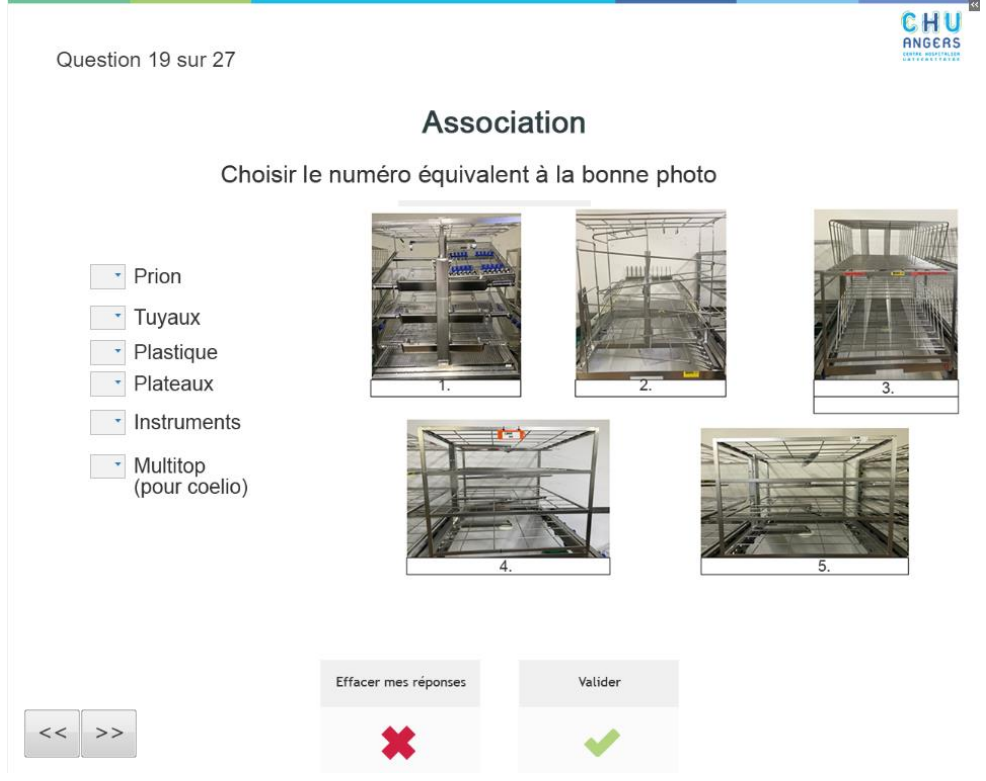

**Figure 21 : Question association**

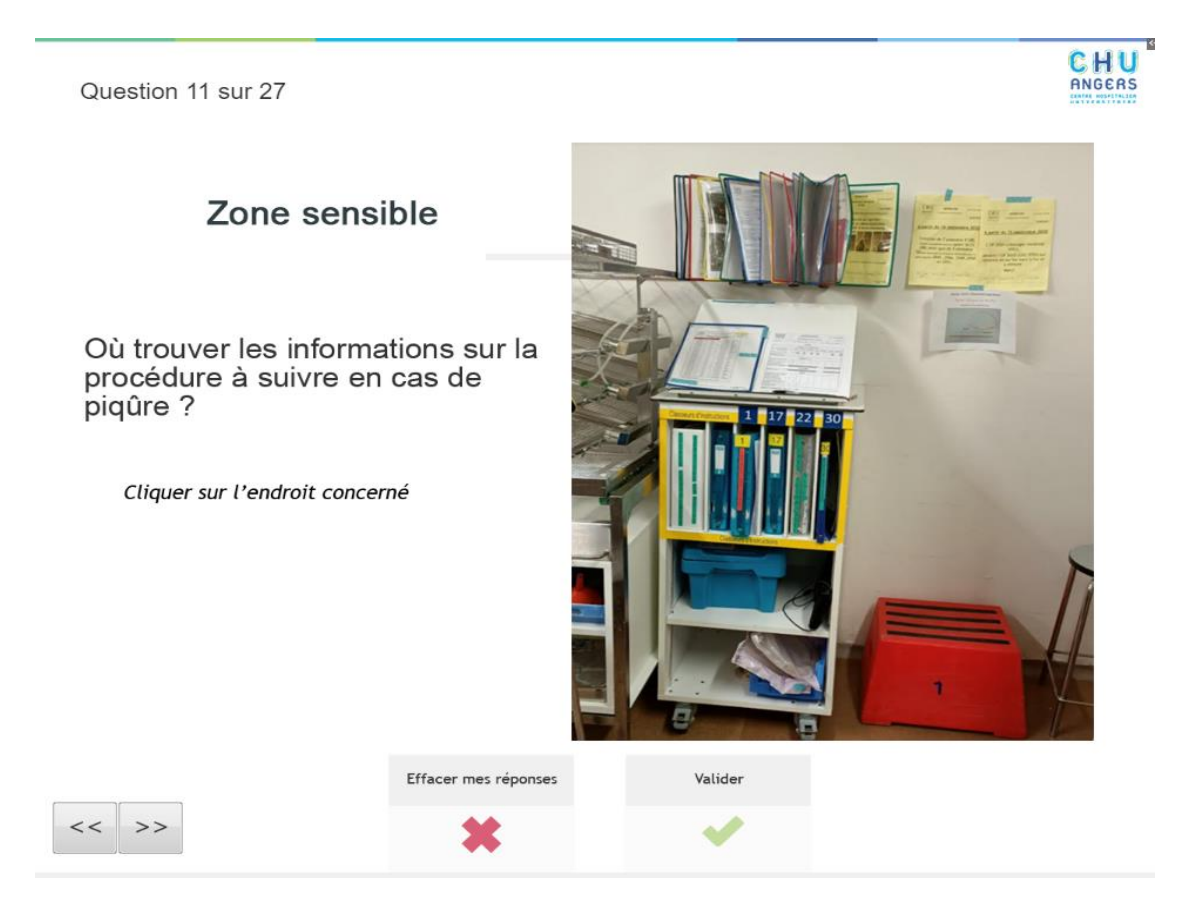

**Figure 22 : Question zone sensible**

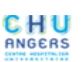

Séquence

## Remettre les étapes du cycle de lavage dans l'ordre :

Cliquez sur un item et déplacez le afin de remettre les items dans l'ordre

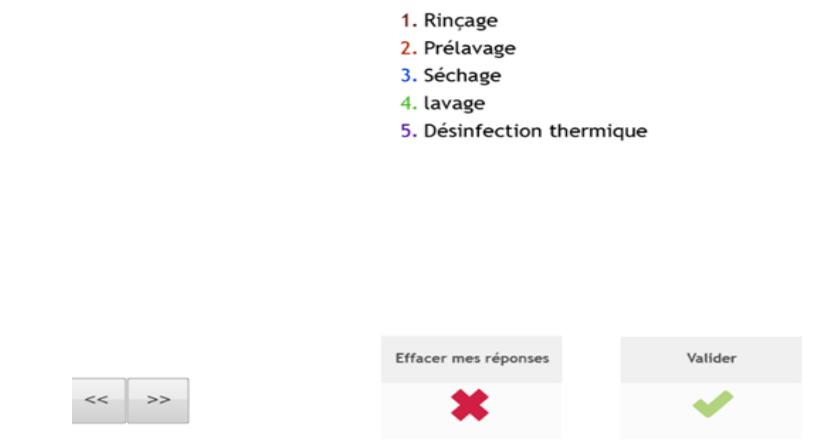

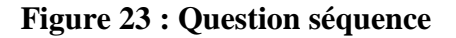

## **4.4.2.3 Partie réponses**

L'agent a accès en temps réel à la réponse détaillée par un commentaire, une image ou de l'audio (figure 24). Afin d'approfondir les connaissances dans le cas de notions non acquises des fiches de révision peuvent être visionnées (figure 25).

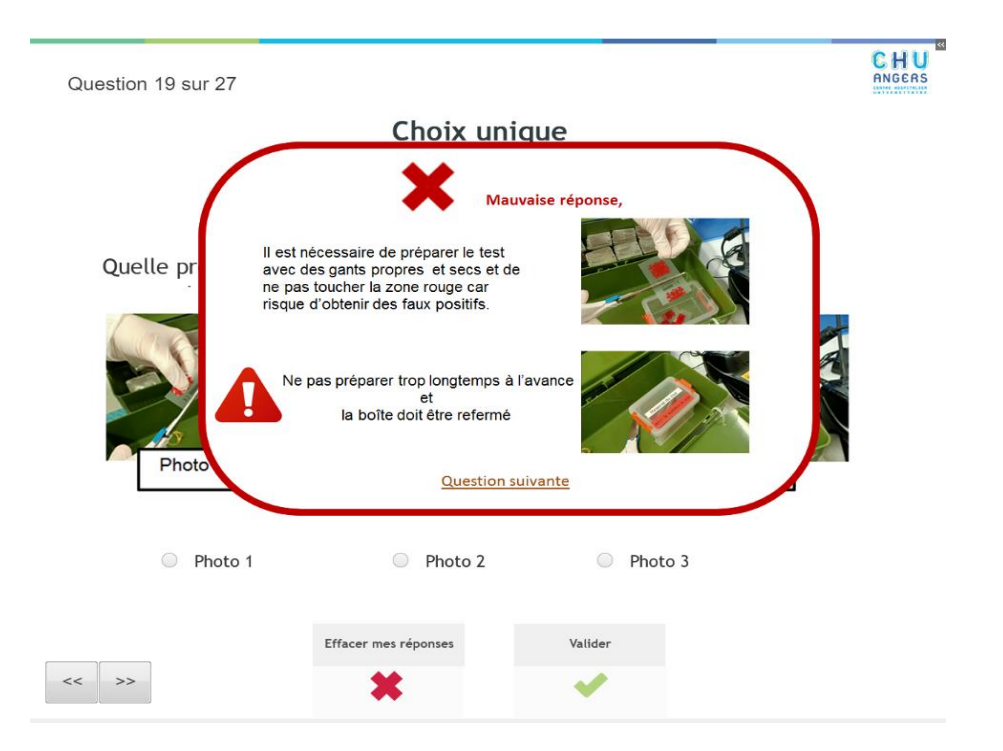

**Figure 24 : Présentation d'une réponse expliquée**

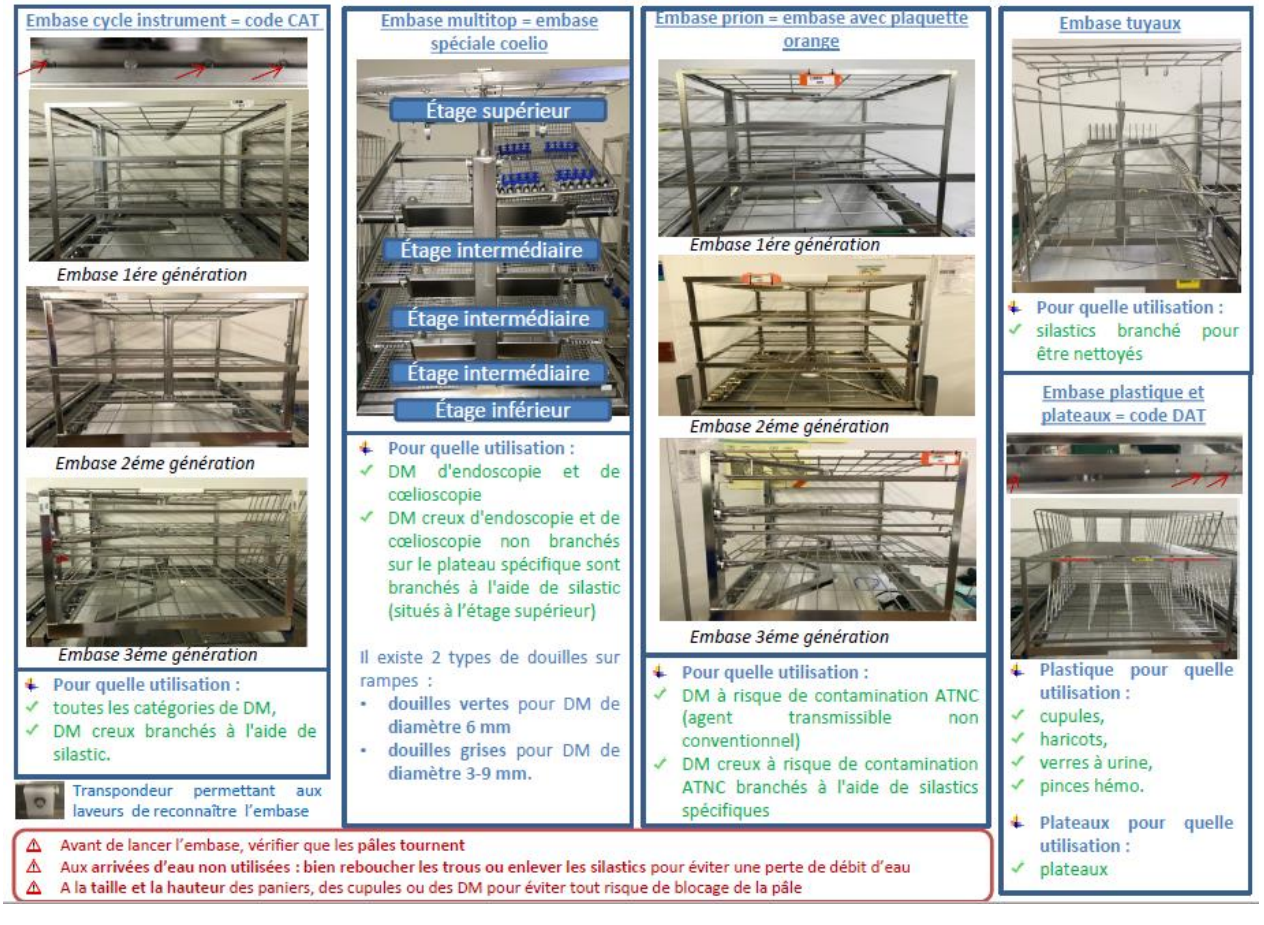

Les embases de lavage

**Figure 25 : Fiche de révision**

#### **4.4.2.4 Partie résultats**

À la fin de l'évaluation, l'agent a accès à sa note finale (figure 26). Il a réussi, lorsqu'il a atteint 90 % de bonnes réponses. En dessous de 90 %, il doit refaire l'évaluation. Afin de respecter le rythme de chacun, chaque agent est autonome et va pouvoir recommencer l'évaluation autant de fois que possible jusqu'à la validation.

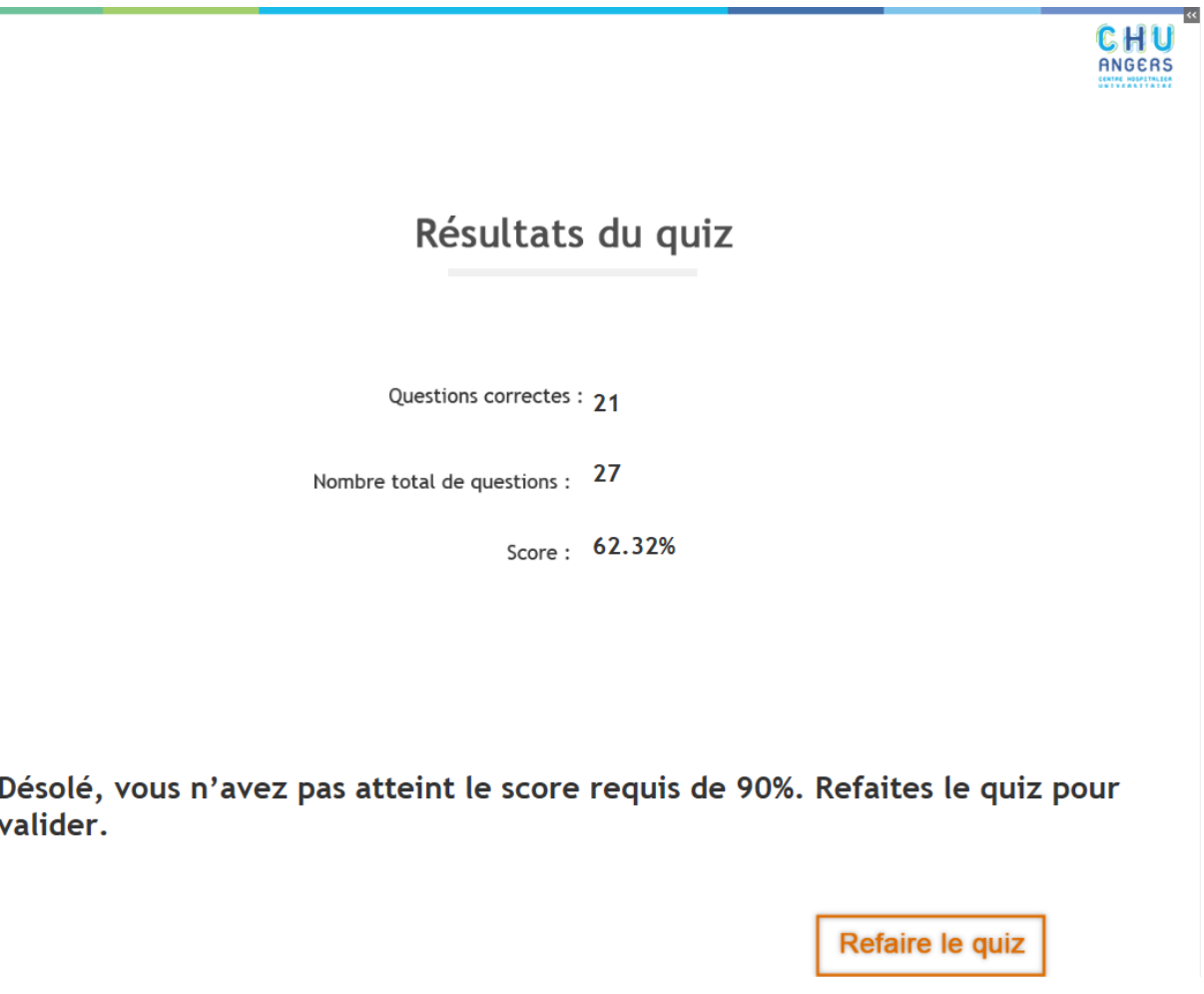

## **Figure 26 : Résultats du** *quiz*

#### **4.4.2.5 Gestion des activités des apprenants**

À notre demande, l'informatique a créé un accès administrateur au pharmacien sur la plateforme TUITIZ®. Cela lui permet de visualiser les résultats des agents, leurs temps de connexion et leurs nombres de tentatives. L'ensemble de ces informations peut être téléchargé et conservé dans un fichier Excel®.

### **4.4.2.6 Attestation de réussite**

Pour féliciter l'agent dans sa réussite et permettre au pharmacien de tracer son habilitation, une attestation de réussite est générée. Cette attestation est disponible quand l'agent a validé le *quiz* d'évaluation (figure 27). Elle est transmise à l'agent via son adresse mail ou directement accessible à partir de la plateforme TUITIZ®.

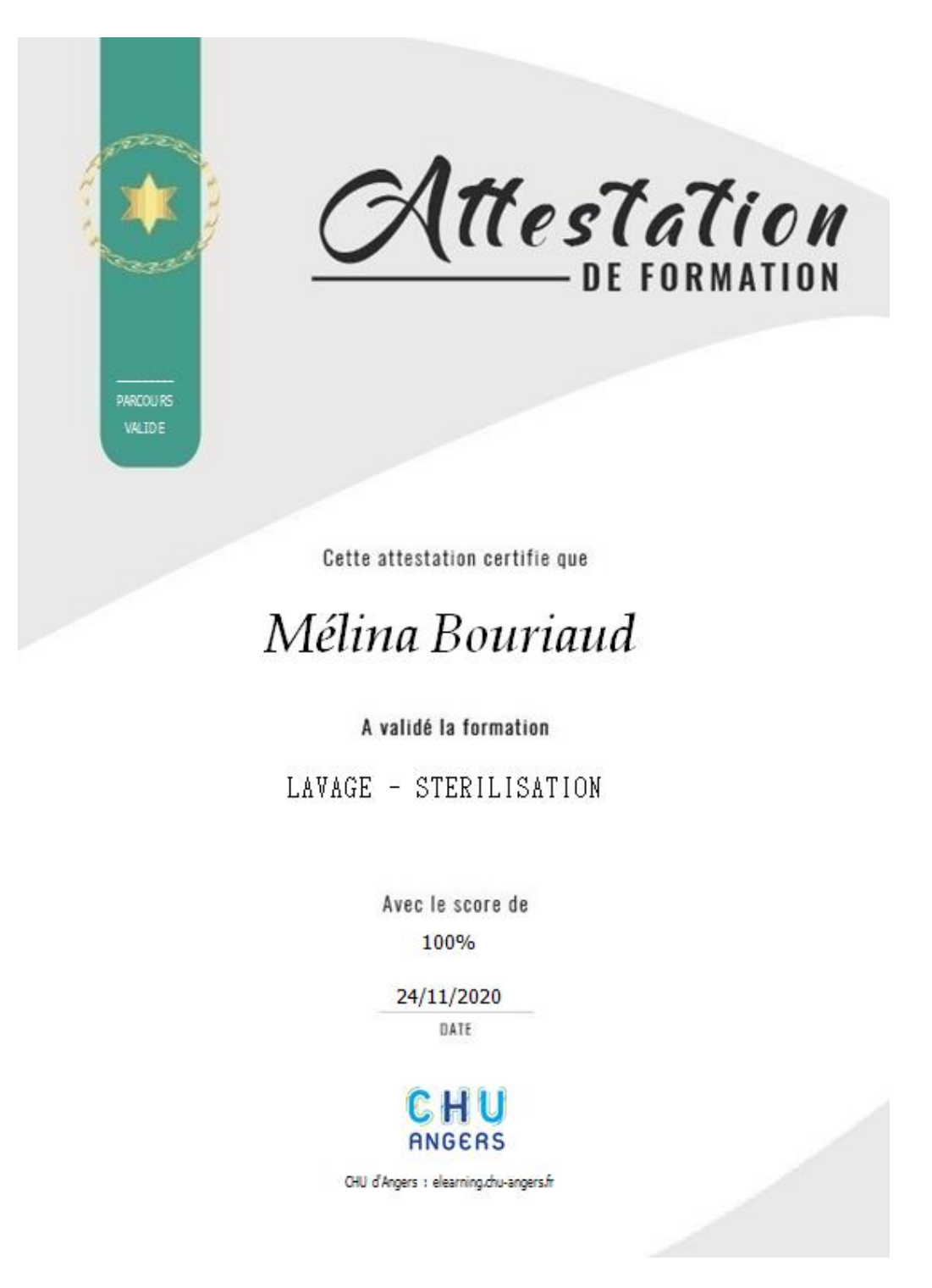

**Figure 27 : Attestation de réussite**

## **5 Expérimentation**

Une phase d'expérimentation a été mise en place afin d'appréhender l'acceptabilité de l'eévaluation. Cinq agents récemment habilités sur le poste du lavage (habilitation dans les six derniers mois) ont réalisé l'évaluation en *e-learning*. Cela a donc permis de leur faire remplir un questionnaire de comparaison des deux formats d'évaluation.

Présentation du questionnaire de comparaison en annexe 7

## **5.1 Résultats de l'expérimentation**

### **5.1.1 Perception du « ressenti scolaire »**

Deux questions de l'enquête évaluent la perception du « ressenti scolaire »

- Avez-vous ressenti l'évaluation scolaire ? (tableau IX)
- Avez-vous ressenti l'évaluation ludique ? (tableau X)

## **Tableau IX : Synthèse des réponses des agents à la question « Avez-vous ressenti l'évaluation scolaire ? »**

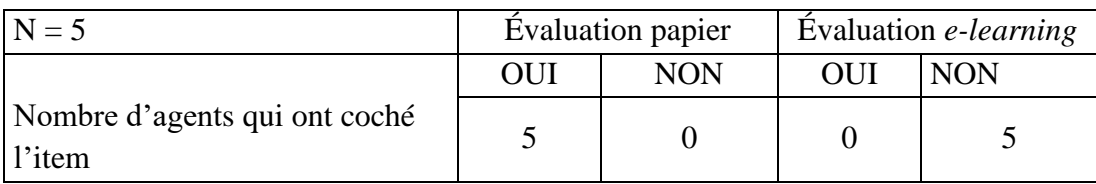

## **Tableau X : Synthèse des réponses des agents à la question « Avez-vous ressenti l'évaluation ludique ? »**

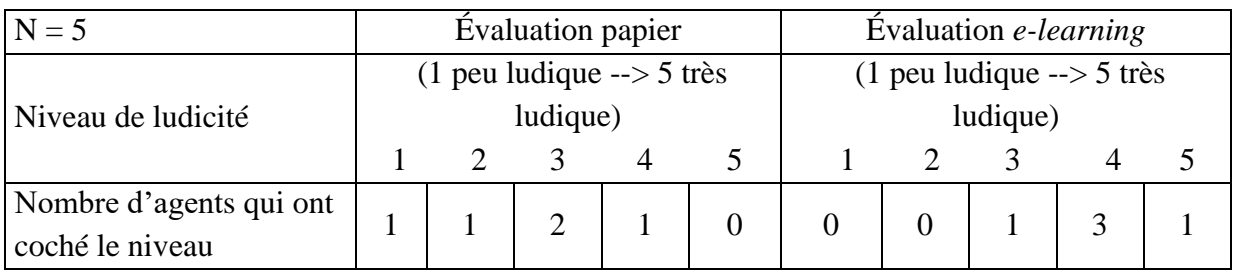

Les résultats montrent une absence de ressenti scolaire avec l'évaluation en *e-learning*, contrairement à l'évaluation papier. La moyenne du ressenti ludique pour l'évaluation en *elearning* a été de 4 sur 5 et de 2,6 sur 5 pour l'évaluation papier. Ce qui correspond à une augmentation de 28 % du ressenti ludique.

## **5.1.2 Perception d'autoformation**

Deux questions de l'enquête évaluent la perception d'autoformation

- Avez-vous ressenti l'évaluation comme autoformatrice ? (tableau XI)
- Les fiches de révisions dans l'évaluation en *e-learning*, ont été pour vous : intéressante - sans avis - inutile - compliqué ? (tableau XII)

## **Tableau XI : Synthèse des réponses des agents à la question « Avez-vous ressenti l'évaluation comme autoformatrice ? »**

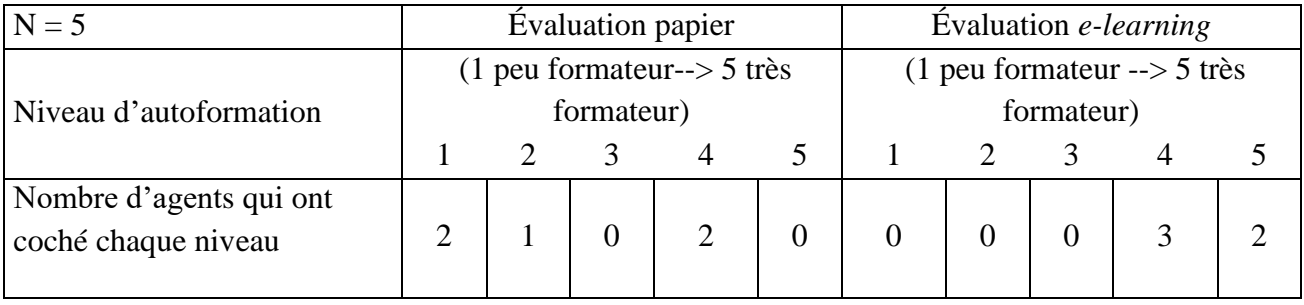

# **Tableau XII : Synthèse des réponses des agents à la question « Les fiches de révisions intégrées dans l'évaluation en** *e-learning***, ont été pour vous : intéressantes - sans avis -**

**inutiles - compliqués ? »**

| $N = 5$                                 | Intéressantes   Sans avis   Inutiles   Compliqués |  |  |
|-----------------------------------------|---------------------------------------------------|--|--|
| Nombre d'agents qui ont coché<br>l'item |                                                   |  |  |

On observe une moyenne par rapport au ressenti autoformateur de 4,4 sur 5 pour l'évaluation en *e-learning* et 2.4 sur 5 pour l'évaluation papier. Ce qui correspond à une augmentation de 40 % de la perception d'autoformation. De plus, les fiches de révisions intégrées dans l'eévaluation ont été jugées intéressantes par l'ensemble des agents. Elles sont un bon support pour réaliser des synthèses sur les connaissances.

## **5.1.3 Perception de la difficulté**

Une question de l'enquête évalue la perception de la difficulté.

- « Comment estimez-vous le niveau de difficulté de l'évaluation ? » (tableau XIII)

| $N = 5$         | <b>Evaluation</b> papier |                        |  |   | Evaluation e-learning |           |                        |  |   |        |
|-----------------|--------------------------|------------------------|--|---|-----------------------|-----------|------------------------|--|---|--------|
| Niveau de       | Très                     | Difficile Moyen Facile |  |   | Très                  | Très      | Difficile Moyen Facile |  |   | Très   |
| difficulté      | difficile                |                        |  |   | facile                | difficile |                        |  |   | facile |
| Nombre d'agents |                          |                        |  |   |                       |           |                        |  |   |        |
| qui ont coché   | $\theta$                 | $\overline{4}$         |  | 0 | $\overline{0}$        | $\theta$  | $\overline{2}$         |  | 0 |        |
| l'item          |                          |                        |  |   |                       |           |                        |  |   |        |

**Tableau XIII : Synthèse des réponses des agents à la question « Comment estimez-vous le niveau de difficulté de l'évaluation ? »**

L'évaluation en *e-learning*, a permis de diminuer la perception de difficulté chez deux apprenants (40 %) et aucune augmentation de difficulté n'a été observée.

## **5.1.4 Autres items évalués par les questionnaires**

## **5.1.4.1 Le rythme de chacun**

L'évaluation en *e-learning* a duré en moyenne 33 minutes (un intervalle de 15 minutes à 40 minutes) pour un temps de 40 minutes pour la version papier.

## **5.1.4.2 Acceptabilité**

À la question « Quel format d'évaluation nous recommanderiez-vous pour habiliter vos prochains collègues ? »

L'ensemble des agents ont coché l'évaluation en *e-learning* (100 %).

## **5.2 Discussion et conclusion**

## **5.2.1 Discussion**

## **5.2.1.1 Synthèse des résultats**

#### **Perception de l'évaluation par les agents**

La suppression du ressenti scolaire est très satisfaisante, car 100 % des agents n'ont pas ressenti l'e-évaluation comme étant scolaire. L'aspect autoformation est satisfaisant avec une augmentation de 40 % pour l'e-évaluation. L'atténuation de la difficulté est aussi satisfaisante avec une amélioration de 40 %. On peut noter que l'acceptabilité à 100 % par les agents nous encourage à utiliser l'e-évaluation.
# **Validation par le pharmacien**

Le pharmacien est satisfait de l'évaluation ; elle permet d'évaluer les connaissances sans baisser le niveau d'exigences des anciens tests. Le suivi de l'agent dans la validation est aussi satisfaisant, mais des axes d'améliorations ont été proposés pour la récolte des données.

# **5.2.1.2 Limite de notre analyse**

Il aurait été intéressant d'intégrer plus de personnes dans cette phase d'expérimentation, mais leur nombre a été limité pour deux raisons. Il est nécessaire que l'apprenant accepte d'effectuer deux fois l'évaluation (l'évaluation papier et l'évaluation en *e-learning*). Les agents sélectionnés pour tester l'*e-learning* sont ceux récemment habilités (habilitation inférieure à six mois), afin de minimiser le délai entre les deux supports d'évaluation et réaliser une comparaison.

#### **5.2.1.3 Axes d'amélioration**

Dans le questionnaire, nous avons demandé à chaque agent s'il avait rencontré des difficultés d'ordre technique ou pédagogique lors de l'e-évaluation. Ils ont fait remonter des obstacles pour les questions champs à compléter et séquence. Pour les questions champs à compléter, certains avaient la bonne réponse, mais ont réalisé une ou plusieurs fautes d'orthographe. En effet, il est compliqué de pouvoir paramétrer l'ensemble des réponses qui pourraient être correctes, car il faut prendre en compte toutes les formulations possibles, les fautes d'orthographe et de syntaxe. Dans le but d'être moins pénalisant pour les agents, nous avons retravaillé la notation de ce type de question dans l'intention de leur attribuer un score moins important. En parallèle, la base de données des réponses est complétée au fur et à mesure que notre évaluation est testée. Pour les questions séquence, certains agents ont eu du mal à comprendre le principe du glisser-déposer. Nous avons réfléchi sur la consigne de cette question pour être plus précis et guider l'apprenant. Nouvelle consigne « Cliquez sur un item et déplacez-le afin de remettre les items dans l'ordre ».

Le pharmacien a fait remonter qu'il serait intéressant pour l'entretien d'habilitation d'avoir un accès aux réponses de l'agent. Cela n'est pas possible actuellement sur le logiciel, mais la demande a été transmise à Maincare® et sera intégrée pour la prochaine version.

# **5.2.2 Conclusion**

En conclusion, l'évaluation en *e-learning* a été bien acceptée par l'ensemble des agents. Les réponses expliquées et les fiches de révisions associées permettent, l'autoformation. Ceci permet sans allonger le temps d'apporter des informations non acquises lors du tutorat ou de réaliser des rappels. Le ressenti scolaire a pu être amélioré à l'aide des interactions ludiques et de l'utilisation de l'outil de formation en ligne. La difficulté de cette évaluation a été perçue, comme allégée par les agents, grâce au support et à la notation en auto-évaluation sans diminuer les connaissances nécessaires sur ce poste.

Cet outil valide l'acquisition des notions, mais ne dispense pas de l'échange oral avec le pharmacien. Grâce à l'entretien, le pharmacien va pouvoir revenir sur le tutorat et les évaluations, afin de formaliser l'habilitation.

# **PARTIE 4 – Conception d'un parcours de formation en** *e-learning,* **sur le poste du lavage**

# **1 Problématique**

Sur cette même période, l'équipe a été à plusieurs reprises en effectif réduit en raison de nombreux arrêts et difficultés de recrutement. Les formations, et donc les habilitations des nouveaux agents en ont été retardées. Une réflexion a été menée pour faciliter le travail des tuteurs et particulièrement celui des IDE en charge d'expliquer le « pourquoi il faut faire ». Il nous a semblé intéressant d'utiliser le *e-learning* pour proposer un outil d'autoformation aux notions théoriques et pratiques. Le modèle utilisé pour créer les évaluations a été repris pour créer les modules de *e-learning*. Les chapitres suivants décrivent les points spécifiques au *elearning*.

# **2 Objectif**

L'objectif de ce projet était de créer un *e-learning* afin d'alléger le travail des tuteurs, sécuriser le contenu des messages et proposer des outils plus ludiques et participatifs aux apprenants.

L'atteinte de l'objectif a été mesuré par l'évaluation de Kirkpatrick qui est un modèle d'évaluation de formation en ligne (décrit en partie : 2, paragraphes 4.1.5). Il est composé de quatre niveaux :

- Niveau 1 : L'évaluation de la satisfaction des agents
- Niveau 2 : L'évaluation des apprentissages par les connaissances acquises
- Niveau 3 : L'évaluation des comportements sur la pratique
- Niveau 4 : L'évaluation des résultats sur le produit fini ou le patient.

# **3 Création des modules**

La création des modules a suivi le même modèle que pour la mise en place de l'e-évaluation, c'est-à-dire le modèle ADDIE. Les chapitres suivants détaillent les particularités liées à la mise en place des modules d'*e-learning*.

# **3.1 Analyse**

#### **3.1.1 Analyse des besoins techniques**

Nous avons décidé d'élaborer la formation théorique sur le poste du lavage sur les mêmes logiciels que ceux employés pour l'e-évaluation. Le logiciel de création a été Adobe Captivate® et TUITIZ® en plateforme hébergement. L'utilisation à l'identique des logiciels a permis de faciliter la conception pédagogique et de proposer un outil harmonieux pour l'agent en apprentissage. De plus, ces logiciels répondaient aux critères souhaités pour le développement des modules d'*e-learning*. C'est-à-dire la possibilité pour le logiciel de création d'intégrer des exercices, des *quiz* post module, de l'audio, des récompenses et des interactions par découverte. Pour le logiciel d'hébergement, cela a consisté à rechercher la présence d'outils favorisant la métacognition par exemple par un tableau de bord ou un suivi par statistique et d'outil de communication par exemple par mail.

#### **3.1.2 Analyse du public**

Le public est le même que pour l'e-évaluation, des agents provenant d'horizons divers, avec plus ou moins de connaissances en stérilisation.

#### **3.1.3 Analyse des thèmes**

Il a été décidé que le *e-learning* concernerait les notions théoriques et pratiques du poste de lavage. Les connaissances à acquérir, le positionnement de l'étape de lavage dans le processus de stérilisation des DM, l'environnement au lavage avec ses produits et ses équipements, les prérequis avant de commencer et de quitter son poste et pour finir la prise en charge des DM au lavage.

#### **3.2 Conception pédagogique**

Deux sources de documents ont été utilisées pour réaliser la conception pédagogique. La première a été le livret de tutorat, qui est actuellement le support utilisé pour former aux notions théoriques et pratiques sur le poste du lavage. La deuxième source a été les corpus des cours dispensés à l'université de Nantes pour le diplôme universitaire (DU) de « stérilisation hospitalière ». Pour définir les informations que les apprenants doivent apprendre en priorité, l'ensemble des données recueillies dans des documents a été trié entre ce qui est « bon à savoir » et ce qui est « nécessaire de savoir ». Cela a permis d'éliminer le surplus d'information afin de garder seulement les notions dont les apprenants ont besoin pour

réaliser leur travail et qui ont un impact sur le résultat final. Puis, nous avons procédé au découpage des données recueillies en items, appelé granulation, en vue de créer quatre modules. La structuration de chaque module a suivi la méthodologie des fiches séquences utilisées dans l'enseignement. Le résultat final a été la création de quatre modules sur PowerPoint® avec la construction suivante : le titre et le domaine d'étude, les connaissances à acquérir, les prérequis pour le module, les compétences à acquérir.

#### **3.3 Développement pédagogique**

#### **3.3.1 Développement du** *storyboard* **et du didacticiel**

Le développement du *storyboard* a été réalisé sous PowerPoint®. Chaque module a été créé de façon à avoir la même conception pédagogique : une partie de cours avec des exercices et une partie *quiz*. Le développement du didacticiel a consisté à concevoir des modules sur le logiciel Adobe Captivate® à partir du *Storyboard*. Cela a permis de créer quatre modules, qui ont ensuite été publiés en SCORM pour pouvoir être visionnés sur la plateforme TUITIZ®.

#### **3.3.2 Validation**

Le didacticiel a été validé avant d'être médiatisé par des experts pédagogiques : le pharmacien responsable de l'habilitation et l'IDE. Des tuteurs expérimentés ont été sollicités pour : donner leur avis, valider le choix de la méthode, évaluer la difficulté, clarifier le contenu, confirmer les notions importantes, homogénéiser les messages et aider à la réflexion de la planification. Un expert technique du logiciel de création Adobe Captivate® a analysé les visuels, les animations et les interactions.

#### **3.4 Mise en œuvre**

#### **3.4.1 Médiatisation**

Les modules ont été médiatisés sur le même logiciel d'hébergement que celui de l'eévaluation, c'est-à-dire sur TUITIZ®. Lors de la connexion, l'apprenant arrive sur une page nominative (figure 28). Elle présente sur la partie gauche la formation à laquelle il est inscrit. La partie droite donne les informations statistiques sur son avancement.

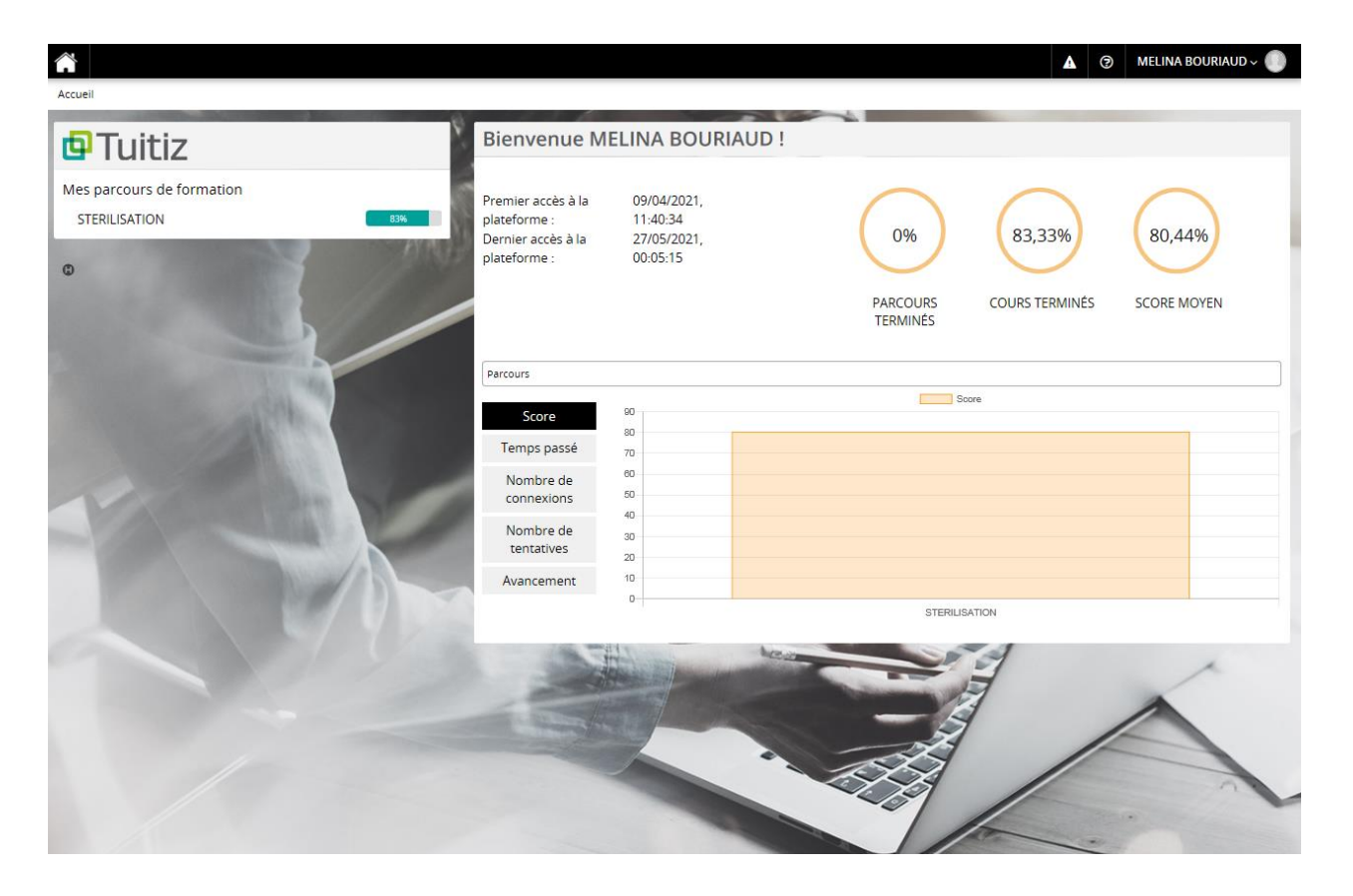

**Figure 28 : L'interface TUITIZ®**

# **3.4.2 Présentation du parcours de formation**

L'agent en se connectant à son espace a maintenant accès à un parcours de formation constitué de quatre modules et de deux évaluations sur le poste du lavage. C'est un parcours ouvert (sans date de fin) et guidé. Un parcours guidé est séquentiel, il nécessite la validation d'un premier module pour passer au suivant. L'agent a la possibilité d'arrêter sa formation à tout moment et de la reprendre au même endroit.

Le parcours de formation (figure 29) :

– Module 1 : Objectifs du lavage-Environnement-circuits-hygiène et sécurité-les infos et documents

- Module 2 : Les équipements et leur maintenance
- Module 3 : La réception des DM et le lavage
- Module 4 : Les cas particuliers et la traçabilité
- Quiz validation lavage niveau 1
- Quiz validation lavage niveau 2

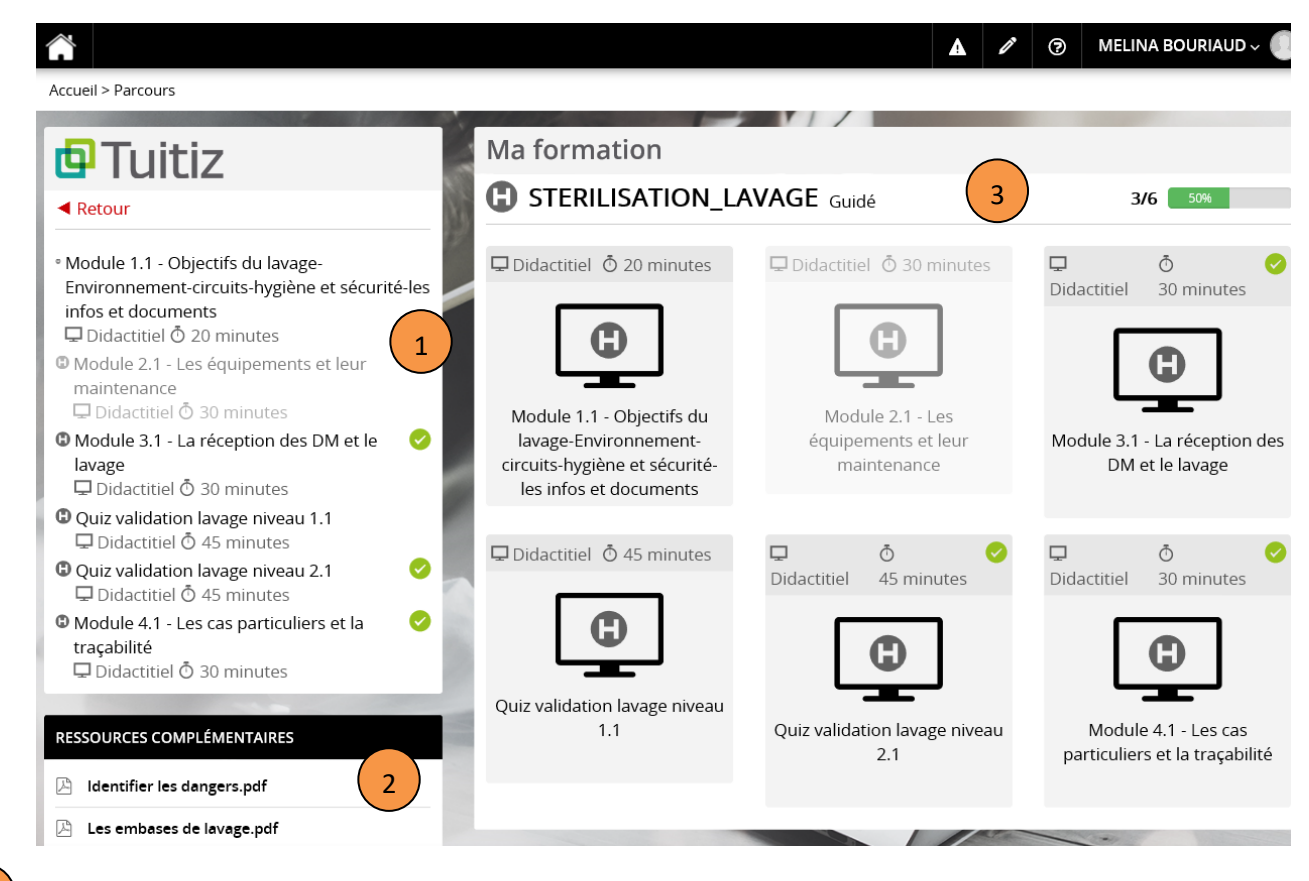

Liste des formations disponibles dans le parcours

L'ensemble des ressources complémentaires qui sont disponibles

L'état d'avancement dans le parcours de formation

#### **Figure 29 : Le parcours de formation**

# **3.4.3 Présentation du module 2**

1

2

3

Chaque module se présente sous la structure suivante : une présentation des objectifs d'apprentissage (figure 30), un sommaire (figure 31), un contenu associé à des exercices, un bilan et un test d'évaluation. Le module 2 concerne les équipements et leur maintenance. Il a été estimé à une durée de 20 minutes.

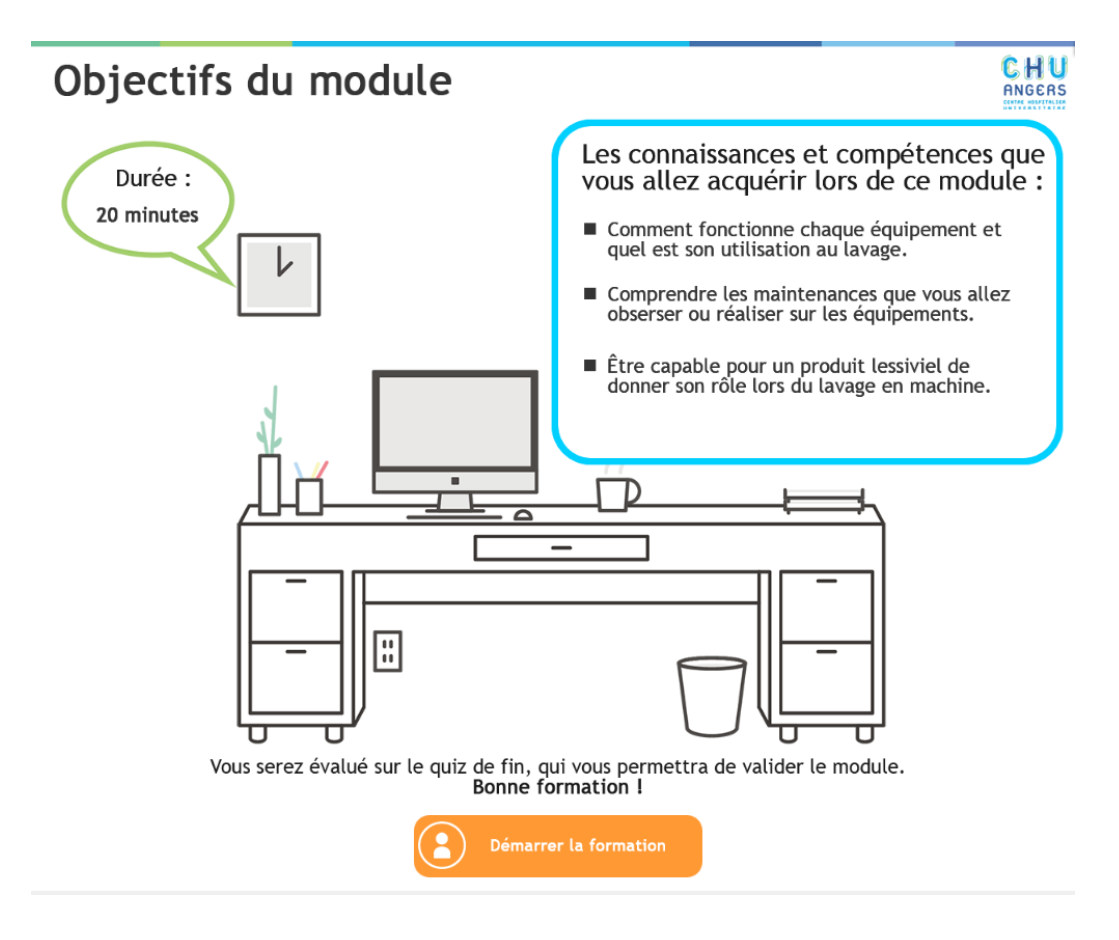

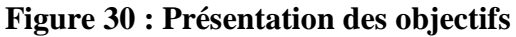

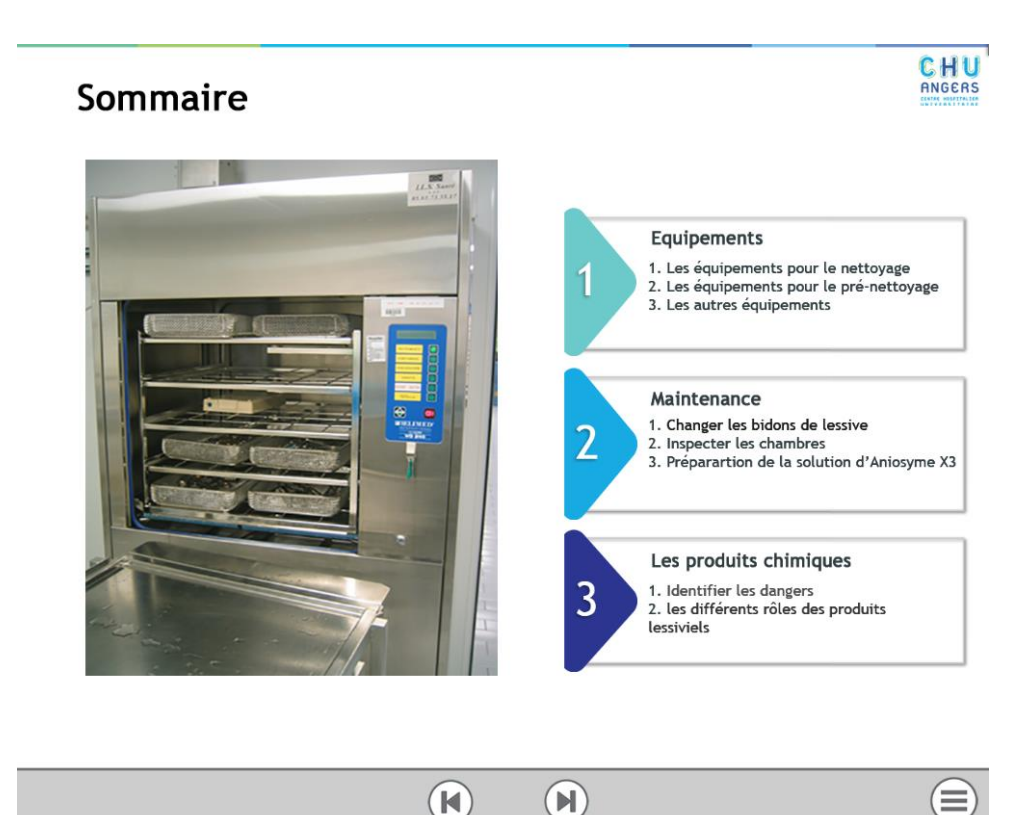

**Figure 31 : Le sommaire**

# **3.4.3.1 Partie cours**

Nous avons utilisé une communication visuelle identique pour faire ressortir les éléments importants et les bonnes pratiques : le point d'exclamation pour les notions importantes (figure 32) et le pouce de validation pour les bonnes pratiques (figure 33).

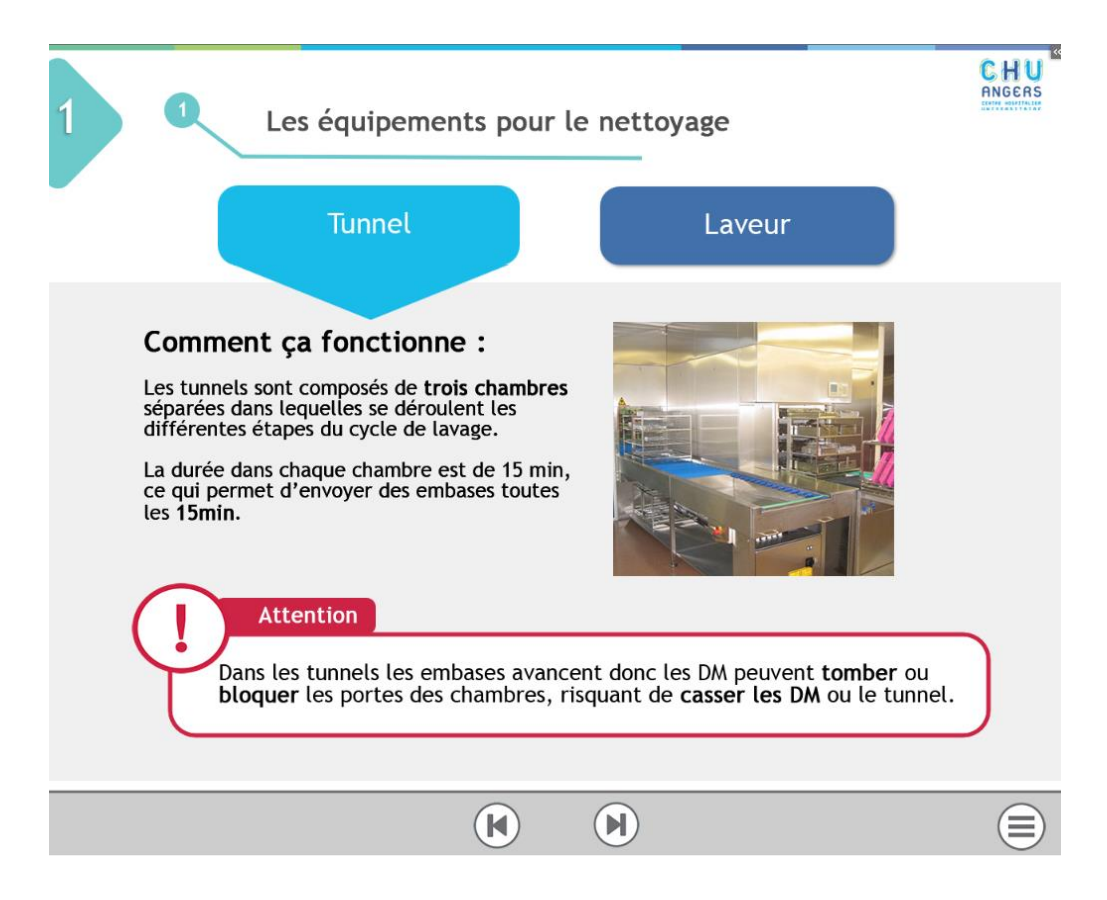

**Figure 32 : Présentation visuelle des éléments importants**

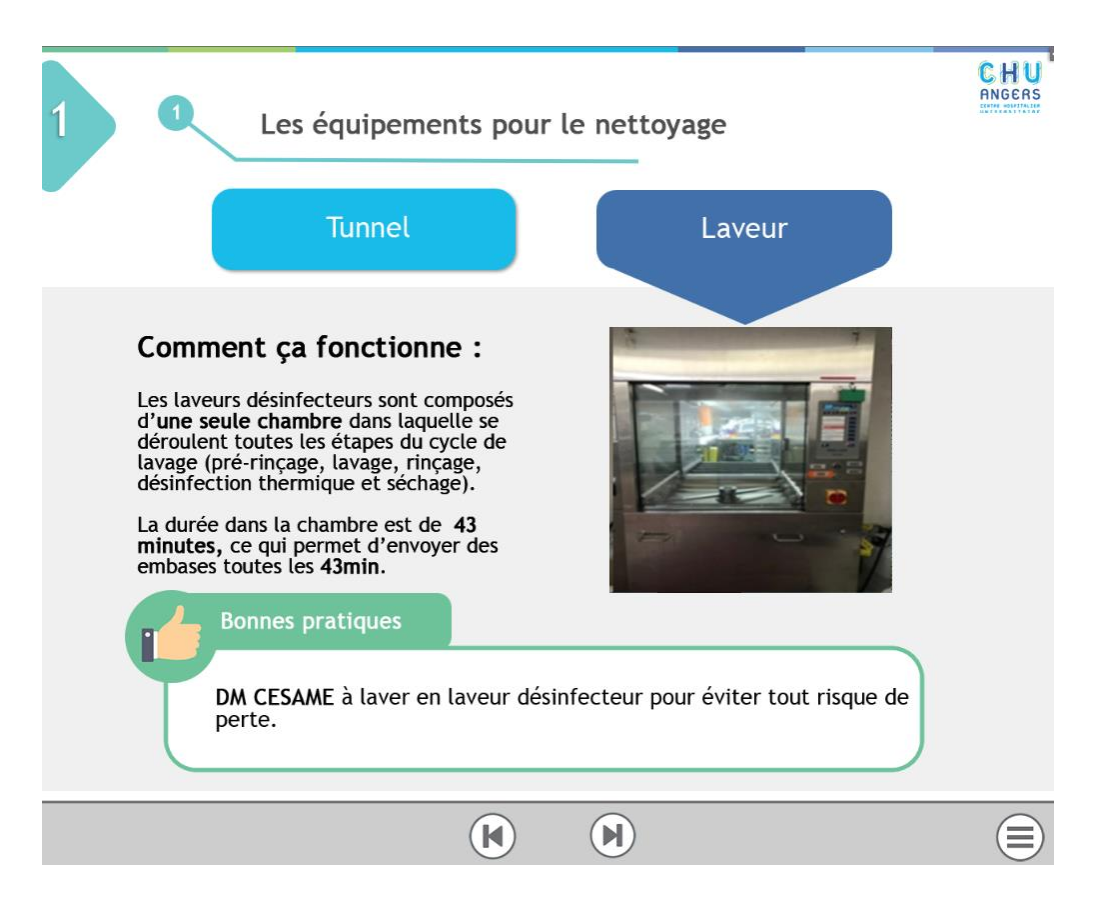

**Figure 33 : Présentation visuelle des bonnes pratiques**

# **3.4.3.2 Partie exercice**

À l'intérieur des modules, on retrouve des exercices. Ils permettent à l'apprenant de se mettre en conditions réelles pour appliquer les connaissances vues précédemment. Sur la partie de gauche, l'agent découvre sa mission. Sur la partie de droite, on identifie les trois étapes qui lui sont demandées pour mener à bien sa mission (figure 34).

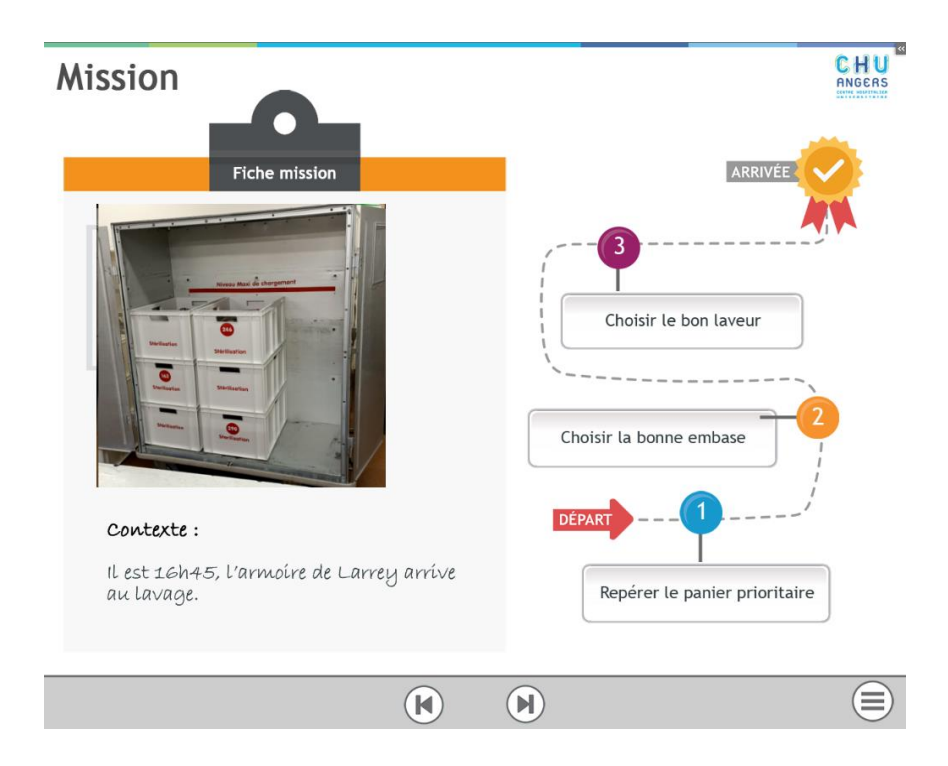

**Figure 34 : Exercice**

Ces exercices ne sont pas notés, mais dirigent l'agent vers la bonne réponse. En cas de mauvaise réponse, l'agent voit apparaître la croix rouge et un commentaire pour le guider (figure 35).

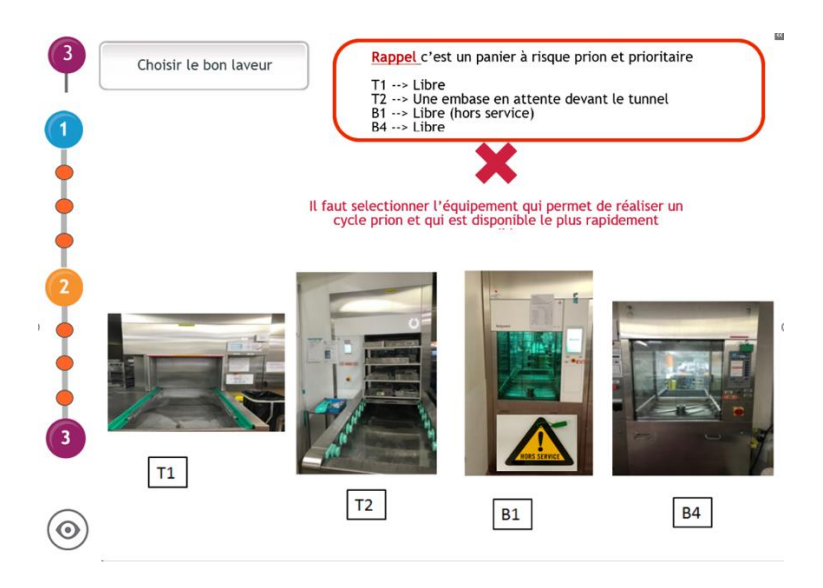

**Figure 35 : Exemple d'aide en cas de mauvaise réponse**

# **3.4.3.3 Partie bilan et** *quiz*

Chaque module se termine par un bilan (figure 36) et un *quiz* (figure 37). Le *quiz* permet à l'agent de vérifier l'acquisition des notions abordées pendant le module. La partie *quiz* est réalisée en tutorat et en présence. Cela veut dire que le tuteur de l'agent accompagne l'apprenant pour répondre aux questions. Il a été choisi que le *quiz* en fin de module ne soit pas expliqué contrairement à l'évaluation, afin que ce soit le tuteur qui intervienne dans la compréhension. Pour compléter l'apprentissage, une interrogation d'approfondissement est posée après chaque question (figure 38).

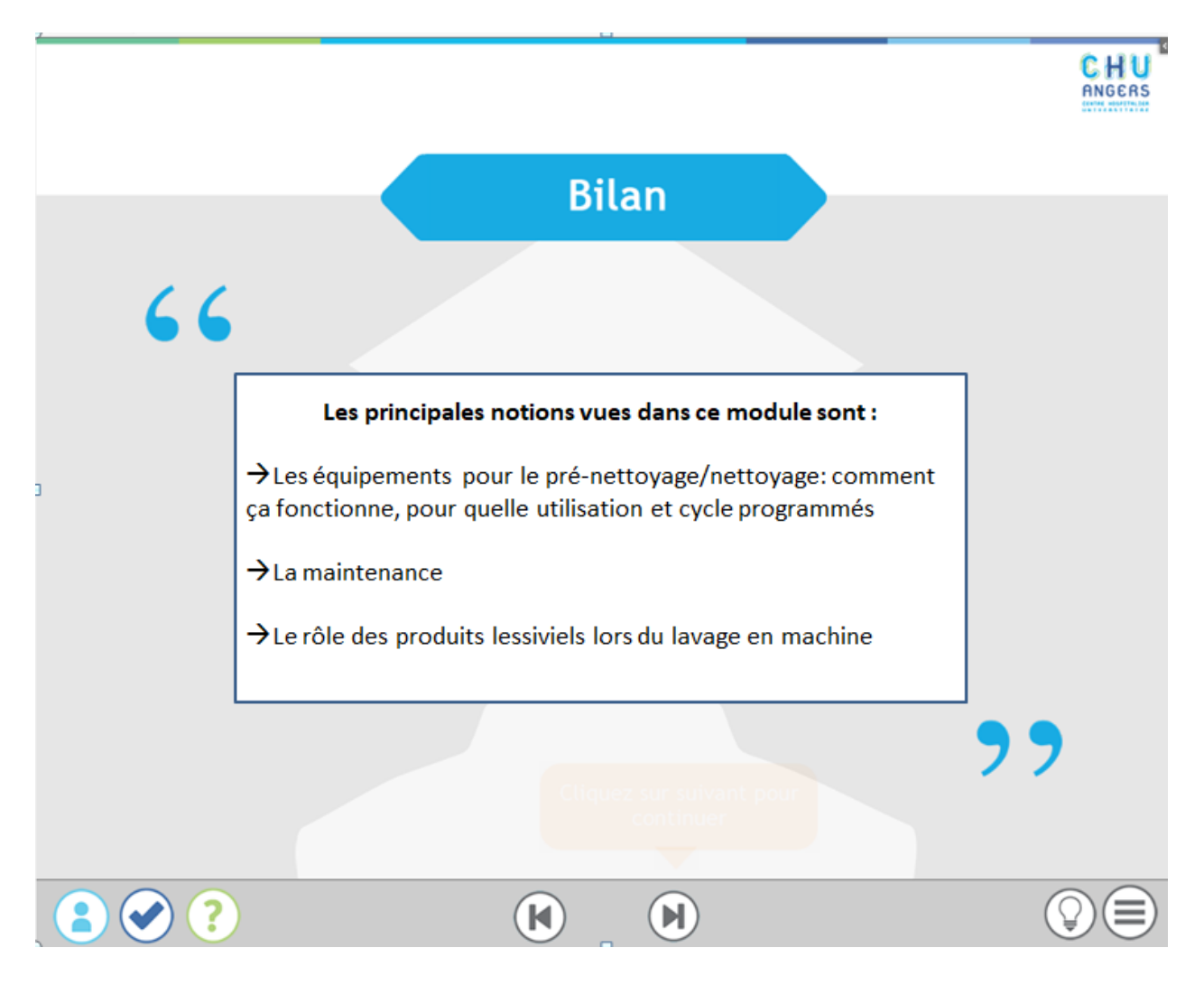

**Figure 36 : Bilan**

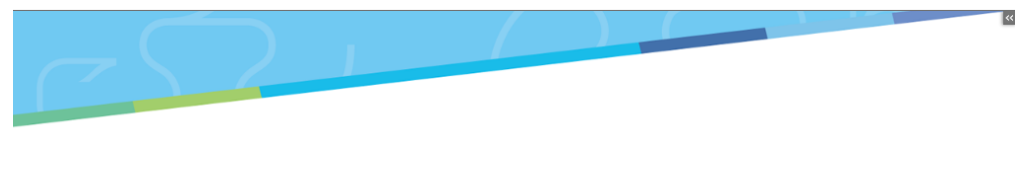

# Quiz de validation du module

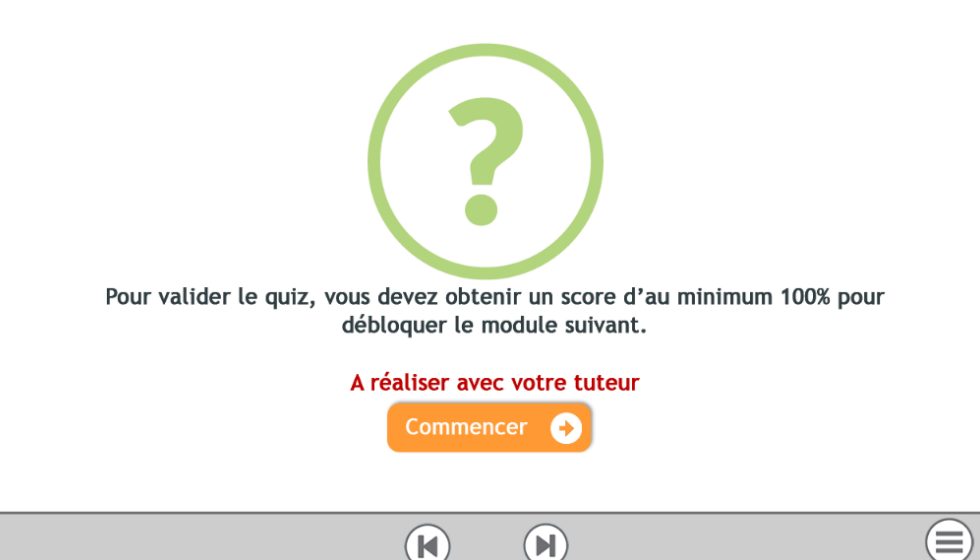

**Figure 37 :** *Quiz* **de validation du module**

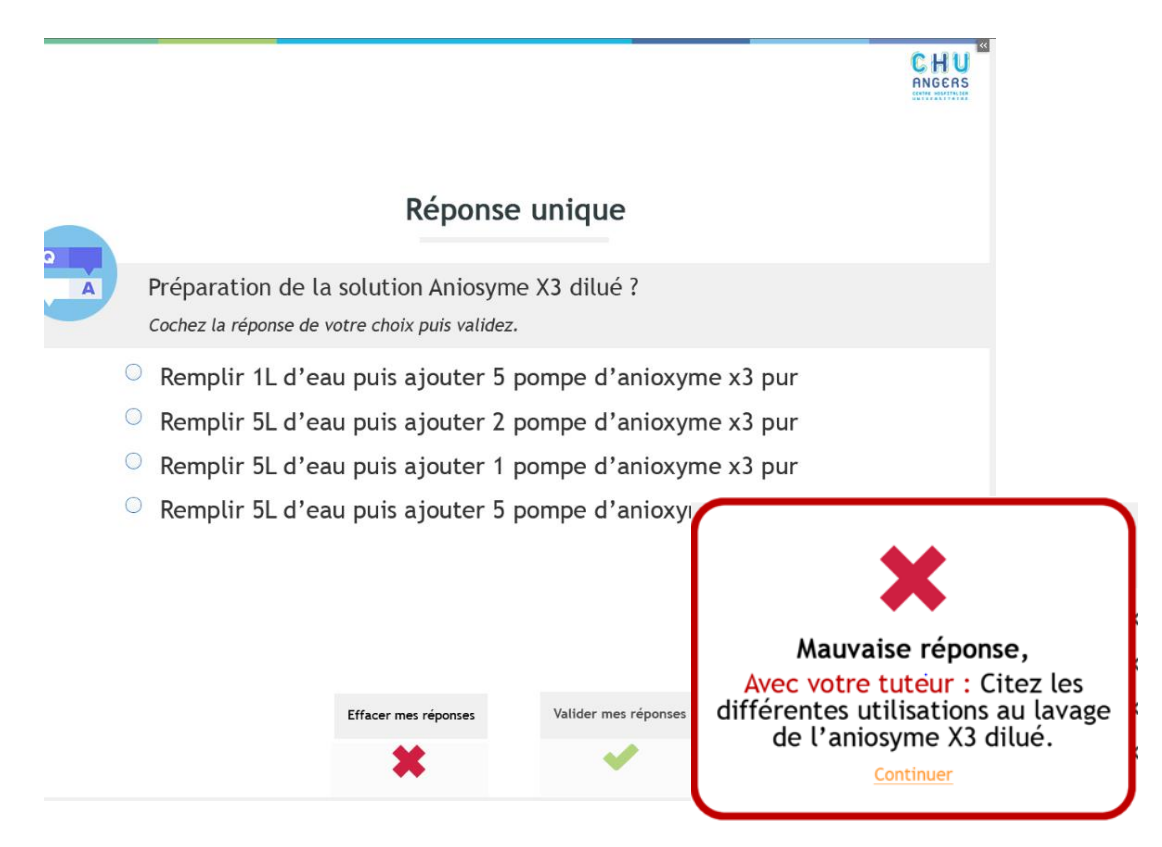

**Figure 38 : Exemple d'une interrogation d'approfondissement**

# **3.4.4 Présentation des ressources complémentaires**

Six ressources ont été ajoutées pour compléter les modules. Ce sont des fiches de révisions sur le poste du lavage. On retrouve une fiche sur les dangers, les embases de lavage, les équipements pour le nettoyage et le prénettoyage, la liste des produits lessiviels (figure 39) et une synthèse sur les bonnes pratiques.

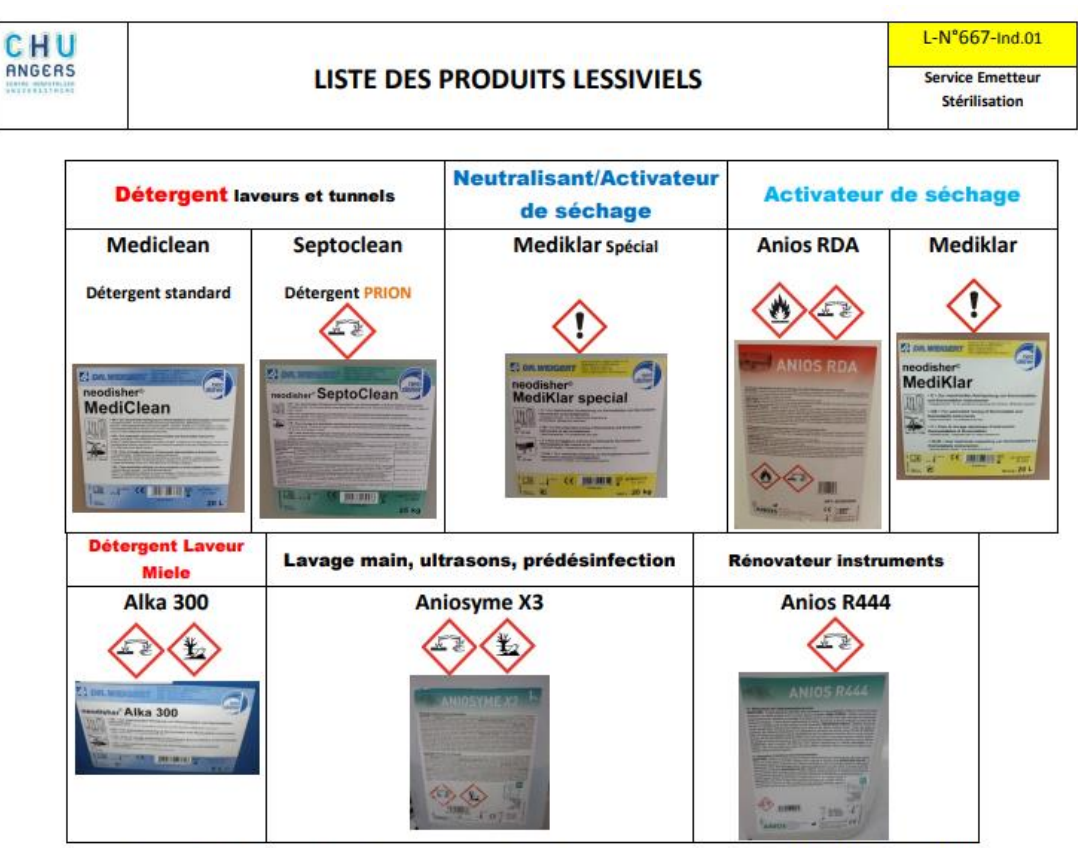

VERIFIE PAR : A.V.LEBELLE

#### **Figure 39 : Ressources complémentaires, listes des produits lessiviels**

#### **3.4.5 Attestation de réussite**

Pour féliciter l'agent dans sa réussite et permettre au pharmacien de tracer son habilitation, une attestation de succès est générée. Cette attestation est disponible quand l'agent a validé les quatre modules et les deux *quiz* d'évaluation.

#### **3.4.6 Suivi**

Le pharmacien en se connectant en profil administrateur sur TUITIZ®, obtient les informations sur : le temps et le nombre de connexions, le score, l'avancement dans le parcours de formation (figure 40). L'ensemble de ces données peuvent être exportées sur Excel®, pour être archivées.

#### Utilisoteurs

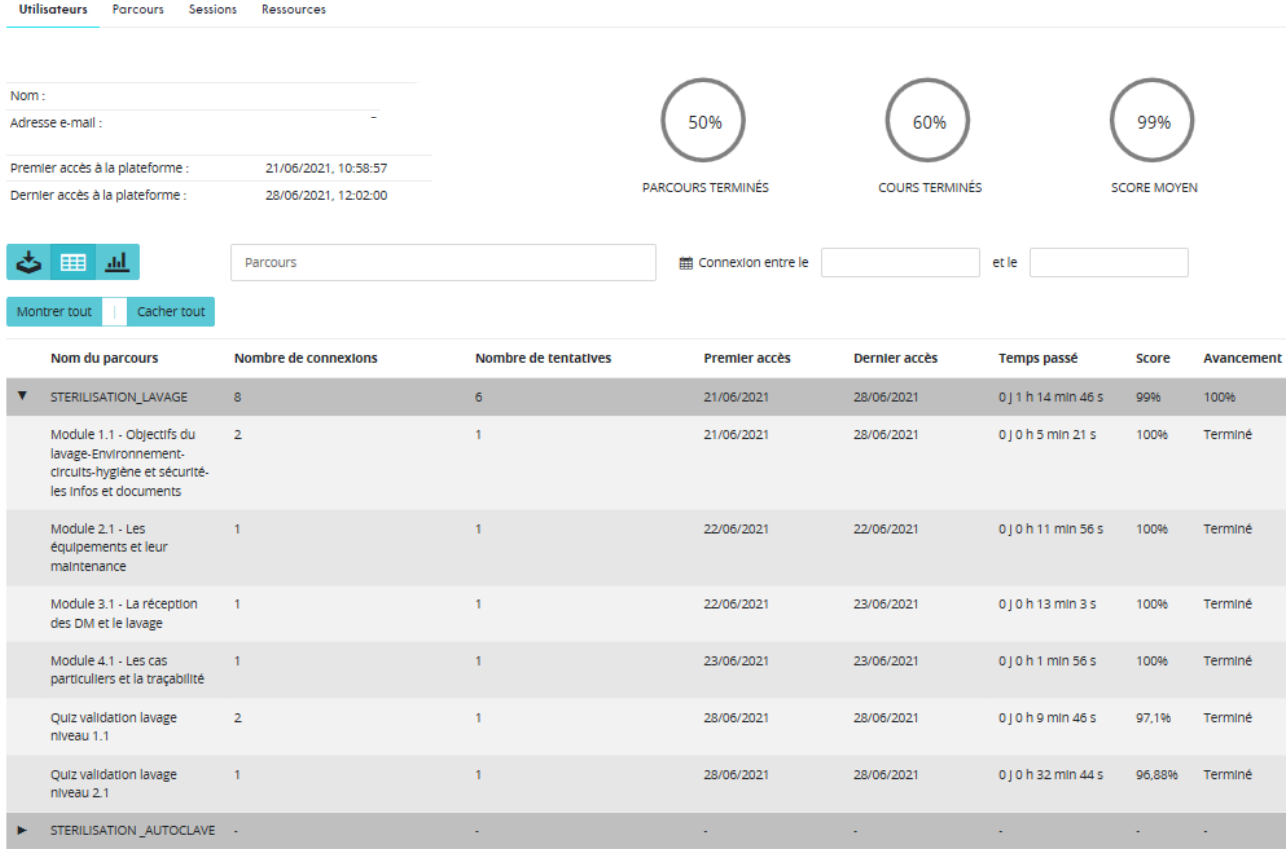

### **Figure 40 : Profil administrateur de TUITIZ®**

#### **4 L'évaluation**

#### **4.1 Résultats de l'évaluation**

Pour évaluer notre nouvel outil de formation sur le poste du lavage au long terme, nous avons suivi le modèle d'évaluation de Kirkpatrick sur quatre niveaux.

# **4.1.1 Niveau 1 : réactions des agents de stérilisation**

Le premier niveau de Kirkpatrick est le plus facile à mettre en place. Il mesure la satisfaction des agents à l'utilisation de ce nouvel outil de formation. On considère qu'un apprenant satisfait de sa formation, va mieux retenir les notions acquises et va essayer de les appliquer dans son quotidien. Le but de ce premier niveau est de recueillir l'opinion de l'apprenant sur la formation, de déterminer ce qu'il a apprécié et ce qui a fait défaut. On parle d'évaluation de satisfaction post-module. Il est conseillé de la réaliser en deux temps, juste après le module et quelques semaines plus tard. L'évaluation à distance de la formation permet à l'agent d'évaluer le module sur son apport dans son travail quotidien. Le support utilisé pour réaliser cette évaluation peut être varié, par exemple un format papier, un questionnaire électronique ou un entretien. Mais il est important d'anonymiser ce questionnaire, pour favoriser les retours spontanés et sincères. Certains conseils intéressants sont retrouvés dans la littérature :

- l'importance de rédiger l'évaluation en début de projet pour vérifier la correspondance avec ses objectifs.
- Chercher à obtenir des données mesurables en proposant des échelles quand cela est possible.
- Respecter certains codes de conception visuelle, comme ceux que l'on a pu citer pour la conception des modules.
- Annoncer dès le début à l'apprenant, la présence de cette évaluation de satisfaction en lui expliquant le pourquoi et comment elle sera utilisée.

Le blog sur les essentiels du e-learning publié par Alison LaMotte en 2018 (37), propose soixante questions types à inclure dans son enquête de satisfaction. Pour réaliser notre enquête de satisfaction, nous avons pris appui sur ces soixante questions et avons choisi de la réaliser sur papier en deux temps à chaud après le module et après 1 mois. Ce questionnaire est rempli à la fois par l'apprenant et le tuteur.

Questions à inclure dans notre enquête de satisfaction, à la fin du module :

Comment évaluez-vous le niveau de difficulté global du module ?

-Très facile

-Facile

-Moyen

-Difficile

-

-

-

-

-

-Très difficile

Citez 3 choses que vous avez appréciées dans ce module ?

Citez 3 choses que vous n'avez pas appréciées dans ce module ?

Dans quelle mesure pensez-vous pouvoir appliquer ces nouvelles connaissances ou compétences dans le cadre de votre travail quotidien ?

Dans l'ensemble, quel est votre niveau de satisfaction de ce module ?

 $\bigcirc$  $\Omega$  $\Omega$  $\Omega$ 0  $\mathbf{1}$  $2^{\circ}$  $3^{\circ}$ 4 5 Peu - beaucoup

Question à inclure dans notre enquête de satisfaction, 1 mois après le module : Comment avez-vous appliqué ce que vous avez appris dans ce module à votre travail quotidien ?

Décrivez une situation où vous avez mis en pratique quelque chose que vous avez appris par ce module ?

Quel est l'élément le plus utile que vous avez appris dans ce module ?

Est-ce qu'il y a quelque chose qui n'a pas été traité dans ce module et que vous auriez aimé apprendre ?

-

-

-

-

-

-

Les résultats vont permettre d'identifier les faiblesses et les points forts, pour proposer une nouvelle version plus satisfaisante de la formation.

# **4.1.2 Niveau 2 : apprentissage**

Le deuxième niveau évalue les connaissances et les compétences acquises par la formation. Il peut se réaliser par un questionnaire de connaissances à réaliser avant et après la formation, par un système de points ou en auto-évaluation. Nous avons choisi d'utiliser deux sources différentes pour évaluer notre parcours de formation par ce niveau : la note obtenue par les *quiz* d'évaluation et l'appréciation des connaissances de l'agent par le pharmacien lors de l'entretien. En effet, la plateforme TUITIZ® permet de télécharger en format Excel® l'ensemble des données de suivi des apprenants et notamment les résultats au *quiz* d'évaluation. Les scores recueillis vont identifier les faiblesses et les points forts du contenu pédagogique. Cela va permettre d'ajuster la formation pour la rendre plus efficace.

#### **4.1.3 Niveau 3 : comportement**

Le troisième niveau du modèle de Kirkpatrick concerne les changements d'ordre comportementaux de l'apprenant sur son poste de travail. La collecte des informations peut être réalisée par des observations (audit sur le terrain), un suivi des indicateurs et des entretiens avec les apprenants et les responsables par exemple. La grande difficulté de cette évaluation est de définir le meilleur moment pour la réaliser, il est difficile de déterminer à partir de quand la personne utilisera ces connaissances acquises sur son comportement et d'évaluer la durée dans le temps. Dans le cadre de notre *e-learning* sur le poste du lavage, nous avons décidé qu'il sera expertisé par des audits sur le lavage, mais le délai entre l'audit et la formation n'a pas encore été défini.

#### **4.1.4 Niveau 4 : résultat**

Le niveau 4 détermine le succès de la formation, en vérifiant l'atteinte des objectifs pour l'entreprise. Il doit répondre à l'analyse des besoins qui a été réalisée dans la première étape du modèle ADIDIE. Celui-ci concerne donc une meilleure qualité du produit fini et une plus grande efficacité du travail des employés. Sur ce point, une quantification par les retours clients est envisagée.

En conclusion, à l'heure actuelle seulement le niveau 1 et 2 du modèle de Kirkpatrick ont été mesurés. Les premières enquêtes de satisfaction sont très encourageantes aussi bien du côté du tuteur que de l'apprenant. En ce qui concerne les connaissances acquises, les notes obtenues par les agents lors des *quiz* sont concordantes avec les résultats de l'entretien avec le pharmacien. L'ensemble des nouveaux agents ont pu être habilités avec ce nouveau support de formation.

# **Discussion**

#### **Intérêt de ce travail**

Ces dernières années, des moyens importants ont été investis dans des équipements de stérilisation plus performants et plus sécurisés grâce à des logiciels de traçabilité et des suivis d'indicateurs de performances. Mais, la qualité du processus de stérilisation est toujours dépendante d'interventions humaines non contrôlables à postériori. Il est donc primordial que les agents de stérilisation comprennent la portée de leurs actions et soient formés et évalués avec des outils adaptés et acceptés, aussi bien par eux-mêmes que par leurs formateurs.

Le support de formation élaboré, décrit, illustre et explique des notions théoriques essentielles. Mais il a été particulièrement enrichi par des cas pratiques et des mises en situations qui permettent à l'apprenant de se sentir immergé dans un environnement proche de son activité réelle sur poste. Cette adaptation aux pratiques est le fruit d'une étroite collaboration avec l'IDE référente de l'activité et plusieurs agents expérimentés qui l'ont testé et validé à toutes les étapes du projet. Il a été construit en suivant une méthodologie éprouvée en partant des supports d'évaluation puis en construisant les modules de formation. Cette approche nous a permis de nous assurer de traiter prioritairement les points critiques qui présentent un risque pour la qualité de la stérilisation et d'évaluer leur assimilation.

Ce travail, qui a consisté à construire un parcours de formation présente de nombreux intérêts directs, pour les apprenants et pour l'organisation du service, mais également indirects et il ouvre des perspectives d'évolutions.

### **1- Intérêt pour les apprenants**

Cette formation et son évaluation permettent de s'adapter au rythme de chacun puisque nous n'avons pas limité le nombre et le temps de connexion. Et elle permet une progression d'apprentissage en douceur pour certains agents réticents à tout ce qui pourrait ressembler à de l'enseignement. De plus, contrairement au tutorat classique, l'apprenant est installé dans un local spécifique, au calme ce qui lui épargne l'agitation et les distractions du poste de travail. Cela lui permet également de s'approprier le rythme de sa formation et de ne pas le mettre en difficulté s'il doit refaire un module.

L'utilisation de supports variés dans la formation en ligne a été un atout pour favoriser l'adhésion de l'apprenant. Cela a permis de rompre la monotonie, d'éviter que les apprenants se lassent et aussi, apporte du rythme. Il a été aussi observé un bénéfice dans l'assimilation et l'application, grâce à la stimulation de différents canaux de mémorisation et la possibilité de répéter sous des formes différentes. Nous avons dû réaliser un choix pertinent de supports en fonctions des objectifs, du contenu, de la méthode pédagogique utilisée et surtout adapté aux participants.

Un autre intérêt majeur observé lors de la formation en ligne est la reproductibilité des messages qu'elle permet. En effet, malgré les supports écrits pour sécuriser les messages à faire passer, la phase du tutorat ou un référent doit expliquer le pourquoi des pratiques est parfois sujet à interprétation de la part du formateur. Et ceci, sans que l'encadrement en ait connaissance. Ainsi, le *e-learning* présente l'intérêt de délivrer un message invariable et validé qui ne sera ni déformé ni impacté par les qualités pédagogiques du tuteur. Les outils de mise en situation nous ont également permis de multiplier les exemples et d'être le plus exhaustifs possible sur les cas particuliers auxquels les apprenants pourraient être confrontés. Ce qui présente un avantage par rapport au tutorat classique ou il arrive que certaines situations ne se présentent pas durant le temps de formation.

Au total, le retour des agents est encourageant et positif. En ce qui concerne les modules de formation, ils ont été qualifiés d'intéressants, complets, faciles d'utilisation et ludiques. La possibilité de refaire les modules permet « qu'à force cela rentre ». La transformation de l'évaluation écrite en e-évaluation est perçue comme moins stressante et plus pédagogique, mais aussi, moins sélective, car il est possible de refaire l'évaluation autant de fois que nécessaire sans jugement de valeur. De plus, le fait de ne pas avoir à rédiger les réponses est très apprécié car cela était source d'angoisse pour les agents.

### **2- Intérêt pour l'organisation du service**

Nous avons constaté, un impact sur la souplesse d'organisation. Le *e-learning* permet de ne plus être dépendant de contraintes de dates, de salles, de durée de formation. C'est une méthode d'apprentissage flexible qui s'adapte au planning des apprenants, et par conséquent qui impacte moins la production.

#### **3- Intérêt indirect**

Ces modules de formation ont également eu des intérêts indirects. Ils sont intéressants pour les étudiants en cinquième année de pharmacie dans la mesure où ils complètent et explicitent leur semaine d'observation du processus de stérilisation sur les postes de travail avec les agents. Ils ont également été appréciés par les élèves infirmier de bloc opératoire qui réalisent leur stage de trois semaines dans notre service. Initialement crée pour les nouveaux agents, le parcours de formation par *e-learning* s'est également avéré très intéressant pour la formation continue des agents habilités. En effet, lorsqu'ils sont sollicités pour être tuteurs, ceux-ci redoutent d'en savoir moins que leurs tutorés. Ainsi les a-t-on vus s'approprier l'outil, sans avoir eu besoin de leur suggérer. Les statistiques de consultation de la plateforme ont permis d'objectiver ce challenge inattendu.

Dans le but d'assurer la pérennité, et de faciliter le travail pour de futurs collègues dans la conception d'un *e-learning,* nous avons élaboré un tutoriel. Ce tutoriel a été transmis à la direction du développement des compétences et des parcours professionnels du CHU d'Angers, afin que l'ensemble de l'établissement y ait accès. Il a été produit en collaboration avec la formatrice de Maincare Solutions®. On retrouve dans ce dossier : le mode d'emploi d'Adobe Captivate®, les *templates* types, les documents du paramétrage. Des exercices ont aussi été ajoutés pour se familiariser au logiciel.

De plus, notre travail s'intègre dans les évolutions actuelles de la formation professionnelle. La crise du covid-19 avec la distanciation sociale a fait évoluer la formation professionnelle. Un concept, le *blended learning* se développe chez les organismes de formation*.* Le *blended learning*, signifie en français formation mixte, c'est-à-dire une formation qui combine à la fois formation à distance et formation en présence. Afin de bénéficier à la fois des avantages d'un formateur sur place et du virtuel à la demande.

# **Limites de ce travail**

Au cours de notre travail quelques limites sont apparues et rapportées ci-dessous. Une évaluation de notre projet par le modèle Kirkpatrick a été mise en place. Nous avons obtenu des données sur le premier niveau qui concerne la satisfaction des agents et le deuxième niveau sur l'évaluation des apprentissages. Les premiers retours des agents sont très encourageants. Mais il serait intéressant de mesurer l'impact à long terme, afin d'élargir la population évaluée et formée par ce parcours*.*

La grande tendance actuelle en termes de formation professionnelle est d'adapter l'outil d'apprentissage à l'apprenant. Il aurait été intéressant de proposer une formation personnalisée en fonction du profil des apprenants. Par exemple par l'utilisation d'algorithmes ou d'une approche *pull* qui consiste à inciter l'apprenant à rechercher la réponse et à ne pas suivre toute une formation si certains éléments sont déjà acquis. Malheureusement, le logiciel Adobe Captivate® est difficile à manipuler sans formation. La formation de trois jours permet d'acquérir de nombreuses compétences sur ce logiciel, mais est limitée aux éléments essentiels. Le parcours que nous proposons est donc pour le moment le même pour tous les agents.

De nombreuses publications soulignent l'importance des outils d'interaction entre le formateur et l'apprenant, par exemple un forum. Or, TUITIZ® ne dispose pas à l'heure actuelle de cette fonctionnalité. De plus, nous n'avons eu aucun retour, malgré nos relances, à notre demande d'accès aux réponses détaillées des agents pour notre *quiz* d'évaluation. En effet avec la version actuelle de TUITIZ® le pharmacien n'a accès qu'à la note finale mais ne peut pas savoir sur qu'elle question l'agent a buté. Ceci constitue un inconvénient par rapport au support papier dans la mesure où certaines notions, si elles ne sont pas assimilées peuvent présenter un risque pour la qualité de la stérilisation. C'est un des éléments qui rend nécessaire un échange direct et oral entre le pharmacien et l'agent au moment de l'habilitation. Ceci afin de s'assurer, avec quelques questions, que l'agent a bien conscience des enjeux et de la responsabilité qui lui est confiée

Ceci étant, nos documents ont été créés avec la norme SCORM, la norme d'interopérabilité. Il est donc possible de changer de plateformes d'hébergement sans modifier notre parcours de formation. En l'absence de réponse au long terme, un cahier des charges serait donc à établir sur le logiciel d'hébergement pour définir si un autre logiciel d'hébergement serait plus adapté.

Par ailleurs, le succès du processus d'apprentissage lors d'une formation en ligne ne relève pas uniquement de la qualité des supports techniques et pédagogiques, mais aussi de l'encadrement. Des interactions sont indispensables pour permettre de soutenir la motivation et favoriser la réussite de l'apprentissage. Elles consistent à présenter le parcours de formations, répondre aux problèmes pédagogiques et techniques et recueillir le retour des apprenants. Il est donc indispensable d'associer la formation en ligne à un accompagnement personnalisé.

Enfin, un point à ne pas négliger est la sécurisation des données pour maintenir la qualité d'une formation en *e-learning*. Afin d'y contribuer, nous avons créé en collaboration avec le service informatique une sauvegarde de ces données en interne. Cette sauvegarde de données a été mise en place à la suite de l'incendie qui s'est déclenché dans la nuit du 9 mars 2021 dans les serveurs OVH à Strasbourg, où étaient stockées les données de TUITIZ®. Cela a entraîné des dégâts irréversibles, puisque l'ensemble des parcours de formation et leur suivi ont été détruits. En conséquence, nous avons perdu les éléments de suivis de nos premiers apprenants. Il est donc important de disposer d'un système de stockage en interne, afin d'anticiper l'effacement.

# **Prolongements de ce travail**

Depuis ce travail, un deuxième parcours de formation en *e-learning* a été mis en place. Il concerne le poste d'autoclave. Ce deuxième parcours a été créé par l'interne de stérilisation qui m'a succédé. Il a utilisé le tutoriel et les *templates* type d'Adobe Captivate® qui sont maintenant disponible. La réussite de la mise en place de ce deuxième parcours est une satisfaction, car elle valide le tutoriel mis en place et permet d'élargir le déploiement de la formation en *e-learning* en stérilisation.

Par ailleurs, la question de partager ce type de support de formation avec d'autres stérilisations s'est posée, mais reste ouverte tant que les logiciels qui permettent leur mise à jour ne sont pas communs. Le point fort de ce support, qui est sa composante concrète, issue des pratiques de terrain, le rend par la même difficile à transposer dans une autre organisation. Par contre, il pourrait être envisagé d'ouvrir son utilisation aux services et blocs opératoires du CHU afin de les sensibiliser aux exigences de retraitement de leurs DM. Et pourquoi ne pas d'y intégrer l'étape de prétraitement qui est de leur responsabilité.

Enfin, nous avons relevé dans la littérature l'importance de consolider l'apprentissage après une formation en ligne. Le *mobile-learning* a notamment retenu notre attention, c'est une formation qui se réalise sur un portable professionnel d'une durée maximum de cinq minutes et qui permet de lutter contre l'oubli progressif. Il serait donc intéressant de proposer une formation de consolidation par le *mobile-learning* sur le poste du lavage.

# **Conclusion**

L'absence de formation clé en main et l'importance du facteur humain dans la qualité de la stérilisation imposent des outils de formation adaptés et acceptés par les agents et les formateurs. À la suite de l'essor des outils numériques dans la formation, nous avons voulu évaluer l'acceptabilité et l'efficacité de l'e-learning en stérilisation. Dans un premier temps, l' objectif était la mise en place d'une évaluation électronique, pour améliorer la perception de l'évaluation sur le poste du lavage par les nouveaux agents en formation. Un cahier des charges a été créé afin de trouver le logiciel le plus adapté. La conception a été réalisée sur le logiciel Adobe Captivate®. Pour réaliser cette évaluation, nous avons suivi le modèle ADDIE, modèle de référence dans la conception de l'*e-learning*. Lorsque cette e-évaluation a été finalisé, elle a été intégrée sur la plateforme du CHU d'Angers, TUITIZ®. Lors de la phase d'expérimentation, nous avons comparé l'évaluation électronique et l'évaluation sur papier, actuellement utilisé sur le poste du lavage. Nous avons observé une amélioration de la perception de l'évaluation par les agents, tout en satisfaisant aux exigences du pharmacien. Dans un second temps, pour faciliter le travail des tuteurs et particulièrement celui des IDE en charge de la formation, des modules de formation ont été développés. Le développement a suivi la même méthodologie et sur les mêmes logiciels de conception et d'hébergement. Afin de coller aux besoins et à la réalité des pratiques, nous avons construit le support en collaboration avec les IDE référentes et plusieurs agents expérimentés. Au total, ce nouveau parcours en *e-learning* est constitué de quatre modules et de deux évaluations validantes. Ainsi la formation est adaptée aux rythmes des apprenants sans les contraintes de la planification, ce qui facilite l'autoapprentissage, et allège le travail des tuteurs et des IDE. Son évaluation par le modèle de Kirkpatrick a été choisie et est cours de réalisation. Cette formation numérique s'intègre dans un ensemble d'outils pédagogiques et de supports qui constituent le long parcours d'apprentissage et d'évaluation d'un agent de stérilisation : le tutorat, les cours théoriques, les fiches d'instructions, les observations sur le terrain, les reconnaissances d'instruments, le MAESTRO, le Stérilisation Pursuit. Elle pourrait être prolongée par un outil intéressant pour lutter contre l'oubli progressif des connaissances, l'apprentissage nomade ou « mobile learning » particulièrement adapté aux particularités de nos prochaines recrues de la génération Z.

# Bibliographie

- 1. Association française de normalisation (AFNOR). NF EN 1040 : Antiseptiques et désinfectants chimiques - Essai quantitatif de suspension pour l'évaluation de l'activité bactéricide de base des antiseptiques et des désinfectants chimiques - Méthode d'essai et prescriptions (phase 1) [Internet]. La Plaine Saint-Denis : Association française de normalisation; 2006 [cité 3 nov 2021]. Disponible sur: [https://www.boutique.afnor.org/fr-fr/norme/nf-en-1040/antiseptiques](https://www.boutique.afnor.org/fr-fr/norme/nf-en-1040/antiseptiques-et-desinfectants-chimiques-essai-quantitatif-de-suspension-po/fa139438/760#AreasStoreProductsSummaryView)[et-desinfectants-chimiques-essai-quantitatif-de-suspension](https://www.boutique.afnor.org/fr-fr/norme/nf-en-1040/antiseptiques-et-desinfectants-chimiques-essai-quantitatif-de-suspension-po/fa139438/760#AreasStoreProductsSummaryView)[po/fa139438/760#AreasStoreProductsSummaryView](https://www.boutique.afnor.org/fr-fr/norme/nf-en-1040/antiseptiques-et-desinfectants-chimiques-essai-quantitatif-de-suspension-po/fa139438/760#AreasStoreProductsSummaryView)
- 2. Républiques française. Loi n° 92-1279 du 8 décembre 1992 modifiant le livre V du code de la santé publique et relative à la pharmacie et au médicament [Internet]. Journal officiel de la république française, n° 146; 11 décembre 1992 [cité 20 sept 2021]. Disponible sur: https://www.legifrance.gouv.fr/jorf/id/JORFTEXT000000178408
- 3. Républiques française. Arrêté du 22 juin 2001 relatif aux bonnes pratiques de pharmacie hospitalière [Internet]. Journal officiel de la république française, n° 152; 3 juillet 2001 [cité 13 sept 2021]. Disponible sur: https://www.legifrance.gouv.fr/jorf/id/JORFTEXT000000393840
- 4. Stérilearn. DU02.7. Comment réaliser efficacement la pré-désinfection des dispositifs médicaux [Internet]. 2021 [cité 3 sept 2021]. Disponible sur: https://www.sterilearn.fr/course/view.php?id=2
- 5. Association française de normalisation (AFNOR). NF EN 13624 : Désinfectants chimiques et antiseptiques - Essai quantitatif en suspension pour l'évaluation de l'activité fongicide ou mayacide dans le domaine médical [Internet]. La Plaine Saint-Denis : Association française de normalisation; 2021 [cité 3 nov 2021]. Disponible sur: https://www.boutique.afnor.org/frfr/norme/nf-en-13624/desinfectants-chimiques-et-antiseptiques-essai-quantitatif-desuspension-po/fa195459/294330
- 6. Association française de normalisation (AFNOR). NF EN 14476+A2 : Antiseptiques et désinfectants chimiques - Essai quantitatif de suspension pour l'évaluation de l'activité virucide dans le domaine médical - Méthode d'essai et prescriptions [Internet]. La Plaine Saint-Denis : Association française de normalisation; 2019 [cité 13 sept 2021]. Disponible sur: https://www.boutique.afnor.org/fr-fr/norme/nf-en-14476-a2/antiseptiques-et-desinfectantschimiques-essai-quantitatif-de-suspension-po/fa197568/1828
- 7. Association française de normalisation (AFNOR). NF EN 14561 : Désinfectants chimiques et antiseptiques - Essai quantitatif de porte germe pour l'évaluation de l'activité bactericide pour instruments utilisés en médecines humaine [Internet]. La Plaine Saint-Denis : Association française de normalisation; 2007 [cité 13 sept 2021]. Disponible sur: https://www.boutique.afnor.org/fr-fr/norme/nf-en-14561/desinfectants-chimiques-etantiseptiques-essai-quantitatif-de-porte-germe-p/fa101255/29086
- 8. Association française de normalisation (AFNOR). NF EN 13727 : Antiseptiques et désinfectants chimiques - Essai quantitatif de suspension pour l'évaluation de l'activité bactéricide des désinfectants chimiques pour les instruments utilisés en médecine - Méthode d'essai et exigences [Internet]. La Plaine Saint-Denis : Association française de normalisation; 2004 [cité 13 sept 2021]. Disponible sur: https://www.boutique.afnor.org/fr-fr/norme/nf-en-

13727/antiseptiques-et-desinfectants-chimiques-essai-quantitatif-de-suspensionpo/fa101254/23417

- 9. Association française de normalisation (AFNOR). NF EN ISO 15883-1 : Laveurs désinfecteurs Partie 1 : Exigences générales, termes et définitions et essais [Internet]. La Plaine Saint-Denis : Association française de normalisation; 2009 [cité 13 sept 2021]. Disponible sur: https://www.boutique.afnor.org/fr-fr/norme/nf-en-iso-158831/laveurs-desinfecteurs-partie-1 exigences-generales-termes-et-definitions-et/fa160423/33805
- 10. Stérilearn. DU02.1 : Quelles sont les étapes à organiser pour assurer la qualité de la stérilisation des dispositifs médicaux [Internet]. 2021 [cité 3 sept 2021]. Disponible sur: https://www.sterilearn.fr/course/view.php?id=2
- 11. Stérilearn. DU02.11 : Quels sont les critères de choix des machines à laver et désinfecter l'instrumentation [Internet]. 2021 [cité 3 sept 2021]. Disponible sur: https://www.sterilearn.fr/course/view.php?id=2
- 12. Association française de normalisation (AFNOR). NF EN ISO 11607-1 : Emballages des dispositifs médicaux stérilisés au stade terminal - Partie 1 : Exigences relatives aux matériaux, aux systèmes de barrière stérile et aux systèmes d'emballage [Internet]. La Plaine Saint-Denis : Association française de normalisation; 2018 [cité 13 sept 2021]. Disponible sur: https://www.boutique.afnor.org/fr-fr/norme/nf-en-iso-116071/emballages-des-dispositifsmedicaux-sterilises-au-stade-terminal-partie-1-e/fa191695/1704
- 13. Association française de normalisation (AFNOR). NF EN ISO 11607-2 : Emballages des dispositifs médicaux stérilisés au stade terminal - Partie 2 : Exigences de validation pour les procédés de formage, scellage et assemblage [Internet]. La Plaine Saint-Denis : Association française de normalisation; 2020 [cité 13 sept 2021]. Disponible sur: https://www.boutique.afnor.org/frfr/norme/nf-en-iso-116072/emballages-des-dispositifs-medicaux-sterilises-au-stade-terminalpartie-2-e/fa189063/84845
- 14. Stérilearn. DU04.01 : Que se passe-t-il dans un stérilisateur à vapeur pendant un cycle [Internet]. 2021 [cité 3 sept 2021]. Disponible sur: https://www.sterilearn.fr/course/view.php?id=2
- 15. Républiques française. Décret n°2002-587 du 23 avril 2002 relatif au système permettant d'assurer la qualité de la stérilisation des dispositifs médicaux dans les établissements de santé et les syndicats interhospitaliers [Internet]. Journal officiel de la république française, n° 98; 26 avril 2002 [cité 7 déc 2021]. Disponible sur: https://www.legifrance.gouv.fr/loda/id/JORFTEXT000000594847/
- 16. Républiques française. Loi n° 98-535 du 1 juillet 1998 relative au renforcement de la veille sanitaire et du contrôle de la sécurité sanitaire des produits destinés à l'homme [Internet]. Journal officiel de la république française; 2 juillet 1998 [cité 26 oct 2021]. Disponible sur: https://www.legifrance.gouv.fr/loda/id/JORFTEXT000000573437/
- 17. Association française de normalisation (AFNOR). NF EN ISO 13485 : Dispositifs médicaux systèmes de management de la qualité - Exigences à des fins réglementaires [Internet]. La Plaine Saint-Denis : Association française de normalisation; 2016 [cité 13 déc 2021]. Disponible sur: https://www.boutique.afnor.org/fr-fr/norme/nf-en-iso-13485/dispositifs-medicauxsystemes-de-management-de-la-qualite-exigences-a-des-f/fa161550/1575
- 18. Association française de normalisation (AFNOR). NF EN ISO 9001 : Systèmes de management de la qualité - Exigences [Internet]. La Plaine Saint-Denis : Association française de normalisation; 2008 [cité 16 déc 2021]. Disponible sur: https://www.boutique.afnor.org/fr-fr/norme/nf-eniso-9001/systemes-de-management-de-la-qualite-exigences/fa145966/32420
- 19. Républiques française. Article 9 Décret du 2 avril 1926 portant règlement sur les appareils à vapeur autres que ceux placés à bord des bateaux [Internet]. Legifrance [cité 3 déc 2021]. Disponible sur: https://www.legifrance.gouv.fr/codes/article\_lc/LEGIARTI000006271850/2010- 01-18/
- 20. Républiques française. Arrêté du 15 mars 2000 relatif à l'exploitation des équipements sous pression [Internet]. Journal officiel de la république française; 2005 [cité 4 oct 2021]. Disponible sur: https://www.legifrance.gouv.fr/loda/id/JORFTEXT000000763528/
- 21. Agence nationale d'appui à la performance (ANAP). Pharmacie Biologie Stérilisation Organiser la formation en stérilisation [Internet]. [cité 3 oct 2021]. Disponible sur: https://ressources.anap.fr/pharma-bio-ste/publication/2648-organiser-la-formation-ensterilisation
- 22. Association française de normalisation (AFNOR). FD S98-135 : Stérilisation des dispositifs médicaux - Guide pour la maîtrise des traitements appliqués aux dispositifs médicaux réutilisables [Internet]. La Plaine Saint-Denis : Association française de normalisation; 2005 [cité 12 nov 2021]. Disponible sur: https://www.boutique.afnor.org/fr-fr/norme/fds98135/sterilisation-des-dispositifs-medicaux-guide-pour-la-maitrise-destraitemen/fa136818/25149
- 23. Robelet A, Enjalbert L, lebelle-Dehaut A. Évaluation d'un outil pédagogique au CHU d'Angers le stérilisation Pursuit. Stérilisation magasine. Stérilisation magasine. mars 2016;(99):12‑3.
- 24. Association française de normalisation (AFNOR). Technologies de l'information Formation ouverte et à distance -Lignes directives [Internet]. La Plaine Saint-Denis : Association française de normalisation; 2004 [cité 13 oct 2022]. Disponible sur: http://rhguide.jigsy.com/files/documents/Z76001.pdf
- 25. Food and agriculture organization (FAO). Méthodologies pour le développement de cours elearning - Un guide pour concevoir et élaborer des cours d'apprentissage numérique [Internet]. 2012 [cité 13 oct 2022]. Disponible sur: https://www.fao.org/3/i2516f/i2516f.pdf
- 26. Service national du RÉCIT de la formation à distance. Concevoir en ligne ... Guide de conception d'une FAD [Internet]. 4<sup>e</sup> éd. 2021 [cité 13 oct 2022]. Disponible sur: https://recitfad.ca/wpcontent/uploads/2020/07/Synth%C3%A8se-Guide-de-conception-FAD\_2020-07-06.pdf
- 27. Haute autorité de santé (HAS). Guide de conception de formation ouverte et à distance (FOAD) dans le monde de la santé. [Internet]. 2015 [cité 13 oct 2021]. Disponible sur: https://www.hassante.fr/upload/docs/application/pdf/2015-09/guide\_e-learning\_rapport\_complet.pdf
- 28. Simard Y, Gauthier C, Richard M. L'efficacité de la formation à distance au niveau postsecondaire : une méga-analyse. cjhe. 2019;49(2):17‑36.
- 29. Haute autorité de santé (HAS). Formation en ligne ou e-learning [Internet]. 2017 [cité 3 déc 2021]. Disponible sur: https://www.has-sante.fr/jcms/c\_2807825/fr/formation-en-ligne-ou-elearning
- 30. Basque J, Contamines J, Maina M. Chapitre 8. Approches de design des environnements d'apprentissage [Internet]. Presses Universitaires de France; 2010 [cité 3 nov 2021]. Disponible sur: https://www.cairn.info/apprendre-avec-les-technologies--9782130575306-page-109.htm
- 31. LaMotte A. SAM : une approche de conception e-learning plus agile Articulate [Internet]. 2020 [cité 3 déc 2021]. Disponible sur: https://blogs.articulate.com/les-essentiels-du-elearning/samune-approche-de-conception-e-learning-plus-agile-que-le-modele-addie/
- 32. Kirkpatrick DL, Kirkpatrick JD. Evaluating training programs: the four levels. San Francisco: Berrett-Koehler Publishers; 1998.
- 33. Articulate. 5 stratégies incontournables pour créer des formations e-learning stimulantes [Internet]. 2015 [cité 23 janv 2022]. Disponible sur: https://docplayer.fr/11268860-5-strategiesincontournables-pour-creer-des-formations-e-learning-stimulantes.html
- 34. Cardinaud, M. Sécuriser l'administration des préparations de chimiothérapie injectables : outils pédagogiques destinés à l'équipe soignante de l'unité protégée d'hématologie [Memoire de pharmacie hospitalière pratique et recherche]. [Angers, France] : Université de Nantes. Unité de formation et de recherche des sciences pharmaceutique et biologique ; 2020. 121p.
- 35. Stérilearn : plaquette bonnes pratiques de stérilisation [Internet]. 2020 [cité 9 sept 2021]. Disponible sur: https://www.sterilearn.fr/plaquette\_BPS.pdf
- 36. Hamel,C. Déploiement et évaluation d'un plan de formation destiné aux agents de stérilisation [Internet] [Mémoire de pharmacie Hospitalière pratique et recherche]. [Paris, France]: Université de Paris Descartes. Unité de formation et de recherche (UFR) des sciences pharmaceutiques; 2020. [cité 23 janv 2022]. Disponible sur: https://www.aphif.fr/files/20171123063600\_these\_claire\_hamel\_formation\_agents\_sterilisati on\_vf\_2017.pdf
- 37. LaMotte A. Évaluation des modules e-learning par les apprenants : plus de 60 questions à leur poser - Articulate [Internet]. 2018 [cité 23 janv 2022]. Disponible sur: https://blogs.articulate.com/les-essentiels-du-elearning/evaluation-des-modules-e-learningpar-les-apprenants-plus-de-60-questions-a-leur-poser/

# **ANNEXES**

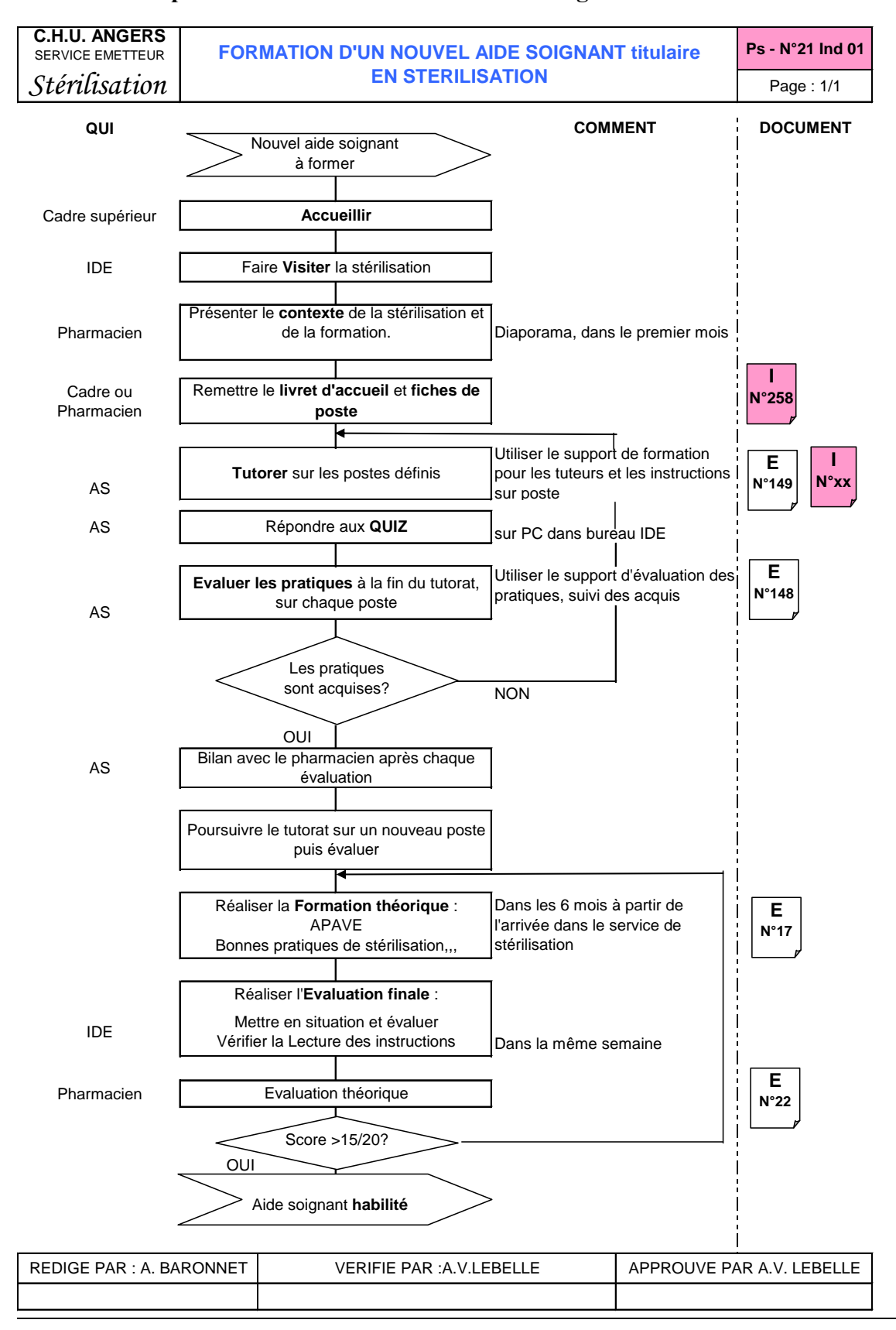

#### **Annexe 1 : La procédure de formation au CHU d'Angers**

# **Annexe 2 : Évaluation écrite au lavage S1**

# **EVALUATION AU LAVAGE - S1** *version 2*

Date: NOM prénom :

#### **1. Quels sont les objectifs du lavage en laveur désinfecteur ?**

- o Obtenir des DM propres
- o Obtenir des DM intacts
- o Obtenir des DM stériles
- o Obtenir des DM sans micro-organismes

# **2. Quels sont les équipements utilisés pour le prénettoyage ?**

- o Ultrason
- o Tunnel
- o Cabine
- o Nettoyeur vapeur
- o Laveur désinfecteur

#### **3. Quels sont les équipements utilisés pour le lavage des instruments des blocs ?**

- o Laveur Miele
- o Tunnel
- o Ultrason
- o Nettoyeur vapeur
- o Laveur désinfecteur

# **4. Quelles sont les bonnes pratiques de lavage des DM standards ?**

- o Vérifier l'ouverture des DM articulés
- o Démonter tout ce que je pense qui est démontable
- o Surcharger les paniers
- o Sécuriser les DM coupants
- o Appeler l'IDE en cas de doute sur la prise en charge d'un DM

#### **5. Branchement des DM creux :**

- o Sens du branchement dans la mesure du possible : propre vers sale
- o Sens du branchement dans la mesure du possible : sale vers propre
- o En cas d'incapacité de branchement du DM, le DM est positionné en déclive
- o En cas d'incapacité de branchement du DM, le DM est positionné horizontalement

#### **6. Les fraises et petits DM sont positionnés :**

- o Directement dans un grand panier
- o Dans une boule à thé
- o Dans un petit panier avec fermoir
- o Dans un plateau plastique

#### 7. **Comment sont positionnées les cupules pour être lavées** ?

- o Dans un panier
- o À l'endroit
- o À l'envers
- o Empilées les unes sur les autres
- o Non empilées

#### **8. Dans quelle chambre du tunnel a lieu la désinfection thermique ?**

- o Chambre 1
- o Chambre 2
- o Chambre 3

#### **9. Dans un laveur désinfecteur, la désinfection est obtenue par :**

- o Une action chimique
- o Une action mécanique
- o Une action thermique

#### **10. Lors de la préparation d'une embase de lavage quand dois-je scanner le panier ?**

- o Avant de sortir les DM du panier
- o Au moment de positionner le panier sur l'embase
- o Avant de lancer le cycle de lavage, je scanne alors tous les paniers que j'ai sur l'embase
- o Une des trois solutions, cela n'a pas d'importance

# **11. Remettre les étapes de la prise en charge des DM dans l'ordre (mettre un numéro de 1 à 5)**

- … Lancer les cycles
- … Repérer les urgences
- … Contrôler la prédésinfection des DM
- … Choisir le type de lavage
- … Positionner les DM et les embases appropriées.

# **12. Remettre les étapes du cycle de lavage dans l'ordre (mettre un numéro de 1 à 5) :**

- … Rinçage
- … Désinfection thermique
- … Prélavage
- … Séchage
- … Lavage

#### **13. Relier les termes aux définitions correspondantes :**

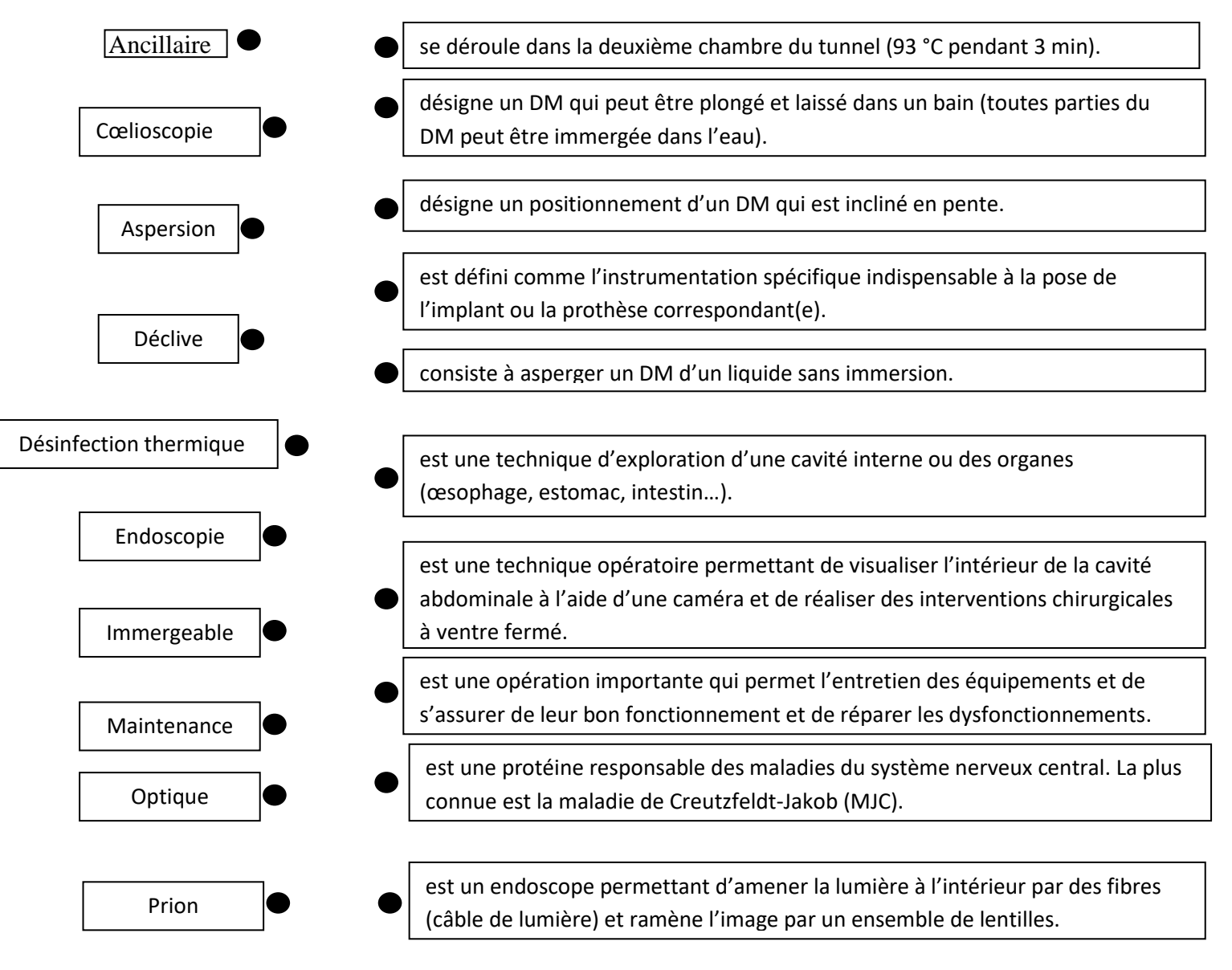

**14. Reconnaissance des catégories de DM : relier chaque catégorie de DM à la photo du DM correspondant** :

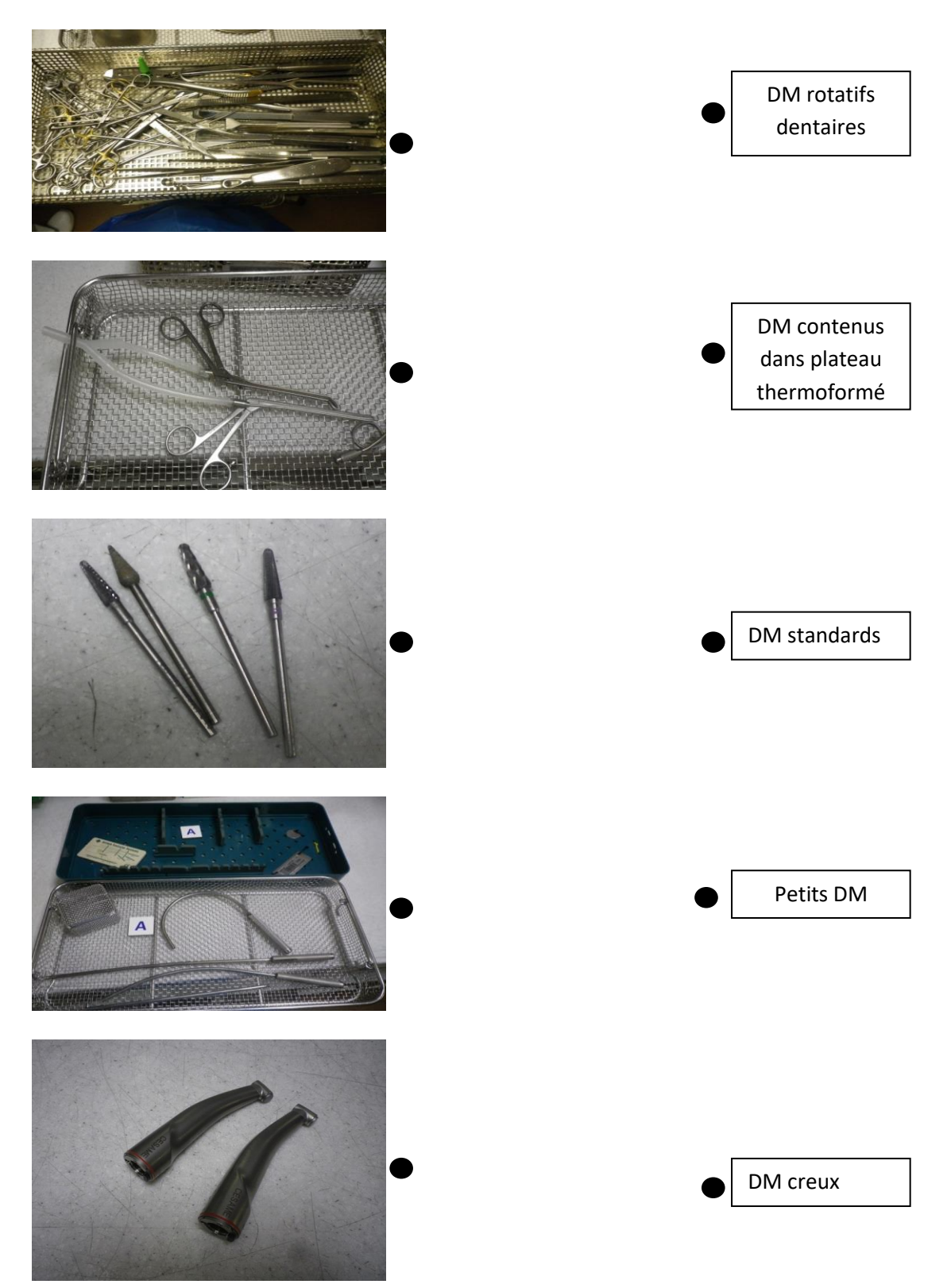

**15. Reconnaissance des sigles : relier les sigles à leur signification** :

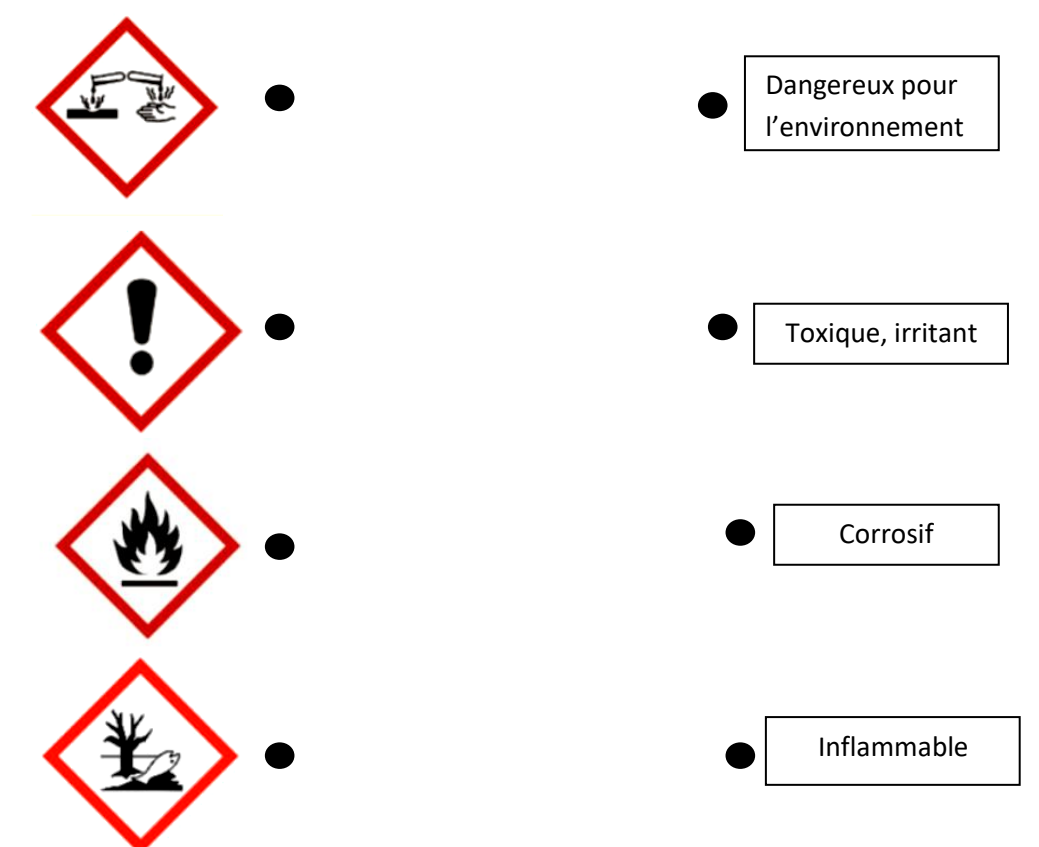

# **16. Reconnaissance des embases : identifier le nom de chaque embase :**

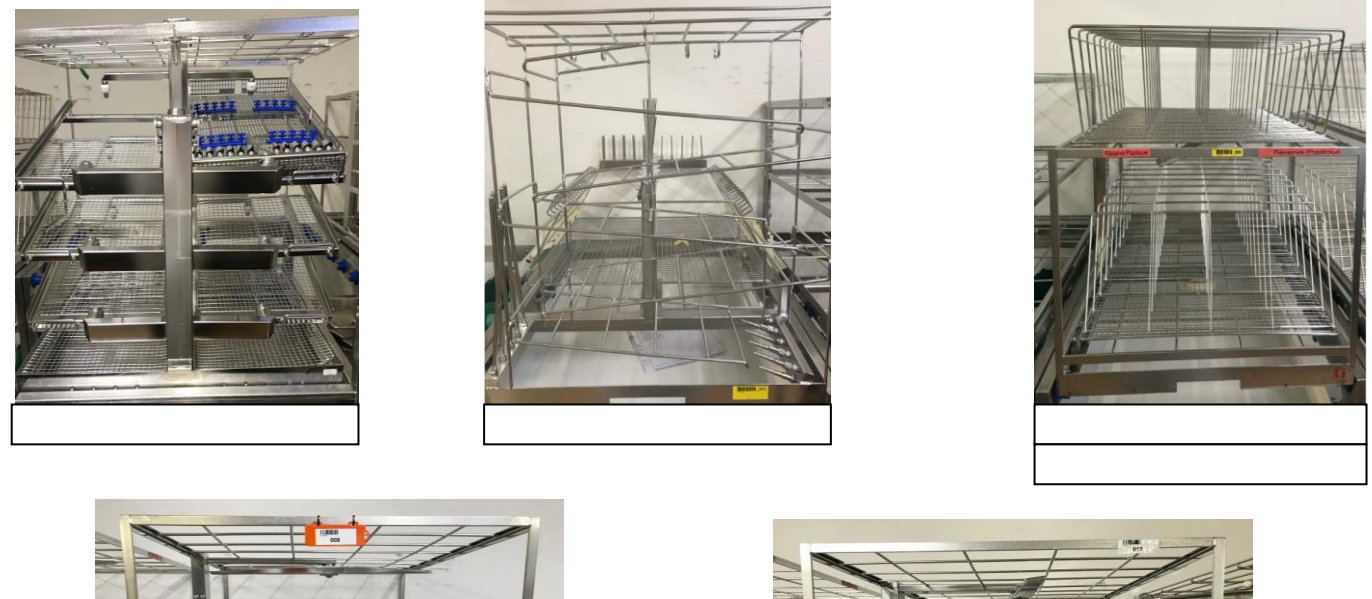

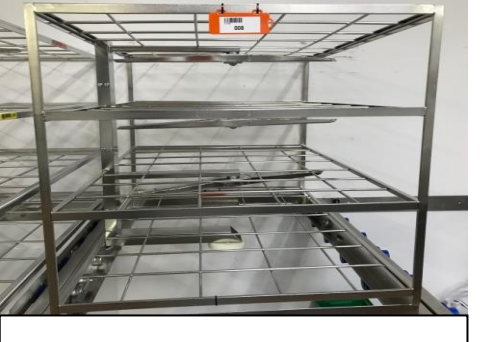

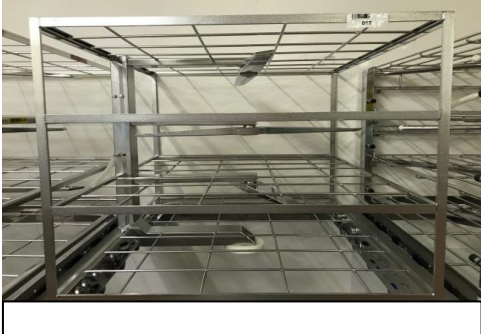

Questions rédactionnelles :

# **17. Quel est le rôle des produits utilisés lors du lavage en machine ?**

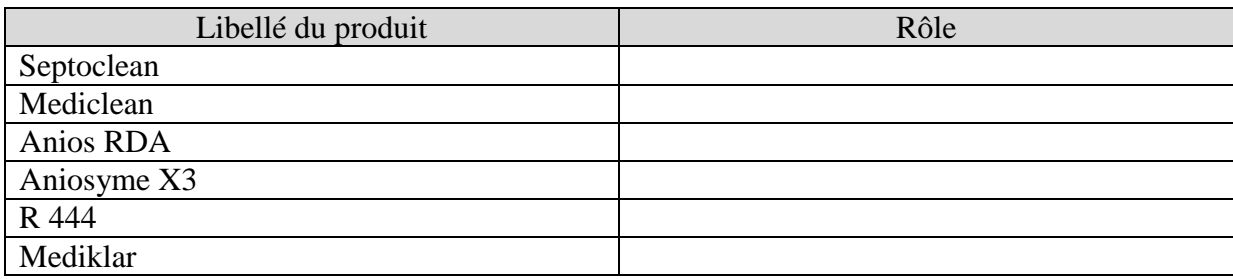

#### **18. Dans quelles situations faut-il appeler l'IDE ?**

………………………………………………………………………………………………… …………………………………………………………………………………………………

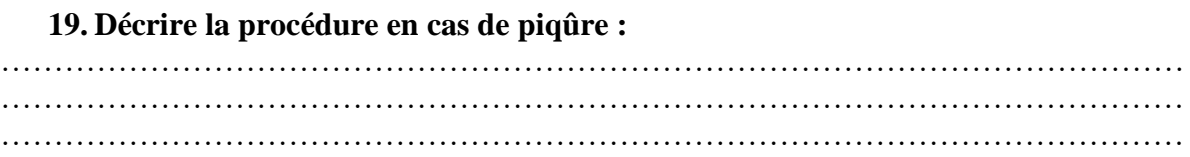

#### **20. Décrire la procédure en cas de projection dans l'œil :**

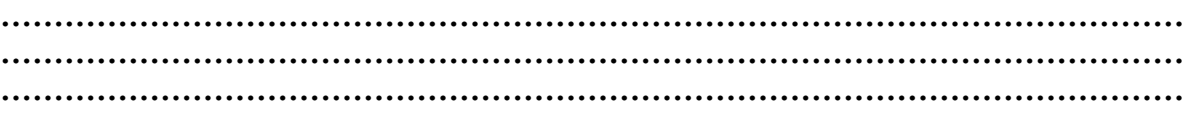

# **21. Peut-on mettre un panier dédoublé sur 2 embases ? (justifier votre réponse)**

- o Oui
- o Non

………………………………………………………………………………………………… …………………………………………………………………………………………………

# **22. Comment repère-t-on les paniers de prêt ?**

………………………………………………………………………………………………… …………………………………………………………………………………………………

# **23. Pourquoi faut-il ouvrir les paniers de DMR à isoler ?**

………………………………………………………………………………………………… …………………………………………………………………………………………………

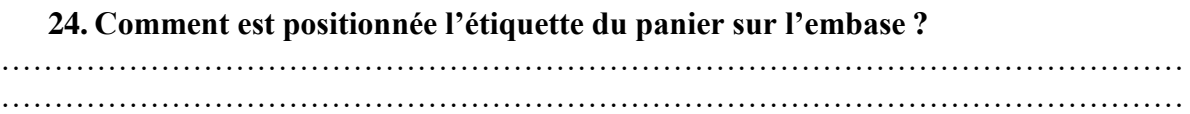

# **25. Que lave-t-on dans le laveur Miele**
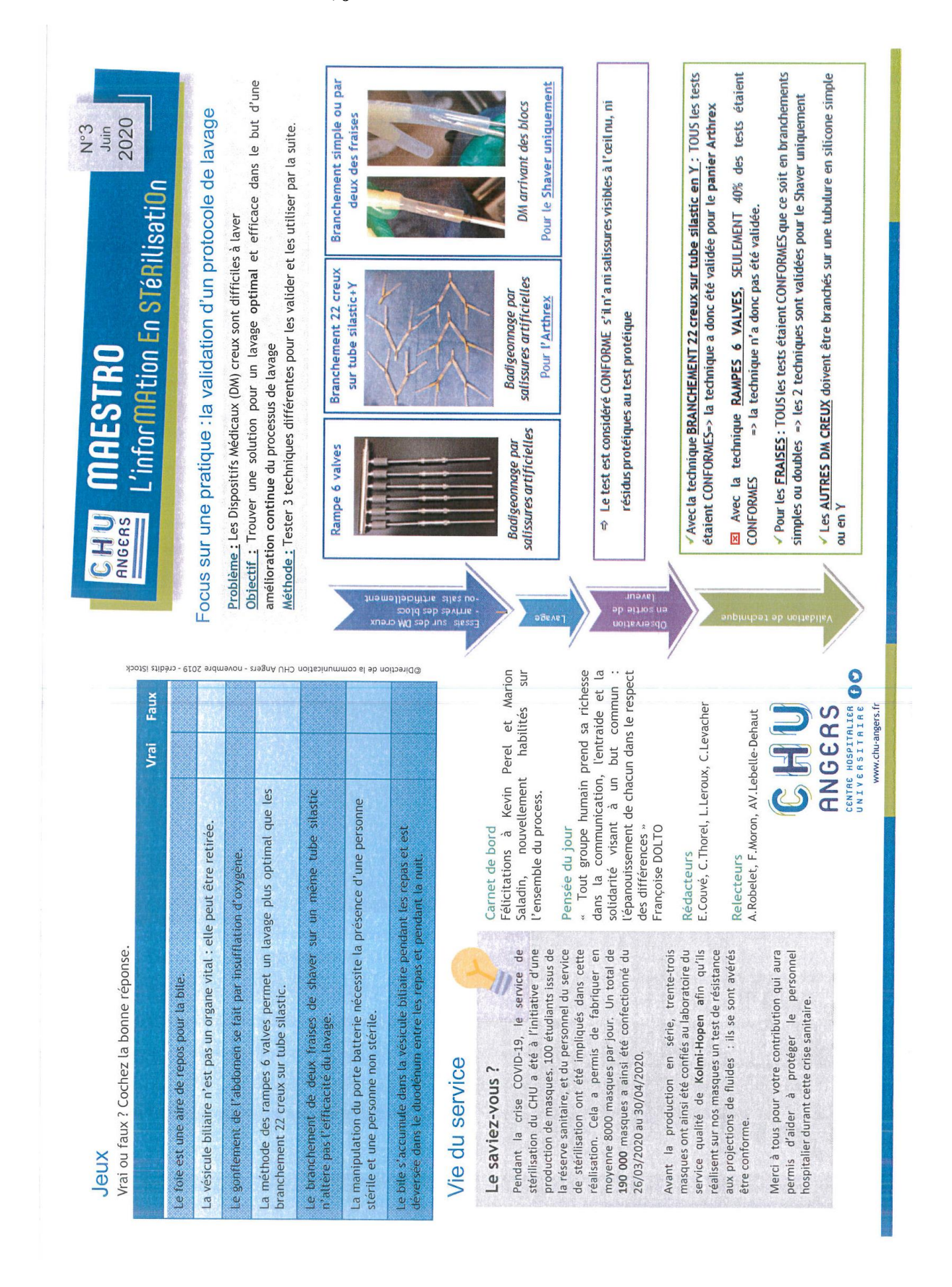

### **Annexe 3 : Maestro numéro 3, juin 2020**

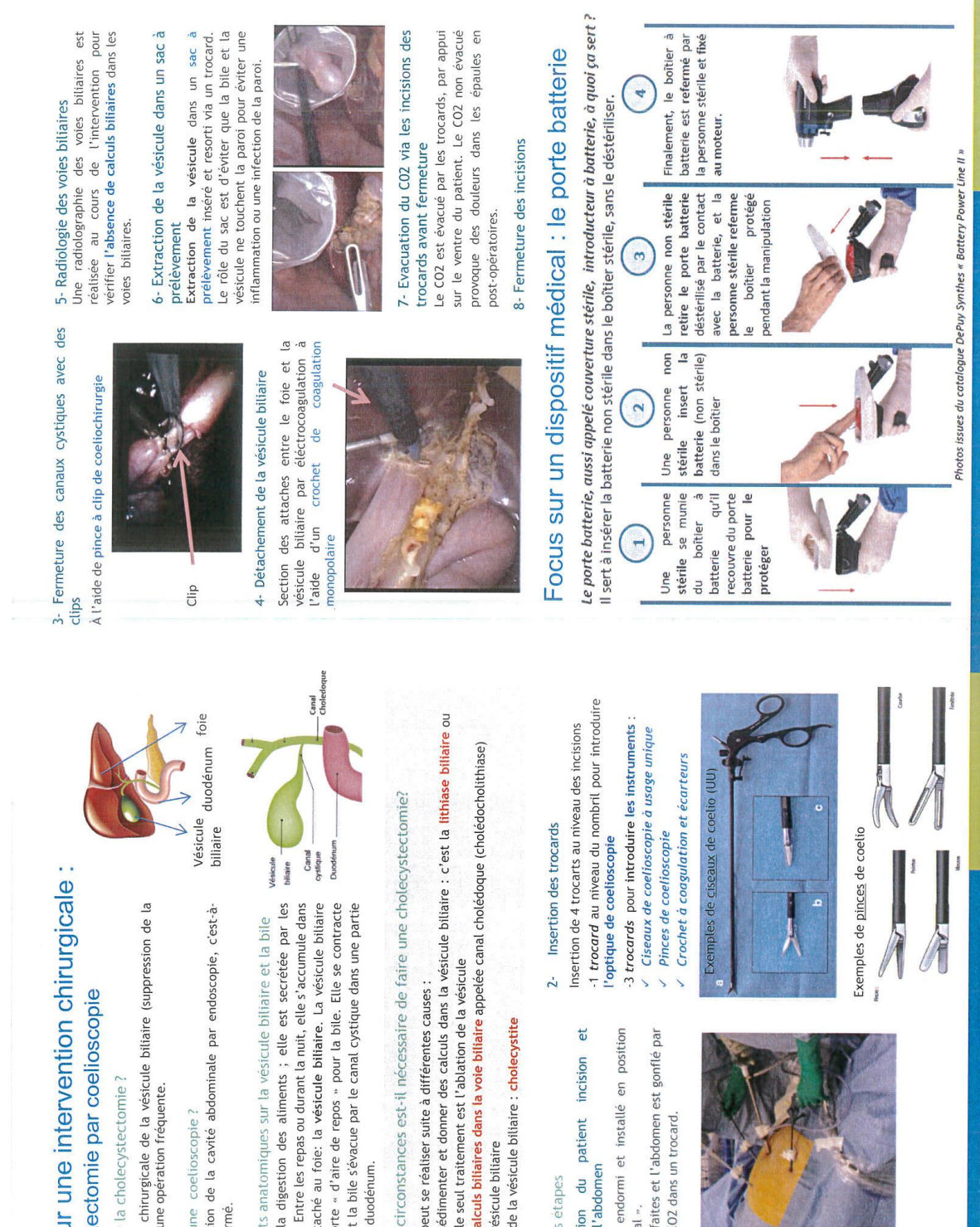

# Qu'est ce que

C'est l'ablation c<br>vésicule). C'est un

Qu'est ce qu'un<br>C'est l'exploratio<br>dire à ventre ferm

Quelques points<br>La bile sert à la<br>cellules du foie. En<br>elles donc une sorte<br>est donc une sorte<br>lors des repas et li<br>de l'intestin : le du

Dans quelles cin<br>
L'intervention peu<br>
- L'intervention peut<br>
- chesence de **calcier (peut)**<br>
- Cancer de la vési<br>
- L'inflammation de

# Les différentes

1-<br>
Installation<br>
gonflement de l'2<br>
Le patient est en<br>
«décubitus dorsal<br>
4 incisions sont fai<br>
insufflation de CO.

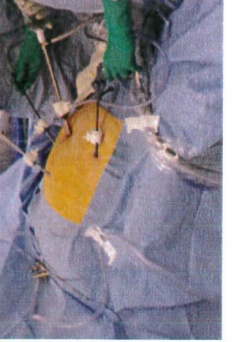

### **Annexe 4 : Glossaire**

**Activité pédagogique** : Une activité pédagogique est « une activité proposée à l'apprenant dans son parcours de formation pour qu'il acquière et mémorise au mieux les connaissances et compétences et afin qu'il atteigne les objectifs pédagogiques fixés. La lecture, l'observation, l'analyse, la conception, la résolution d'exercice et de problème, les jeux de rôles, les travaux de groupe, l'évaluation personnelle, sont des activités pédagogiques » (25).

**Apprentissage mixte** : Un apprentissage mixte, peut aussi être nommé apprentissage hybride ou *Blended Learning* dans les entreprises. C'est « un dispositif de formation qui combine des modalités pédagogiques diversifiées, alternant formation à distance et en présentiel » (25).

### **Apprentissage numérique** : voir e-learning

### **Apprentissage en ligne** : voir e-learning

**Asynchrone :** Le terme asynchrone correspond à « un échange d'informations en différé (email, forum, ect.). Dans une formation asynchrone, l'échange avec les autres apprenants ou avec les tuteurs s'effectue en différé via des modes de communication ne nécessitant pas de connexion simultanée » (25).

**E-learning** : l'e-learning correspond à « l'utilisation des technologies électroniques pour créer des expériences d'apprentissage » (26).

**Formation à distance (FAD)** : Une formation à distance est « une formation structurée, suivant une certaine progression pédagogique et qui se déroule entièrement à distance via des supports d'apprentissage papier, des médias audiovisuels, ou autres supports » (27). La formation à distance correspond à une rupture de l'unité de lieu.

**Formation ouverte et formation à distance (FOAD)** : Une formation ouverte et à distance est « un dispositif souple de formation organisé en fonction de besoins individuels ou collectifs (individus, entreprises, territoires) » (27). La formation ouverte et à distance correspond à une rupture de l'unité de lieu et de l'unité de temps et d'action.

**Formation en ligne** : Une formation en ligne est un « apprentissage dispensé par le biais de technologies basées sur le Web ou sur Internet » (25).

**Formation en présence** : Une formation en présence « propose des activités vécues en présence physiques des apprenants et de l'enseignant, et ce pour la totalité de la durée de la formation ou pour une partie de la formation » (26). On emploiera le terme en présence plutôt que l'anglissime *présentiel*.

**Granulariser** : Granulariser la formation, c'est découper le contenu d'une matière en de nombreux items (grains pédagogiques) afin de pouvoir les combiner dans des parcours pédagogiques différents en fonction du niveau et des attentes de chaque apprenant.

**SCORM :** La norme SCORM est une norme d'interopérabilité « qui laisse la possibilité de pouvoir réutiliser les composants des objets d'apprentissage dans des applications et environnements multiples, sans avoir à se soucier des outils utilisés pour les créer. Ceci implique, entre autres choses, que le contenu soit séparé des contraintes liées au contexte et aux spécificités du logiciel d'exécution de telle sorte qu'il puisse être inclus dans d'autres applications  $\gg$  (25).

**Storyboard** : Le *storyboard* est un document sur papier ou fichier numérique, utiliser pour découper « une formation en ligne écran par écran et sous forme de croquis, décrivant le contenu et le déroulement de chacune de ses activités pédagogiques » (25).

**Synchrone** : Le terme synchrone correspond à « un échange d'informations en direct (exemple : téléphone, vidéoconférence, visiophonie, audioconférence, ect.). Dans une formation synchrone, l'échange avec les autres apprenants ou avec les tuteurs s'effectue en temps réel, par chat, par webconférence ou par vidéoconférence » (25).

### **Annexe 5 : Fiche projet**

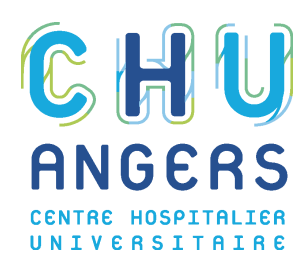

### DIRECTION DU DÉVELOPPEMENT DES COMPÉTENCES

ET DES PARCOURS PROFESSIONNELS

Formation et stages

### **FICHE PROJET**

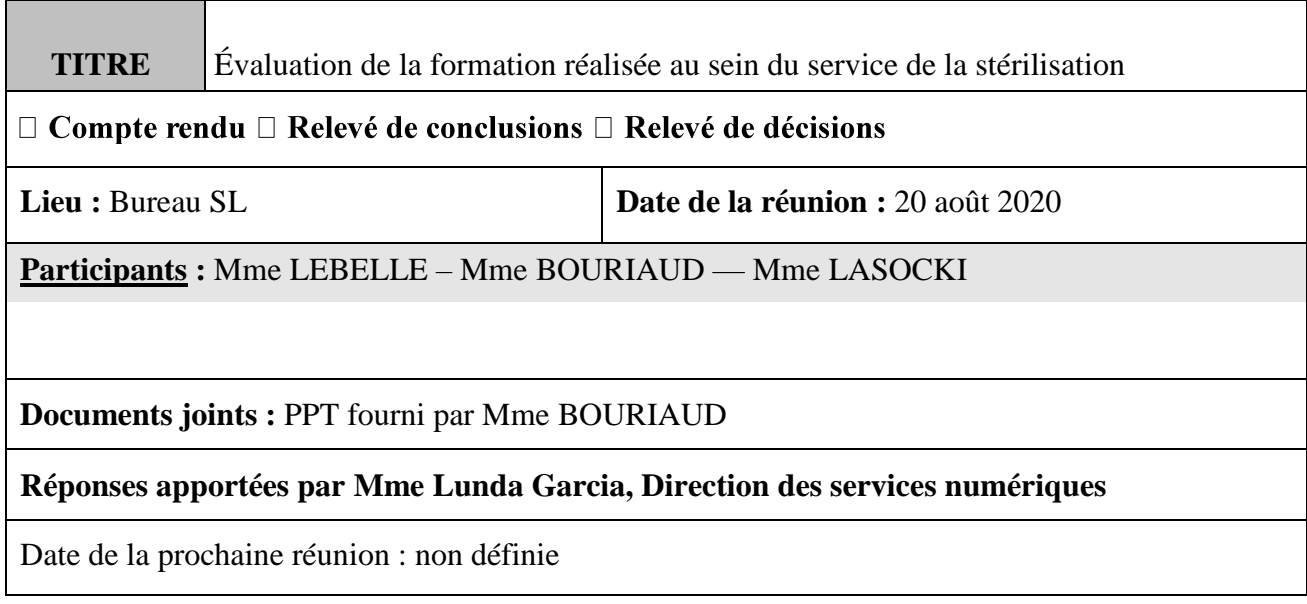

**Objet de la demande** : La réalisation d'un support *e-learning* de l'évaluation de la formation à l'attention des agents nouvellement arrivés au sein du service stérilisation.

**L'objectif** est de proposer un support d'évaluation moins scolaire que l'existant en format papier et auquel s'ajouteraient des éléments d'autoformation.

### **Éléments de contexte**

Une formation interne très complète en présence avec un tutorat AS et IDE, complétée par les apports d'un organisme de formation extérieur (CNEH) et par des modules de formation spécifique et obligatoire telle l'habilitation autoclave. Avant d'être habilités par le pharmacien pour travailler sur tous les postes les nouveaux agents sont évalués par des d'audits et des évaluations écrites.

Aujourd'hui ces évaluations écrites sont ressenties comme trop scolaire (questions type QCM + quelques phrases d'explication) et l'équipe des pharmaciens s'interroge sur la faisabilité de mise en place d'une évaluation :

- plus ludique et plus adaptée au public des agents de la stérilisation
- avec des apports en autoformation
- sans les contraintes de l'évaluation écrite, linéaire et figée dans le temps
- qui participerait à un apprentissage plus personnalisé (progressif)
- qui permettrait au pharmacien de s'assurer que les notions clés sont acquises

**Développement du contenu de l'évaluation** : le contenu sera proposé par le service de la stérilisation (Mme Bouriaud, *avec une contrainte de temps lié à son statut d'interne* : fin octobre)

**Mise en forme sous un format interactif** (Captivate®) : la formation professionnelle continue peut solliciter, grâce à un budget dédié, un organisme de formation qui pourrait participer à la réalisation du projet avec le soutien de l'équipe de la stérilisation (cet organisme pourrait être Maincare® par exemple).

### **Modalité envisagée**

Cette évaluation accessible sur la plateforme Tuitiz® se déroulerait sur un PC au sein du service, sur le temps de travail.

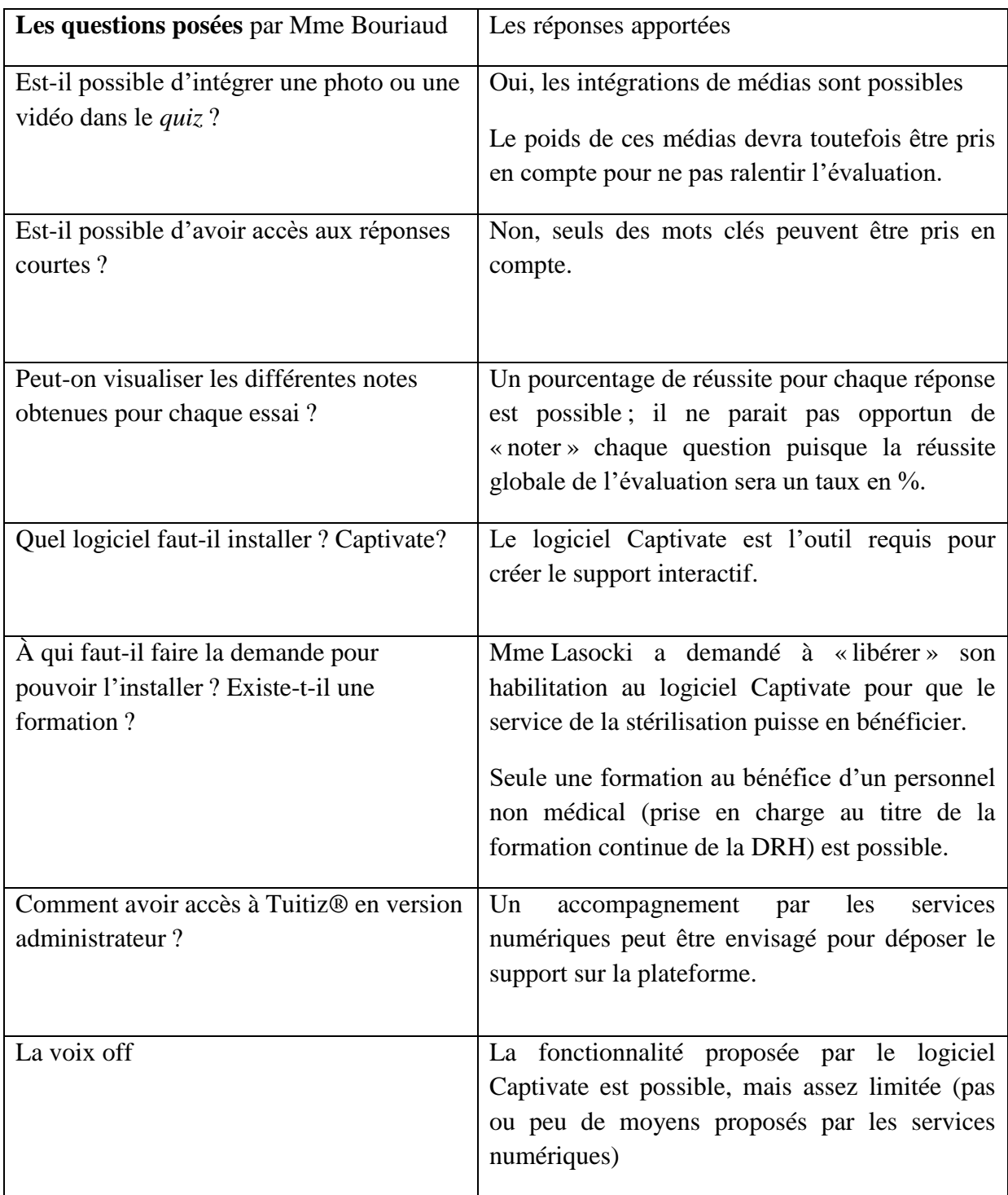

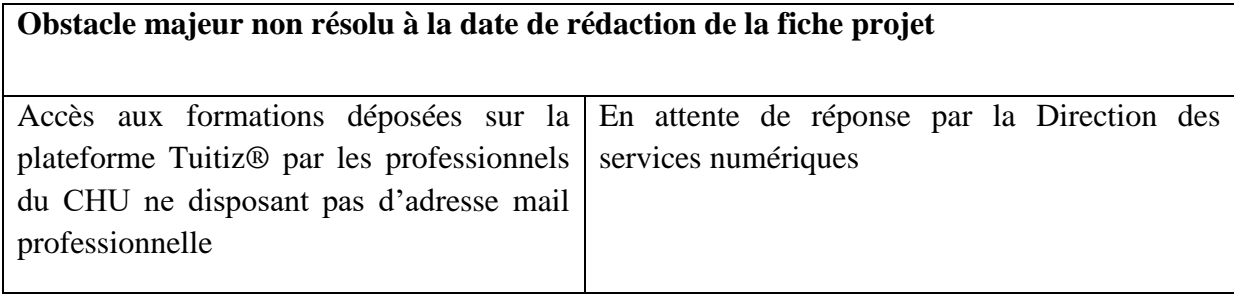

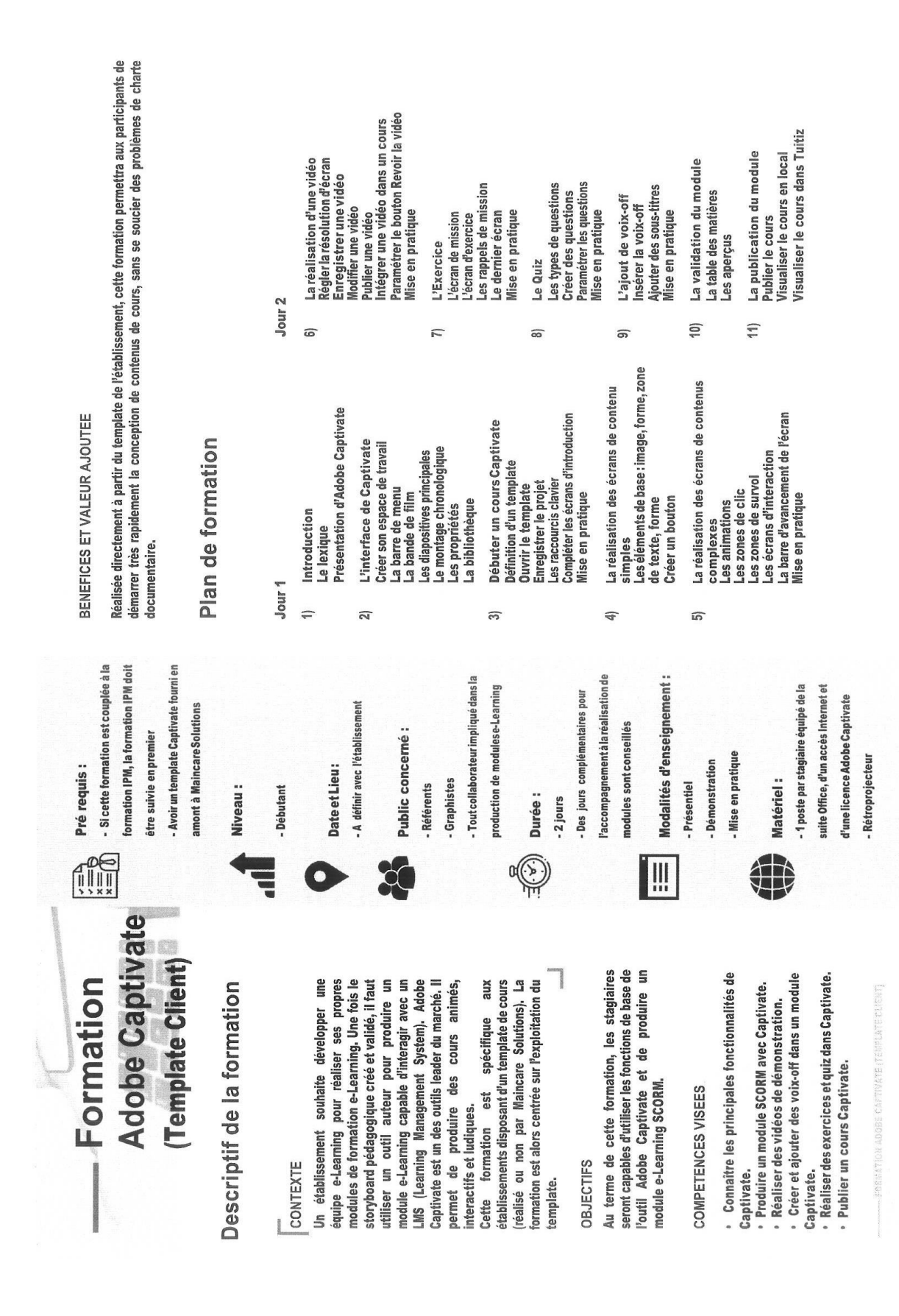

### **Annexe 6 : Plaquette de présentation de la formation à Adobe Captivate® proposé par Maincare®**

# **Annexe 7 : Questionnaire de comparaison des différents supports d'évaluation**

# **Questionnaire de comparaison**

Une fois que vous avez terminé l'évaluation, merci de prendre le temps de répondre à cette enquête de satisfaction.

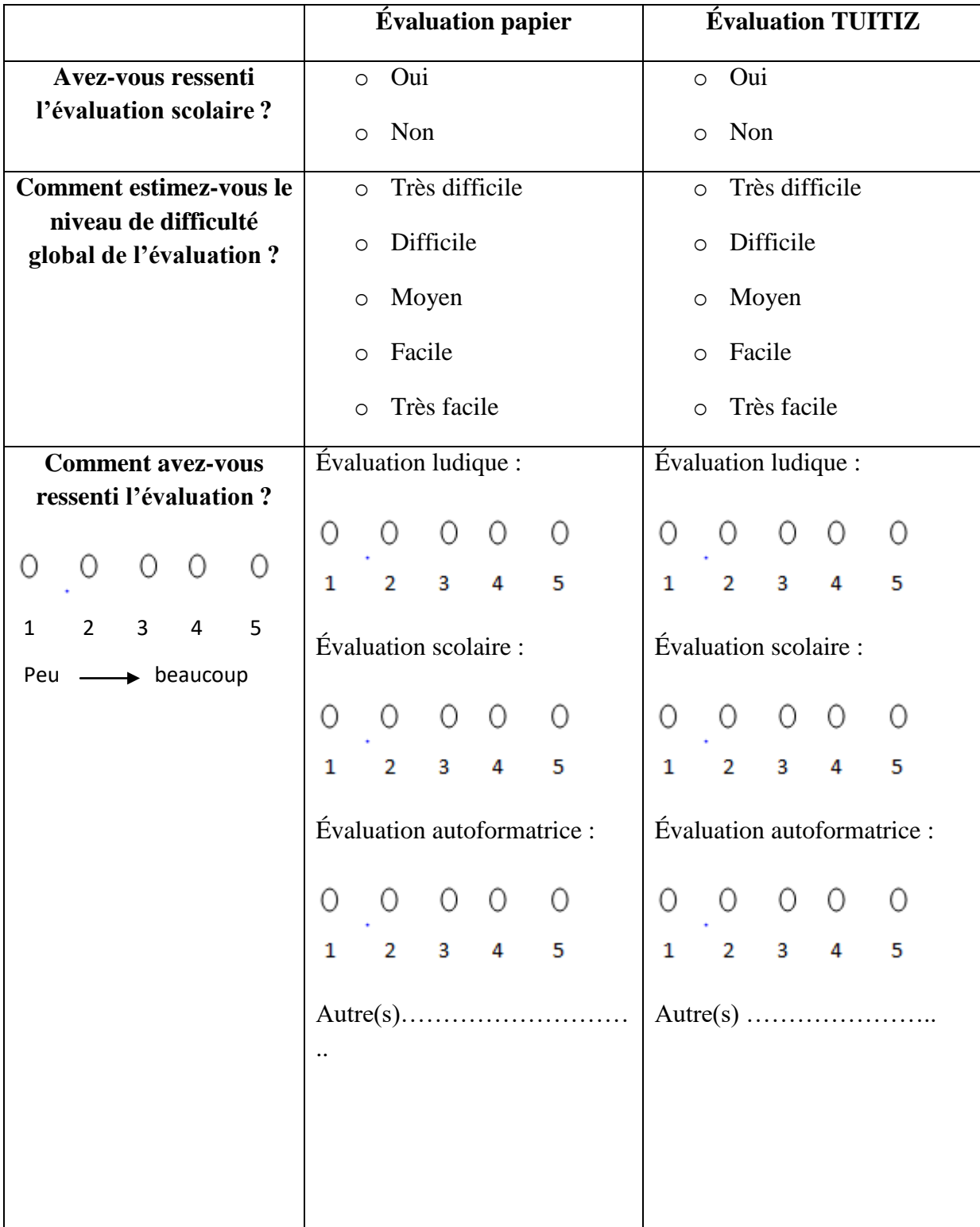

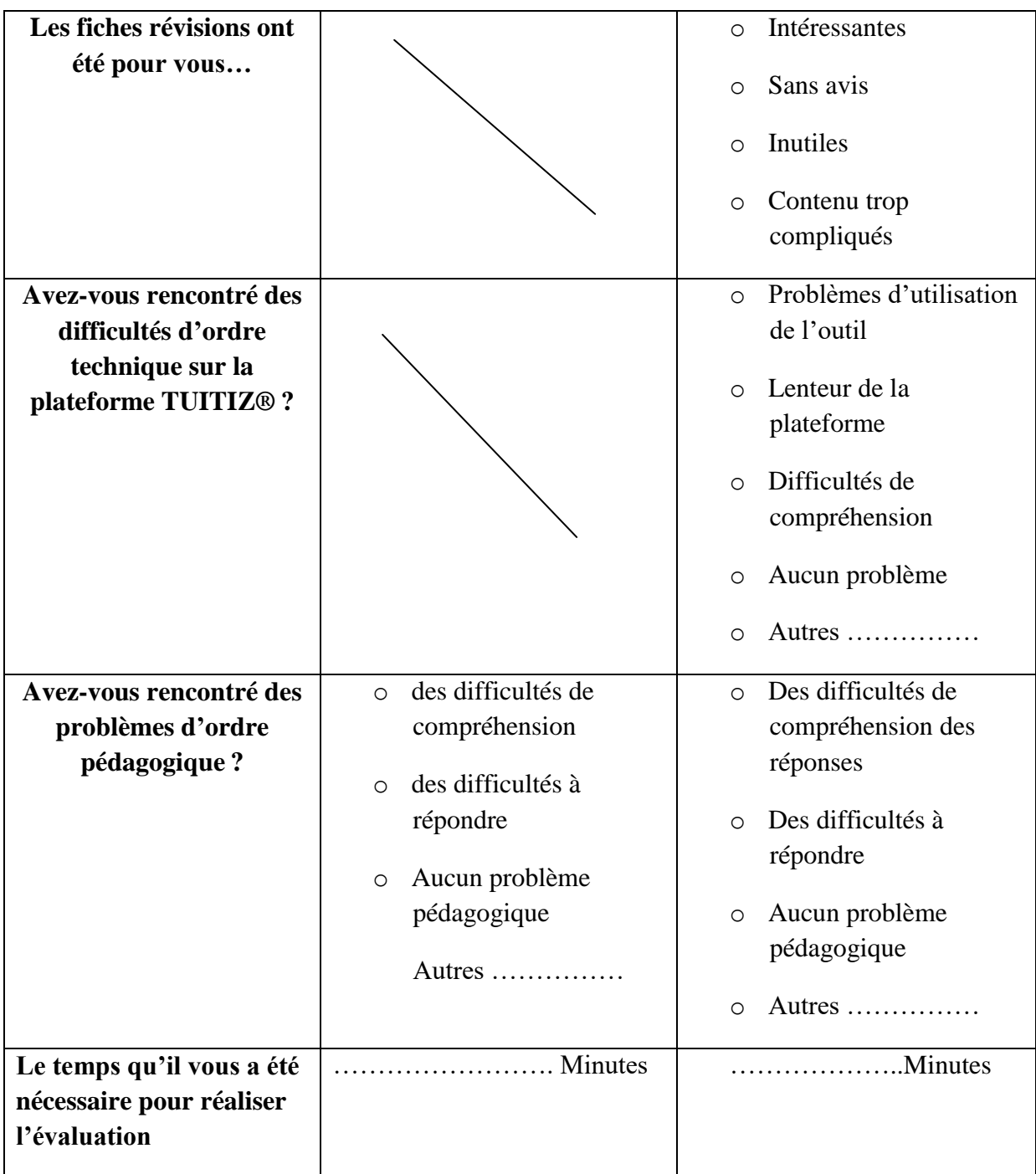

### **Quel format d'évaluation nous recommanderiez-vous pour habiliter vos prochains collègues ?**

- o **Évaluation Papier**
- o **Évaluation TUITIZ**

# **Commentaires — Axes d'amélioration :**

### **UNIVERSITÉ DE NANTES**

### **Nom — Prénoms : BOURIAUD Mélina, Marie, Amandine**

**Titre de la thèse : Conception d'un outil d'apprentissage en ligne ; l'e-learning pour l'habilitation des agents de stérilisation sur le poste du lavage** 

**\_\_\_\_\_\_\_\_\_\_\_\_\_\_\_\_\_\_\_\_\_\_\_\_\_\_\_\_\_\_\_\_\_\_\_\_\_\_\_\_\_\_\_\_\_\_\_\_\_\_\_\_\_\_\_\_\_\_\_\_\_\_\_\_\_\_\_\_\_\_\_\_\_\_\_** 

### **Résumé de la thèse :**

**La formation du personnel fait partie du système qualité d'une stérilisation. Elle est régulièrement au cœur des préoccupations du personnel d'encadrement au regard de l'absence de formation clé en main et de l'importance du facteur humain dans la qualité de la stérilisation. À la suite de l'essor des outils numériques dans la formation, nous avons voulu évaluer l'acceptabilité et l'efficacité de l'e-learning en stérilisation. Dans un premier temps, l'objectif était la mise en place d'une évaluation électronique, pour améliorer la perception de l'évaluation sur le poste du lavage par les nouveaux agents en formation. Dans un second temps, pour faciliter le travail des tuteurs et particulièrement celui des IDE en charge de la formation, des modules de formation ont été développés. Cet e-learning a été conçu en suivant un des grands modèles d'ingénierie pédagogique associés à des outils d'aide à l'assimilation. Il a été réalisé en collaboration avec les IDE référentes, des agents expérimentés et la direction du développement des compétences et des parcours professionnels. Au total, ce nouveau parcours de formation est constitué de quatre modules et de deux évaluations. Lors de la phase d'expérimentation, nous avons comparé l'évaluation électronique à l'ancien support d'évaluation. Nous avons observé une amélioration de la perception de l'évaluation par les agents, tout en satisfaisant aux exigences du pharmacien. Les modules quant à eux allègent le travail des tuteurs et des IDE, facilitent l'autoapprentissage, et s'adaptent aux rythmes des apprenants sans les contraintes de la planification. Une évaluation de ce parcours de formation par le modèle de Kirkpatrick a été choisie et est en cours de réalisation. Cette formation numérique s'intègre dans un ensemble d'outils pédagogiques et de supports qui constituent le long parcours d'apprentissage et d'évaluation d'un agent de stérilisation. Elle pourrait être prolongée par un outil nomade pour lutter contre l'oubli progressif.**

### **MOTS CLÉS : STÉRILISATION, E-LEARNING, FORMATION, QUALITÉ, HABILITATION**

**\_\_\_\_\_\_\_\_\_\_\_\_\_\_\_\_\_\_\_\_\_\_\_\_\_\_\_\_\_\_\_\_\_\_\_\_\_\_\_\_\_\_\_\_\_\_\_\_\_\_\_\_\_\_\_\_\_\_\_\_\_\_\_\_\_\_\_\_\_\_\_\_\_\_\_** 

**\_\_\_\_\_\_\_\_\_\_\_\_\_\_\_\_\_\_\_\_\_\_\_\_\_\_\_\_\_\_\_\_\_\_\_\_\_\_\_\_\_\_\_\_\_\_\_\_\_\_\_\_\_\_\_\_\_\_\_\_\_\_\_\_\_\_\_\_\_\_\_\_\_\_\_** 

### **JURY**

**PRÉSIDENT : Professeur Johann Clouet,** Professeur des Universités-Praticien Hospitalier, UFR Sciences Pharmaceutiques et Biologiques de Nantes

**DIRECTRICE** : **Docteur Anne-Valérie Lebelle-Dehaut,** Praticien Hospitalier, CHU d'Angers **ASSESSEURS :** 

**Docteur Laurence Spiesser-Robelet**, Maître de Conférence Universitaire, Praticien Hospitalier, Faculté de Santé d'Angers et CHU d'Angers

**Madame Stéphanie Lasocki**, Attachée d'Administration Hospitalière, CHU d'Angers

**\_\_\_\_\_\_\_\_\_\_\_\_\_\_\_\_\_\_\_\_\_\_\_\_\_\_\_\_\_\_\_\_\_\_\_\_\_\_\_\_\_\_\_\_\_\_\_\_\_\_\_\_\_\_\_\_\_\_\_\_\_\_\_\_\_\_\_\_\_** 

**Adresse de l'auteur :** *melina.bouriaud@gmail.com*